**Bauforschung** 

# **Bewertung von strukturellen und mathematischen Störstellen bei der numerischen Simulation von Kunststoffbauteilen**

**T 3294**

Fraunhofer IRB Verlag

### T 3294

Dieser Forschungsbericht wurde mit modernsten Hochleistungskopierern auf Einzelanfrage hergestellt.

Die in dieser Forschungsarbeit enthaltenen Darstellungen und Empfehlungen geben die fachlichen Auffassungen der Verfasser wieder. Diese werden hier unverändert wiedergegeben, sie geben nicht unbedingt die Meinung des Zuwendungsgebers oder des Herausgebers wieder.

Die Originalmanuskripte wurden reprotechnisch, jedoch nicht inhaltlich überarbeitet. Die Druckqualität hängt von der reprotechnischen Eignung des Originalmanuskriptes ab, das uns vom Autor bzw. von der Forschungsstelle zur Verfügung gestellt wurde.

© by Fraunhofer IRB Verlag

2013

ISBN 978-3-8167-8952-9

Vervielfältigung, auch auszugsweise, nur mit ausdrücklicher Zustimmung des Verlages.

#### **Fraunhofer IRB Verlag**

Fraunhofer-Informationszentrum Raum und Bau

Postfach 80 04 69 70504 Stuttgart

Nobelstraße 12 70569 Stuttgart

Telefon (07 11) 9 70 - 25 00 Telefax (07 11) 9 70 - 25 08

E-Mail irb@irb.fraunhofer.de

www.baufachinformation.de

# **Schlussbericht**

des Forschungsvorhabens

# **Bewertung von strukturellen und mathematischen Störstellen bei der numerischen Simulation von Kunststoffbauteilen**

(Geschäftszeichen P 52-5-14.2-1411/12)

## **Dr.-Ing. Ingo Kurzhöfer**

TÜV Rheinland LGA Bautechnik GmbH Tillystraße 2 90431 Nürnberg

**Gefördert durch** 

**Deutsches Institut für Bautechnik (DIBt)** 

## **Inhaltsverzeichnis**

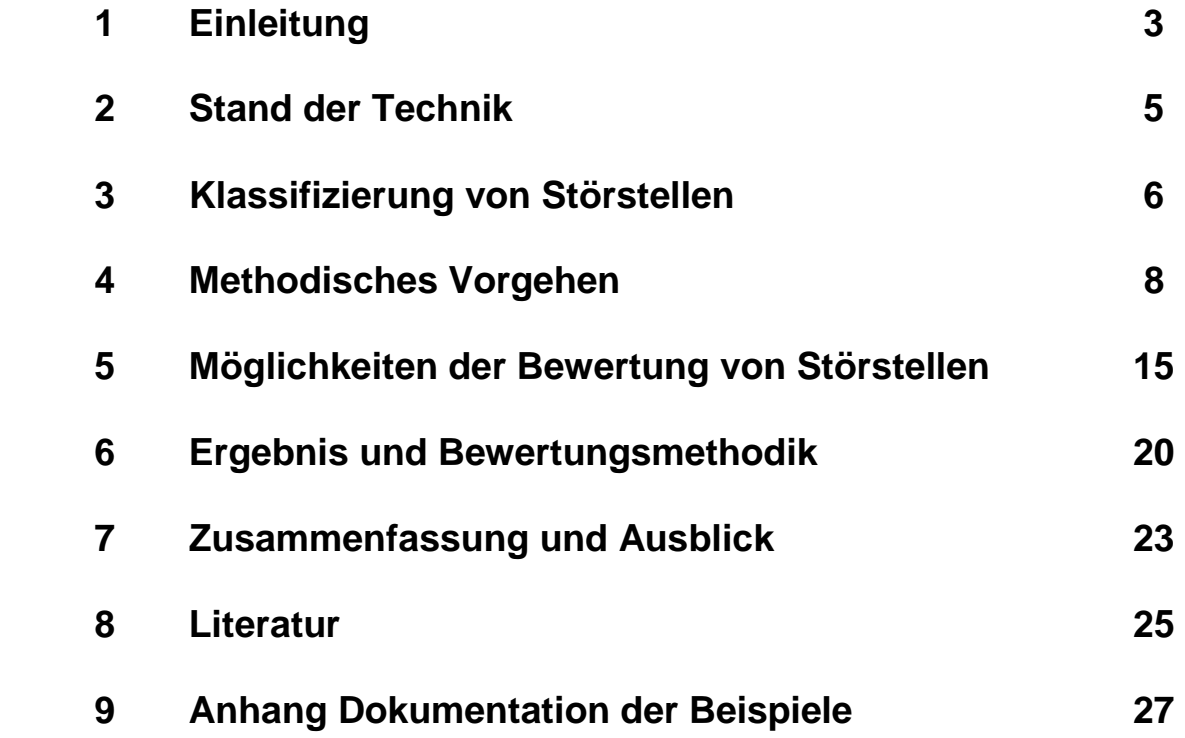

### **1 Einleitung**

Zum Nachweis der Standsicherheit von Baukonstruktionen aus Kunststoff wird immer häufiger auch die Methode der Finiten Elemente (FEM) eingesetzt. Dies liegt zum einen an den materialspezifischen Besonderheiten als auch an den kennzeichnenden Fertigungsverfahren (z.B. rotationsgeformte Baukonstruktionen), die nahezu jede erdenkliche Bauform zulassen.

Die FEM ist ein numerisches Näherungsverfahren, welches die Modellierung und Berechnung von Strukturen und Bauteilen zulässt, die nicht oder nur unzureichend durch analytische Simulationstechniken erfassbar sind. Den zu untersuchenden Problemstellungen liegen partielle Differentialgleichungen zugrunde, die nicht geschlossen lösbar sind. Im Allgemeinen werden variationelle Formulierungen in Verbindung mit Diskretisierungsverfahren zur numerischen Lösung solcher komplexen Aufgabenstellungen eingesetzt. Das verbreiteste und flexibelste Diskretisierungsverfahren stellt die hier eingesetzte Methode der finiten Elemente dar. Die Grundidee beruht auf der Zerlegung des zu analysierenden Körpers in endlich viele Teilgebiete, in denen die gesuchten Feldfunktionen durch geeignete Ansatzfunktionen angenähert werden. Die FEM stellt in der heutigen Zeit ein unverzichtbares und weit verbreitetes Werkzeug zur numerischen Lösung von komplexen, ingenieurwissenschaftlichen Problemstellungen in der Strukturmechanik dar. Sie ermöglicht es, dass verschiedene Belastungsfälle (mechanisch, thermisch, elektrisch etc.) und ihre Kombinationen an einem einzigen Modell untersucht werden können.

Berechnungen von Schalentragwerken aus Kunststoff mit detaillierten Finite Element Modellen liefern an so genannten Störstellen (Hot spots), wie z. B. Änderungen der Materialstärke, Öffnungen, Einzelauflagerungen oder Stutzen, lokal eng begrenzt hohe Spannungswerte, die bewertet werden müssen. Diese Abweichungen von einer gleichmäßigen Materialbeanspruchung liegen an der besonderen Berechnungsmethodik und sind stark abhängig von der Art der Finite Element Diskretisierung und des Diskretisierungsverfahrens. Das "Phänomen" der unrealistischen Spannungsspitzen bei FEM-Berechnungen an Störstellen ist bei Berechnungsingenieuren hinlänglich bekannt, jedoch mangelte es bisher an einer einheitlichen, technischen Vorschrift zur Bewertung dieser markanten Regionen für Kunststoffbauteile.

Zur Verdeutlichung der Problematik bei der Modellierung von Kunststoffbauteilen zeigt Abbildung 1-1 beispielhaft die vorhandenen, lokalen Spannungserhöhungen (rote Bereiche) bei einer Rohrverschneidung und einer Stutzenanbindung.

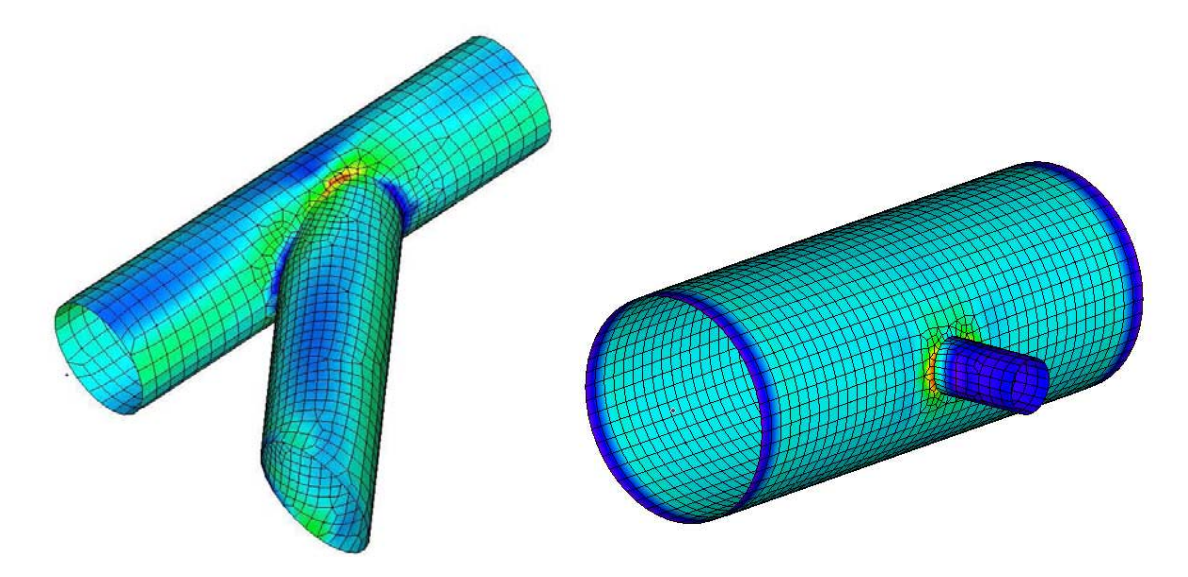

Abbildung 1-1: Störstellen bei FEM-Berechnungen von Schalentragwerken aus Kunststoff

Analytische Berechnungsmethoden weisen solche erhöhten Spannungsstellen nicht aus. In normativen Regelungen werden Annahmen getroffen, die auf praktischen Erfahrungen mit strukturellen Störstellen beruhen. Zum Beispiel ist aus Vergleichsrechnungen bekannt, dass in Regelwerken für Kunststoffe angegebene Verschwächungsbeiwerte rechnerische Spannungsspitzen aus FEM-Berechnungen bis in die Nähe der Zeitstandfestigkeit der Kunststoffe zulassen.

Da die Liste der technischen Baubestimmungen kein Regelwerk enthält, welches die oben beschriebene Problematik beschreibt und regelt, ergab sich generell die Schwierigkeit der Bewertung der unterschiedlichen Vorgehensweisen bei der Handhabung dieser Störstellen, gerade im Hinblick einer wirtschaftlichen Bemessung. Mit der vorliegenden Ausarbeitung ergeben sich Möglichkeiten der Bewertung der Störstellen und Berechnungen mit Hilfe der Methode der finiten Elemente.

Das erarbeitete Dokument, stellt Grundlagen für den Umgang und die Bewertung von strukturellen und mathematischen Störstellen bei der numerischen Simulation von Kunststoffbauteilen zur Verfügung und gibt allgemeine Hinweise und Empfehlungen zum Umgang mit Finite Element Berechnungen. Die dokumentierten Beispiele dienen neben der Validierung auch als Test für den Anwender. Es wird empfohlen, vor dem Anwenden der vorgeschlagenen Bewertungsmethodik die Beispiele als Abgleich zu berechnen.

Die dokumentierten und vorgeschlagenen Vorgehensweisen beschränken sich auf die untersuchten Randbedingungen. Es wurden lediglich Effekte an Schalenelemente untersucht. Eine Anwendung auf andere Elementtypen (z.B. Volumenelemente) ist nur mit vorhergehender Untersuchung und Überprüfung der Anwendbarkeit zulässig. Des Weiteren wurden keine nichtlinearen Materialeffekte berücksichtigt. Alle Berechnungen und abgeleitete Methodiken beschränken sich auf geometrisch und materiell lineare Berechnungen. Bei Abweichungen von diesen Annahmen sind zusätzliche Überlegungen nötig. Beim Validieren der Beispiele ist aufgefallen, dass in einigen Finite Element Programmen interne Bewertungmechanismen ausgeführt werden. Die vorgeschlagene Methodik gilt lediglich für "bewertungsfreie" Programmsysteme.

Bei der Bearbeitung des Forschungsvorhabens haben die folgenden Personen konstruktiv wie fachlich mitgearbeitet: Herr Dr.-Ing. Jost Böttcher & Frau Dipl.-Ing. (FH) Patricia Koch (LGA, Nürnberg), Herr Dr.-Ing. Ingo Lukas (IFKI, Lohnsfeld), Herr Dipl.-Ing. (FH) Roland Reuchlein (Wölfel, Höchberg) und Herr Dipl.-Ing. (FH) Holger Spohr (ISP, Hückelhoven). Ohne das Zutun dieser Personen wären der erfolgreiche Abschluss des Vorhabens und der Vergleich unterschiedlicher Software nicht möglich gewesen.

Schließlich gilt der Dank dem Deutschen Institut für Bautechnik auch in Person von Herrn Dr.-Ing. Ronald Schwuchow und Herrn Prof. Dr.-Ing. Hans-Dieter Kleinschrodt (Beuth Hochschule, Berlin) für die optimale Betreuung, die wesentlich zum Gelingen der Arbeiten beigetragen hat.

#### **2 Stand der Technik**

Es ist Stand der Technik, Standsicherheitsnachweise einschließlich der erforderlichen Stabilitätsnachweise für Schalentragwerke aus Kunststoff mit Hilfe der Methode der Finiten Elemente (FEM) zu führen, wobei in der Regel kommerzielle Berechnungsprogramme verwendet werden. Dabei liefern bei linear-elastischen Berechnungen so genannte Störstellen in lokal eng begrenzten Bereichen erhöhte Werte der Spannung, die in der Realität nicht auftreten.

In der Vergangenheit wurden lokal begrenzte Überschreitungen (in Störstellen) der zulässigen Spannungen bei der Berechnung von Behältern oder Rohren aus den häufig verwendeten Kunststoffen PE und PP auf der Grundlage der Elastizitätstheorie in Einzelfällen akzeptiert. Diese Annahmen führen zu teils sehr unscharfen Ergebnissen. Es gibt jedoch in den Regelwerken der technischen Baubestimmungen keine sachkundigen Aussagen zum einheitlichen Umgang mit dieser Problematik. Im Jahr 2000 wurde von Wölfel Beratende Ingenieure ein Konzept zur Klassifizierung von Spannungen bei diesen Kunststoffbehältern in Anlehnung an kerntechnische Regelwerke entwickelt. Das Konzept wurde prinzipiell für gut befunden, in der Zwischenzeit aber unter anderem wegen der Übertragbarkeit bei Spannungsrissen in Kombination mit wassergefährdenden Flüssigkeiten oder spröden Kunststoffen als nicht ausreichend charakterisiert.

Vorhandene, analytische Regelungen für Standsicherheits- und Stabilitätsnachweise von Kunststoffbehältern aus Thermoplasten Richtlinie DVS 2205 [1], DIN EN 1778 [2], BÜV-Empfehlungen [3] und aus glasfaser-verstärktem Kunststoff DIBt Dokument 40-B1 [4], DIN EN 13121-3 [5] erfassen Bauteile, die hinsichtlich ihrer konstruktiven Durchbildung eindeutig definiert sind. Die Grenzwerte für Spannungen bzw. Dehnungen sind dabei unabhängig von der erzeugenden Ursache und der örtlichen Ausdehnung angegeben. Diese Werte berücksichtigen die materialspezifischen Einflüsse von z.B. Temperatur, Zeit, Medium und Zähigkeit. In der Praxis hat sich bewährt, Kunststoffbauteile linear-elastisch mit Kurzzeit- und Langzeitnachweisen zu dimensionieren. Damit werden komplexe, nichtlineare Berechnungen umgangen. Die mit linearelastischem Materialverhalten nach der FEM ermittelten Spannungen überschätzen jedoch die wirklich auftretenden Spannungen bei Werkstoffen mit ausgeprägtem viskosen oder plastischem Verhalten, da sie das nichtlineare Materialverhalten nicht berücksichtigen. Um das nichtlineare Materialverhalten in den Berechnungen beachten zu können, fehlen bei den Kunststoffen im Allgemeinen die dazu notwendigen Materialkennwerte und Materialgesetze. In den beschriebenen Regelwerken wird die numerische Simulation der Baukonstruktionen nicht behandelt oder reguliert und somit werden auch keine Empfehlungen oder normative Regelungen zum Umgang mit den problematischen Störstellen gegeben. Auch in weiterführender Literatur zur statischen Auslegung von schalenförmigen Kunststoffbauteilen sind keine Informationen zur einheitliche, fundierten Vorgehensweise bei der Behandlung der beschriebenen Problematik vorhanden.

Die aktuelle Literatur, die die fundamentalen Grundlagen und prinzipiellen Gesetzmäßigkeiten des numerischen Näherungsverfahrens (FEM) erläutert, weißt explizit auf die Problematik hin. Das Auftreten der Störstellen liegt an der Berechnungsmethodik und ist in starkem Maße abhängig von der Art der Konstruktion und ihrer Unterteilung in einzelne, teils scharfkantig aneinander grenzende Elemente, siehe Bathe [6], Zienkiewicz [7], Hughes [8]. Theoretisch entstehen so in manchen Bereichen unendlich hohe Spannungen. In der Realität gibt es diese Kanten nicht, sondern es existieren immer zumindest kleine Radien, die im Modell nicht abgebildet werden können. Bezieht man diese Ausrundungen mit ein, verschwinden die Störstellen, siehe Wriggers [9], Cook [10]. Eine Anleitung zur Bewertung der Störstellen ist in den Standardwerken nicht zu finden.

In der neueren Entwicklung wurden unterschiedliche Bewertungsmodelle insbesondere für Schweißnähte bei Stahlbauwerken diskutiert, siehe Hobbacher [12], Schnödewind [13] und Bode [15]. Die Erkenntnisse dieser Arbeiten wurde bei der Ableitung und Auswahl des vorgeschlagenen Modells mit berücksichtigt.

#### **3 Klassifizierung von Störstellen**

Strukturelle und mathematische Störstellen werden häufig auch Diskontinuitäten genannt. Diese Diskontinuitäten können geometrische, statische oder modellbedingte Ursachen haben. In der nachfolgenden Abbildung 3-1 sind beispielhafte Fälle für zweidimensionale Diskontinuitäten schematisch dargestellt.

a) geometrische Diskontinuitäten

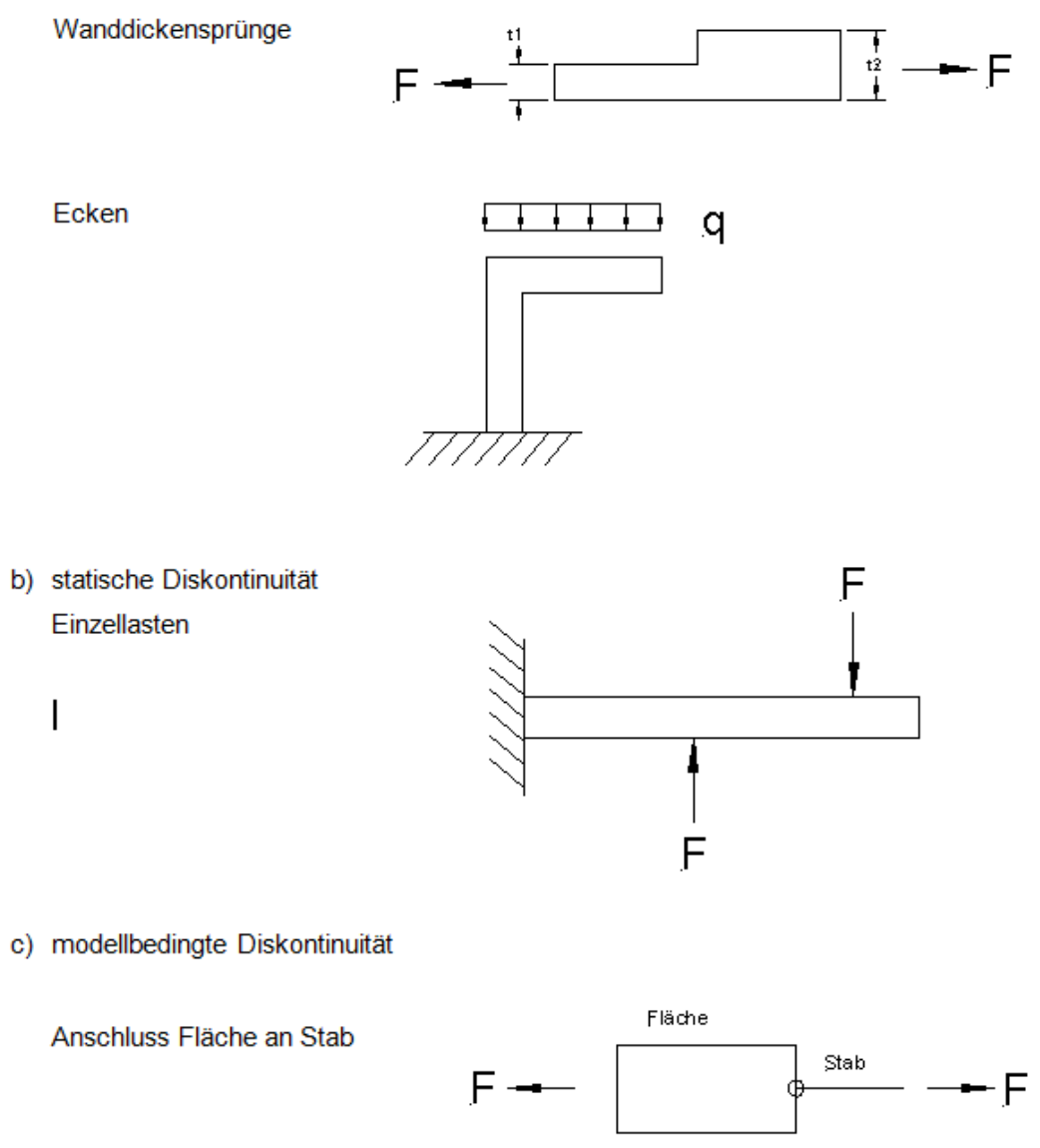

Abbildung 3-1: Beispielhafte Fälle für Diskontinuitäten

Bei der Methode der Finiten Elemente, die eine mathematische Näherungslösung darstellt, führen diese Diskontinuitäten nicht selten zu Spannungsspitzen, die separat zu bewerten sind. Dabei ist die statische Ursache der Störstelle auch entscheidend für das methodische Vorgehen, so dass es zweckmäßig erscheint, die Störstellen nach ihrer grundlegenden Charakteristik in folgende vier Kategorien einzuteilen:

#### Gleichgewichtsprobleme:

Zwei aneinandergrenzende Flächen, mit unterschiedlicher Steifigkeit an der Flächengrenze, die sich aus der Grundgeometrie, aus Materialunterschieden oder aus Dickensprüngen ergeben, stellen ein Gleichgewichtsproblem dar. Die Schnittgrößen an der Flächengrenze, also im Störstellenbereich, lassen sich z.T. durch klassische Methoden der Schalentheorie aus den Gleichgewichtsbedingungen exakt bestimmen. Die auftretenden Spannungen in der Störstelle oder besser "Störlinie" sind endlich und klingen meist bereits in geringer Entfernung ab. Die vorherrschenden Spannungen sind bemessungsmaßgebend. Es ist keine Bewertung zulässig. Im Behälterbau findet man diese Störstellen z.B. bei Übergängen von Kegelschale zur Zylinderschale oder auch bei Dickensprüngen von ringverstärkten Zylinderschalen.

#### Elastische Kopplungen:

Teilflächen, die elastisch aneinander gekoppelt sind und eine ausgeprägte Störstelle zur Folge haben, werden unter der Kategorie "Elastische Kopplungen" einsortiert. Die Ergebnisse sind, wie bei den Gleichgewichtsproblemen unter a) meist konvergent, d.h. es lässt sich mathematisch mit Hilfe der Finiten Elemente Methode ein bestimmter Wert für die Störstellenspannung ermitteln. Ein Beispiel hierfür sind zwei sich durchdringende Zylinderschalen (z.B. bei Rohrstutzen).

#### Punktuelle Störstellen / Singularitäten:

Eine punktuelle Störstelle wird meist durch eine statische Diskontinuität hervorgerufen. Sie ist dadurch gekennzeichnet, dass bei immer feiner werdender Elementierung keine Konvergenz der Ergebnisse in der Störstelle vorliegt. Die Spannungen in der Störstelle laufen theoretisch gegen unendlich. Dies ist ein rein mathematisches Problem in der Methode der Finiten Elemente, welches aufgrund der Singularität eintritt. Letztendlich sollte das Ergebnis in der Störstelle also nicht zur Bemessung verwendet werden. Bei einem groben Netz wird der tatsächliche Wert in der Störstelle zu klein sein. Es besteht die Gefahr der Unterbemessung des Bauteils. Bei Netzverfeinerung steigt der Wert beliebig an.

Diese Art von Störstellen findet man häufig in der Praxis im Bereich der Auflagerung. Hier werden die Schalenkräfte meist punktuell zum Auflagerpunkt konzentriert. Gleiches gilt bei der Einleitung von Einzellasten in das Bauteil.

#### Geometrisch modellbedingte oder elemtierungsspezifische Störstelle:

Störstellen können sich auch als Spannungsspitzen aufgrund einer ungeeigneten oder fehlerhaften Elementierung ergeben. Die Ursachen dafür können vielfältig sein. Die nachfolgenden genannten Ursachen sind daher nur beispielhaft.

Eine Fehlerquelle kann sich bereits bei der Eingabe der Geometrie ergeben, wenn zwei aneinandergrenzende Flächen nicht durchgängig exakt die gleiche Grenzlinie besitzen. Bei der Einteilung des FE-Netzes können die Flächen und damit auch deren Randbedingungen an dieser Fehlerstelle nicht übereinstimmen. Die Folge ist dann meist eine Störstelle mit einer Spannungsspitze.

Aber auch die Generierung des FE-Netzes selbst kann bei ungünstigen Geometrien zu ungünstigen FE-Elementen (z.B. Dreieckselemente mit zu spitzen Winkeln) führen, die eine Störstelle darstellen können.

Eine weitere Ursache kann bei der Kopplung von Elementen verschiedenen Typs, z.B. Flächenelemente und Balkenelemente entstehen. Die gemeinsame Definition der Randbedingungen bei verschiedener Elementformulierung ist meist programspezifisch und durch den Benutzer oft nicht einzusehen.

#### **4 Methodisches Vorgehen**

Ausgehend von der in vorhergehenden Abschnitt dargelegten Klassifizierung von Störstellen leitet sich die methodische Vorgehensweise bei der Bearbeitung des Forschungsvorhabens ab. Anhand konkreter, praxisnaher Beispiele, die den klassifizierten Störstellen entsprechen, sollen Vorschläge für eine allgemeingültige Bearbeitungsweise abgeleitet werden. Alle Beispiele werden von mindestens 3 Mitgliedern der Arbeitsgruppe mit unterschiedlichen kommerziellen Softwaresystemen bearbeitet. Zum Einsatz kommen die in Tabelle 4-1 aufgelisteten FEM-Programme.

Tabelle 4-1: Softwaretools für die Berechnungen

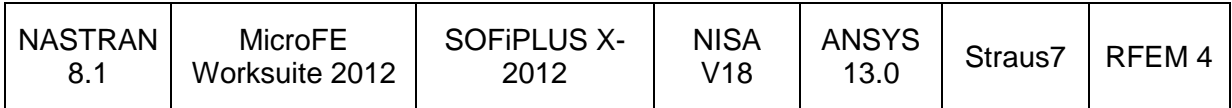

Diese Vorgehensweise erfordert die Abstimmung wesentlicher Eingangswerte wie z.B. die Art der Vernetzung oder auch die Festlegung der Auswertungsstelle im Element oder an den Knoten. Anhand eines einfachen Beispiels einer klassischen Störstelle, dem Übergang zwischen einem kegelförmigen Dach und einer Kreiszylinderschale (Details siehe Anhang 8), wurde in einem ersten Schritt eine einheitliche Vorgehensweise definiert.

Für die weitere Bearbeitung wurde das folgende methodische Vorgehen festgelegt:

- Die Modellierung erfolgt mit Hilfe von Schalenelementen
- Die Berechnungen erfolgen mit linear–elastischen Materialgesetzen. Des Weiteren wird geometrisch linear simuliert (Theorie I. Ordnung).
- Es wird empfohlen folgende Elementgrößen anzuwenden: 3-t- Regel: Bei Schalenelementen mit linearen Ansatzfunktionen werden Elementgrößen mit einer Kantenlänge der 3-fachen Bauteildicke verwendet. 6-t-Regel: Bei Schalenelementen mit quadratischen Ansatzfunktionen werden Elementgrößen mit einer Kantenlänge der 6-fachen Bauteildicke verwendet. Geringere Elementlängen als die einfache Bauteildicke sollten wenn möglich vermieden werden.
- Spannungen im Element sind grundsätzlich den Spannungen bzw. Ergebnissen an Knotenpunkten vorzuziehen (keine Mittelung über die benachbarten Elemente).
- Die Spannungsauswertung erfolgt für Vergleichsspannungen nach von Mises. Bei GFK-Beispielen sind zusätzlich die Spannungen in Längs- und Umfangsrichtung auszuwerten.

#### Auswahl der Beispiele:

Anhand der ausgewählten Beispiele sollen im weiteren Verlauf des Forschungsvorhabens allgemein gültige Aussagen zur Beurteilung von Störstellen bei der Berechnung von Kunststoffbauteilen gewonnen werden. Die Auswahl der Beispiele sollen dabei die in Abschnitt 3 dokumentierten Störstellentypen abbilden und gleichzeitig einen möglichst deutlichen Bezug zur praktischen Bemessungstätigkeit im Bereich der Kunststoffe herstellen. Nach eingehender Diskussion wurden die in der nachfolgenden Tabelle 4-2 vorgestellten Beispiele ausgewählt.

Tabelle 4-2: Einteilung der Beispiele

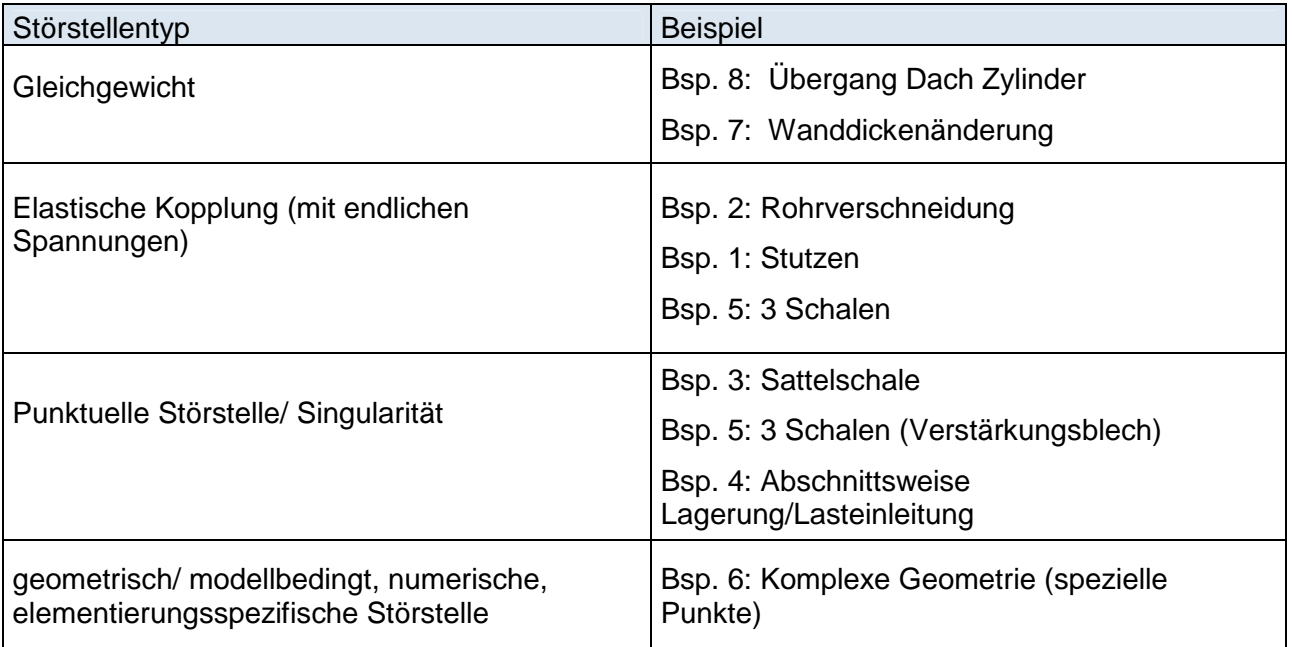

#### Erläuterung der Einzelbeispiele:

Auf den nachfolgenden Seiten werden die ausgewählten Beispiele und deren Zielsetzung kurz erläutert. Die detaillierte Beschreibung der Bespiele und deren Auswertung kann dem Anhang A1 bis A8 des Forschungsberichtes entnommen werden.

Alle Beispiele sind geprägt von einem engen Bezug zur täglichen Bemessungspraxis. Zwecks Überprüfung wurden sämtliche Beispiele immer von mindestens 3 FEM Programmen untersucht. Vereinbarungsgemäß unterlag die Bearbeitung aller Beispiele folgendem Ablauf:

- Schritt 1: Abgleich der Maximalverformung und der qualitativen Verformung. Dieser Schritt stellt die korrekte Erfassung aller Eingangsdaten in die Berechnung wie Geometrie, Randbedingungen und Beanspruchungen sicher und gewährleistet die Vergleichbarkeit der nachfolgenden Ergebnisse.
- Schritt 2: Detailabgleich der Spannungen im Störstellenbereich. Dieser Schritt stellt einen korrekten Vergleich der Werte sicher. Versteckte innerhalb eines Programms automatisiert ablaufende Bewertungsmechanismen werden erst hier auffällig.
- Schritt 3: Rückschluss einer sinnvollen Vorgehensweise bei der Beurteilung der Störstelle.

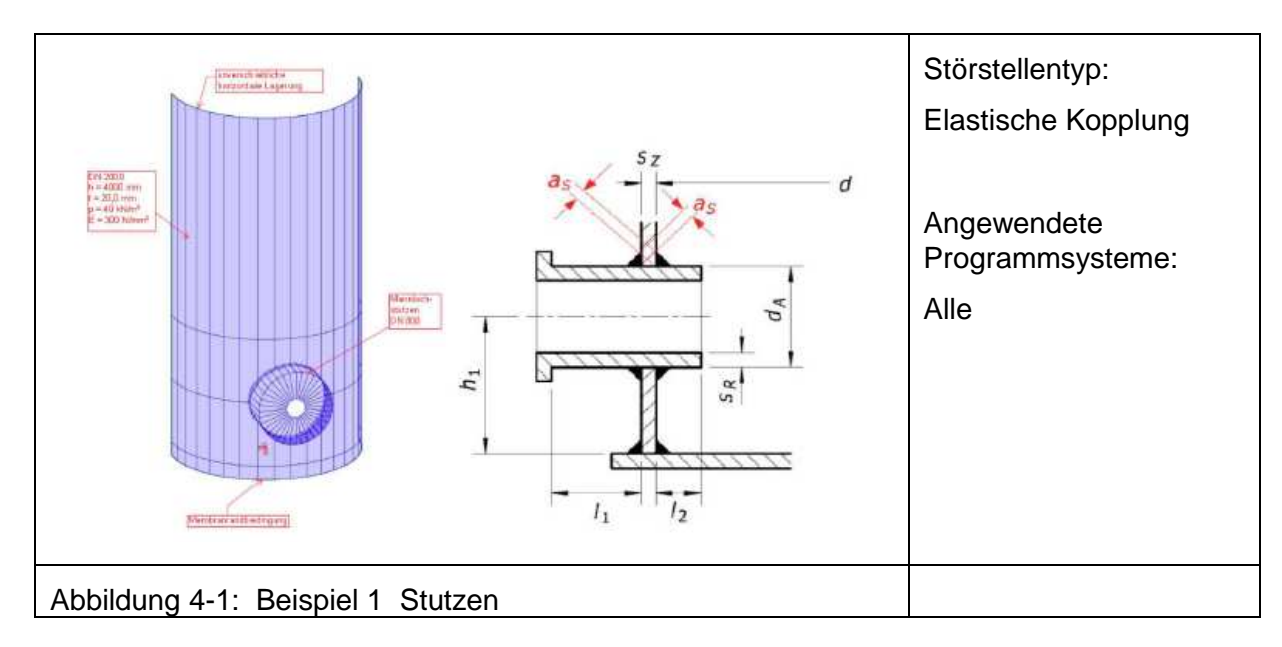

Beispiel 1 "Stutzen" repräsentiert eine typische Problemstellung aus dem Behälterbau. Aus der elastischen Kopplung von Stutzen und Schale resultieren im Übergangsbereich erhebliche Spannungsspitzen infolge der dort anstehenden lokalen Biegemomente, die einer Bewertung bedürfen. Untersucht wurde ein Zylinder mit einem Durchmesser von 2000 mm und einem Stutzen mit  $D = 800$  mm, siehe Abbildung  $4-1$  und Anhang 1.

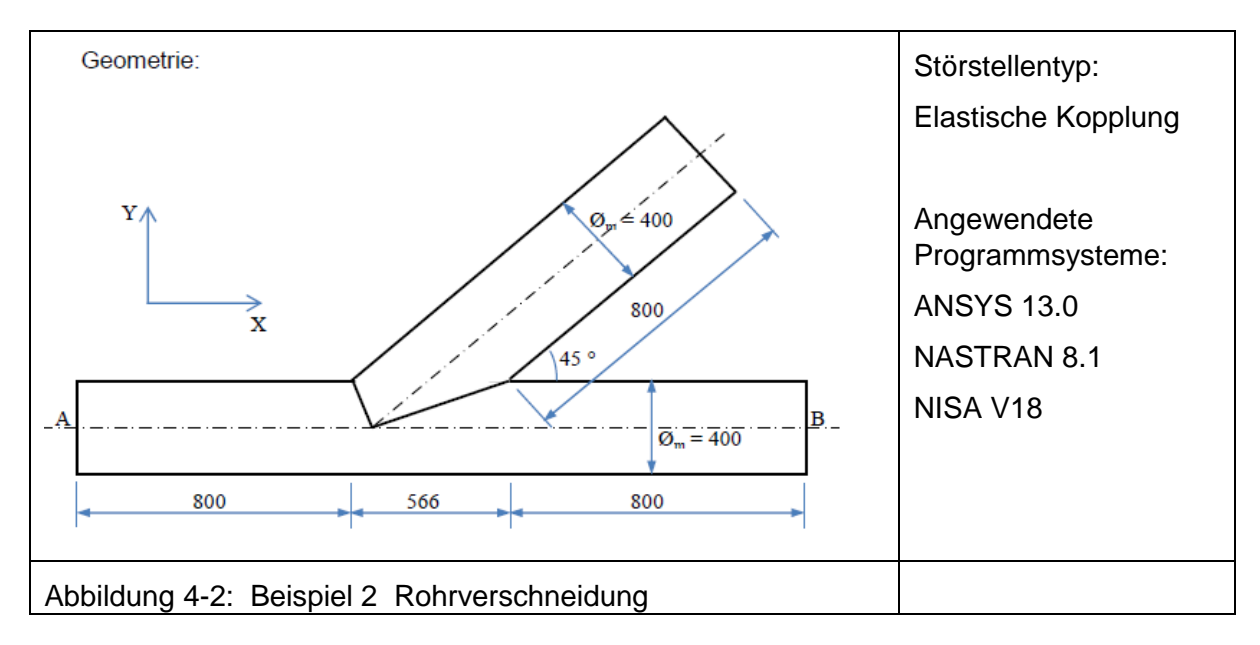

Im Beispiel 2 "Rohrverschneidung" wurde ein 45°-Abzweig mit gleichen Rohrabmessungen als Halbmodell in der horizontalen Ebene betrachtet. Das System wurde mit unterschiedlichen Drücken über den Umfang belastet, um vereinfacht den ungleichförmigen Erddruck eines eingebetteten Systems zu simulieren. Im Verschneidungsbereich ergaben sich lokale Spannungsspitzen. Das Beispiel ging von einem mittleren Rohrdurchmesser 400 mm und Wandstärke 50 mm aus, wie Abbildung 4-2 und Anhang 2 verdeutlichen.

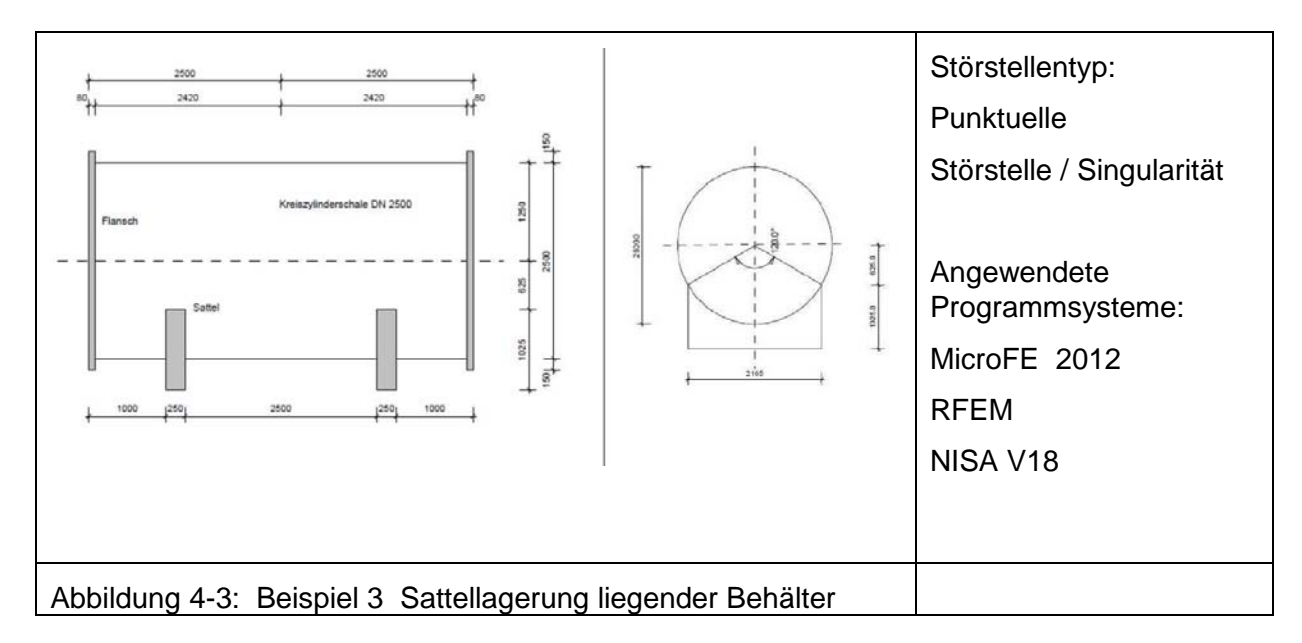

Das Beispiel 3 "Sattellagerung modelliert die Lagerung eines liegenden GFK- Behälters auf zwei über geeignete Anbindungslaminate angeschlossene GFK-Sättel (siehe Abbildung 4-3 und Anhang 3). Aus der Lagerung der Kreiszylinderschale resultieren im Übergangsbereich erhebliche Spannungsspitzen, die maßgebenden Einfluss auf die Dimensionierung von Schale und Sattel nehmen.

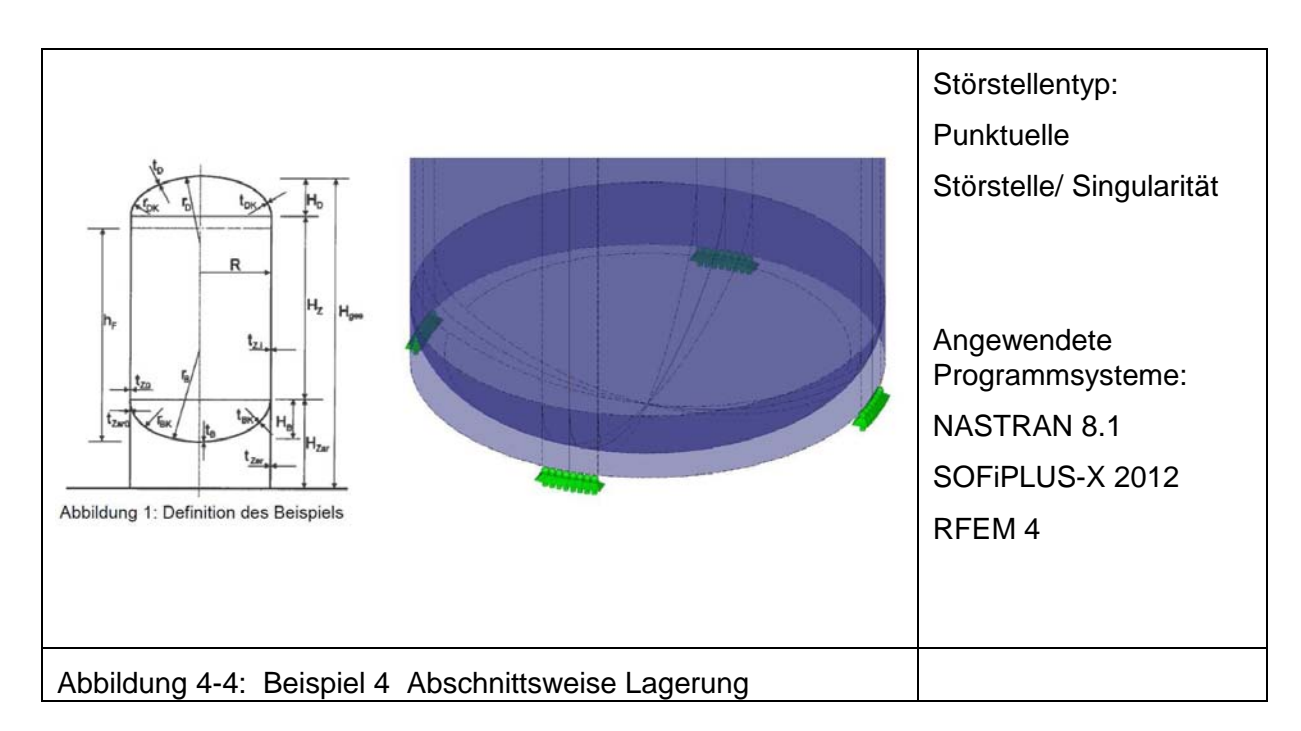

Zur Abbildung der Problematik der "abschnittsweisen Lagerung/Lasteinleitung" wurde im Bespiel 4 ein klassisches Beispiel aus dem Behälterbau gewählt. Es handelt sich um einen stehenden zylindrischen Behälter mit gewölbtem Boden und gewölbtem Dach, der über eine kurze Zarge an vier Auflagerstellen mit einer bestimmten Breite aufgelagert wird, wie Abbildung 4-4 und Anhang 4 verdeutlichen.

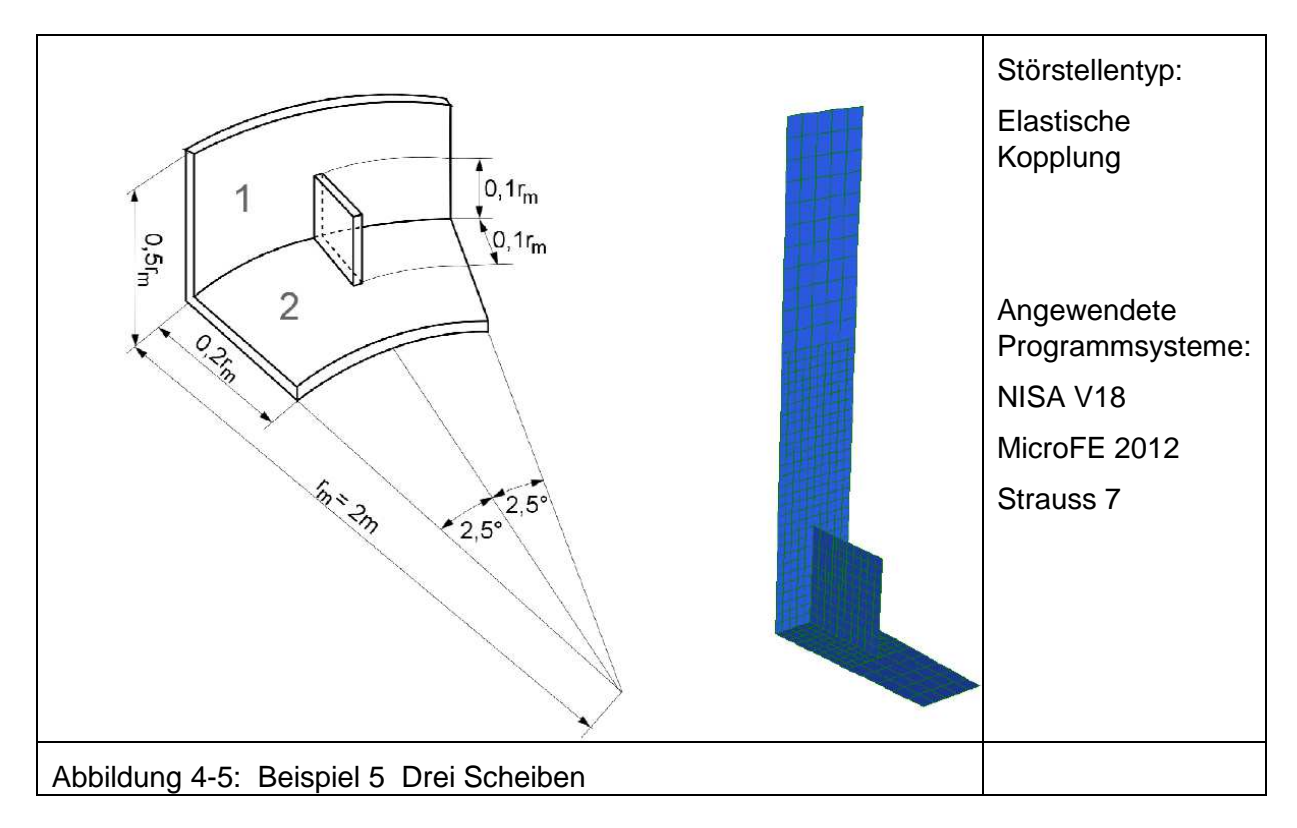

Das Beispiel 5 "Drei Scheiben" modelliert z. B. die Situation einer Tankmantelbodenecke oder eines klassischen Schotts zur Verstärkung. Abbildung 4-5 und Anhang 5 zeigen das untersuchte Beispiel 5.

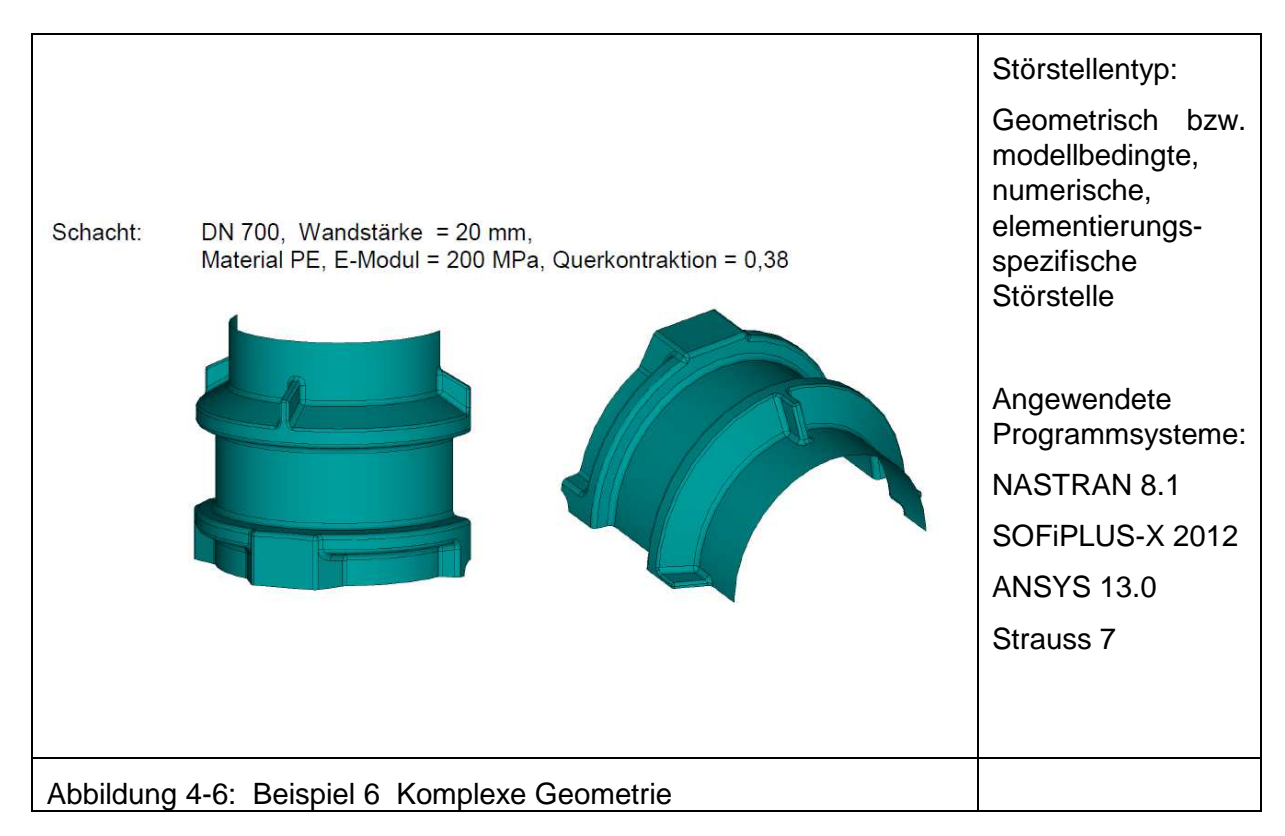

Das Beispiel 6 "Komplexe Geometrie" (Abbildung 4-6 und Anhang 6) wird in die Untergruppe geometrisch, modellbedingte Störstelle mit numerisch elementspezifischen Eigenheiten eingeordnet. Die bei diesem Beispiel auftretenden Effekte spiegeln jegliche Arten von Störstellen nach Abschnitt 3 wider, die von der Arbeitsgruppe untersucht wurden.

Die zu untersuchende Struktur stellt ein praxisnahes Objekt dar, welches beispielsweise durch die Herstellung im Rotationsverfahren aus Kunststoff erzeugt wurde. Gerade bei Strukturen mit solch komplexer geometrischer Ausbildung wird die Methode der finiten Elemente bevorzugt eingesetzt, was häufig zur Notwendigkeit der Spannungsbewertung an Störstellen führt.

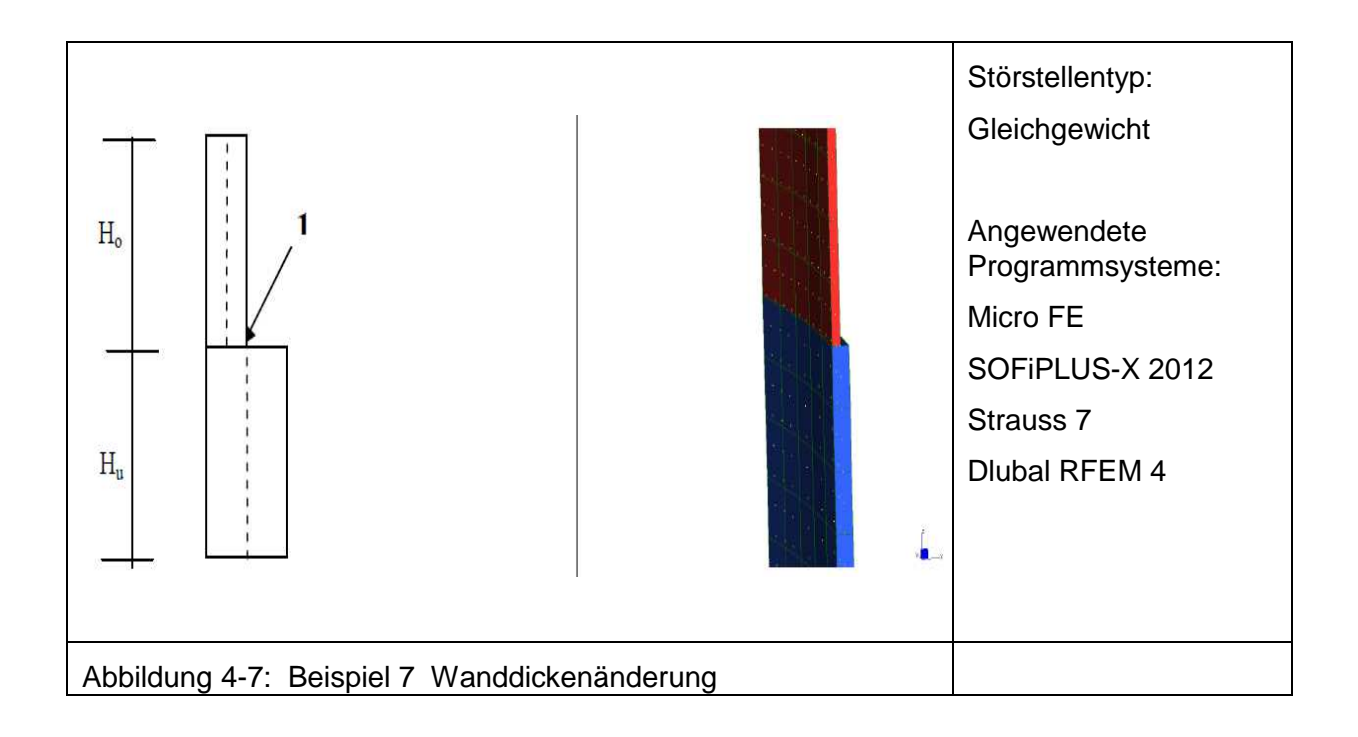

Das Beispiel 7 "Wanddickenänderung" modelliert einen Steifigkeitssprung durch eine geometrische Veränderung der Wandstärke, wie sie z.B. an einer Schussgrenze eines Zylinders auftritt. Die einfachen Randbedingungen werden in Abbildung 4-7 und Anhang 7 kurz aufgezeigt.

Zur Untersuchung des Übergangsproblems Dach Zylinder wurde ein repräsentatives, praxisnahes Beispiel ausgewählt, welches mit allen Programmen nach Tabelle 4-1 berechnet wurde. Dabei wurde ein Zylinder mit zwei Durchmessern (1 m und 2 m) und unterschiedlich geneigten Dächern (vier verschiedene Winkel) simuliert, wie Abbildung 4-8 und Anhang 8 beschreiben.

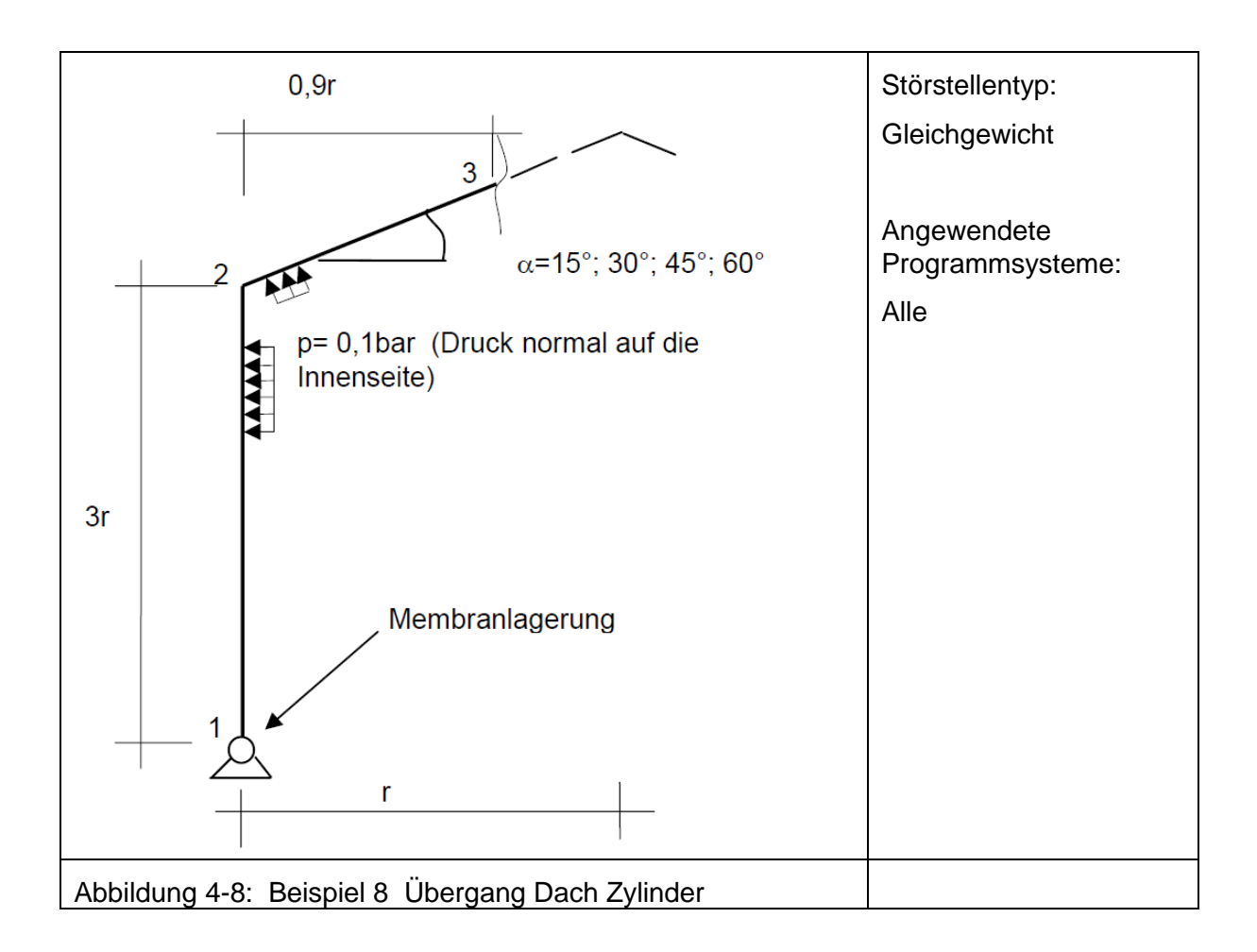

Die hier vorgestellten acht Beispiele spiegeln eine ausreichende Menge an baupraktischen Anwendungen wider Für die häufigsten auftretenden Störstellen der Singularität und der elastischen Kopplung wurden jeweils drei Beispiele untersucht und ausgewertet. Die Dokumentation im Anhang zeigt dies wesentlichen Effekte und Ergebnisse der Diskussionen. Um eine einheitliche und fundierte Bewertungsmethodik für die untersuchten Störstellen vorzuschlagen werden im nächsten Abschnitt unterschiedliche Bewertungsmöglichkeiten vorgestellt und in Bezug auf ihre Anwendbarkeit bei schalenförmigen Kunststoffkonstruktionen diskutiert.

#### **5 Bewertungsmöglichkeiten für Störstellen und Auswahl eines geeigneten Verfahrens**

Im vorliegenden Forschungsvorhaben werden fünf Möglichkeiten zur Bewertung von Störstellen untersucht. Basis hierfür sind die im vorherigen Kapitel und im Anhang erläuterten Beispiele, die mit unterschiedlichen FEM-Programmen modelliert wurden. Für jedes Beispiel wurden neben den Verformungen, die zur Validierung der Beispiele dienten, Spannungsverteilungen und Spannungsspitzen ermittelt, die in einem weiteren Schritt mit unterschiedlichen Methoden bewertet wurden. Folgende Verfahren kamen zur Anwendung:

- o Extrapolationsverfahren
- o Auswahl eines benachbarten Wertes
- o Minderung über einen globalen Faktor
- o Spannungsermittlung nach Neuber
- o Integratives Verfahren

Im Weiteren wurde bewertet, inwieweit die angewandten Verfahren wichtigen baupraktischen Kriterien genügen:

- Anwendbarkeit für alle Störstellentypen (siehe Tabelle 4-2 in Abschnitt 4)
- Unabhängigkeit von der Elementkantenlänge und den Ansatzfunktionen des Elements
- Einfache Handhabung

Nachfolgend werden die fünf angewandten Bewertungsmethoden in Bezug auf die genanten Kriterien erläutert.

#### Extrapolationsverfahren

Beim Extrapolationsverfahren werden Spannungswerte aus der Umgebung der Störstelle zur Ermittlung des Bemessungswertes genutzt. Wie in Abbildung 5-1 schematisch dargestellt, gibt es zwei praktikable Möglichkeiten der Extrapolation, eine mit linearem und eine mit quadratischem Ansatz. Bei der linearen Extrapolation ergibt sich der Bemessungswert, durch eine Gerade die über Spannungswerte in der unmittelbaren Umgebung der Störstelle gelegt wird. In der Folge kann dann der Spannungsbemessungswert am Ort der Störstelle abgelesen werden. Das Vorgehen bei der quadratischen Extrapolation ist analog, statt einer linearen Funktion wird eine quadratische Funktion über die der Störstelle umgebenden Spannungswerte gelegt. In den Auswertungen der im Anhang dokumentierten Beispiele wurden sowohl die lineare, also auch die quadratische Extrapolation durchgeführt. Dabei ist der Bereich um die Störstelle im Radius von 1,0 x t für die lineare Extrapolation und 1,5 x t für die quadratische Extrapolation betrachtet worden.

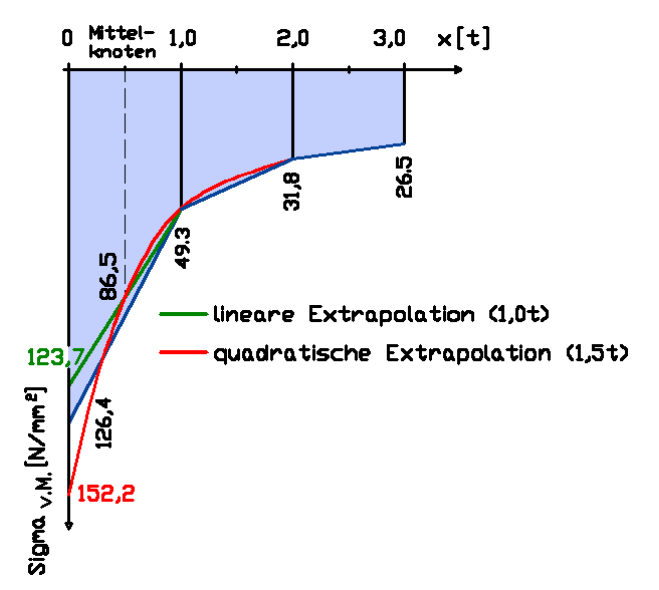

Abbildung 5-1: Bewertung der Störstelle durch Extrapolation

Die Auswertung der sich ergebenden Bemessungswerte der Spannungen in der Störstelle der im Anhang dokumentierten Beispiele lässt den Schluss zu, dass das Extrapolationsverfahren vor dem Hintergrund der beschriebenen Kriterien aus folgenden Gründen nicht empfohlen werden kann:

- o Der sich ergebende Bemessungswert der Spannung in der Störstelle ist sowohl mit der linearen, als auch mit der quadratischen Extrapolation stark von der gewählten Elementierungsfeinheit abhängig.
- o Bei Anwendung der quadratischen Extrapolation können sich Bemessungswerte ergeben, deren Wert noch über dem Wert der Spannungsspitze liegt.

#### Auswahl eines benachbarten Wertes

Bei diesem Bewertungsverfahren wird als Bemessungswert der Spannungswert in einem bestimmten Abstand zur Störstelle abgelesen. In den untersuchten Beispielen wurde der Abstand 1 x t gewählt.

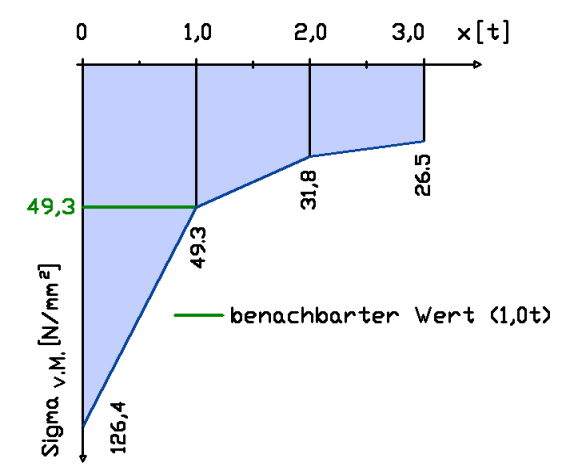

Abbildung 5-2: Bewertung der Störstelle durch Auswahl eines benachbarten Wertes

Die Auswertungen der im Anhang dokumentierten Beispiele zeigen eine starke Abhängigkeit des Verfahrens von der Feinheit des Elementierungsnetzes. Damit kann dieses Verfahren zur Anwendung nicht empfohlen werden.

#### Minderung über einen globalen Faktor

Abweichend von den bisher betrachteten Verfahren, findet die Bewertung der Störstelle durch Anwendung eines globalen Faktors nicht durch eine Betrachtung der Werte in unmittelbarer Umgebung der Spannungsspitze statt, sondern durch Multiplikation des Spannungswertes in der Störstelle mit einem Faktor. In den im Anhang dokumentierten Beispielen wurde der Faktor 2/3 verwendet.

Bei Störstellen deren Ursache in einer Singularität liegt, konvergiert der Wert der Spannungsspitze mit abnehmender Elementkantenlänge gegen Unendlich. Wegen der unmittelbaren Kopplung des sich ergebenden Spannungsbemessungswertes an die vom Programm ausgegebene Spannungsspitze ist dieses Verfahren für die Bewertung von Spannungen in Störstellen nicht empfehlenswert.

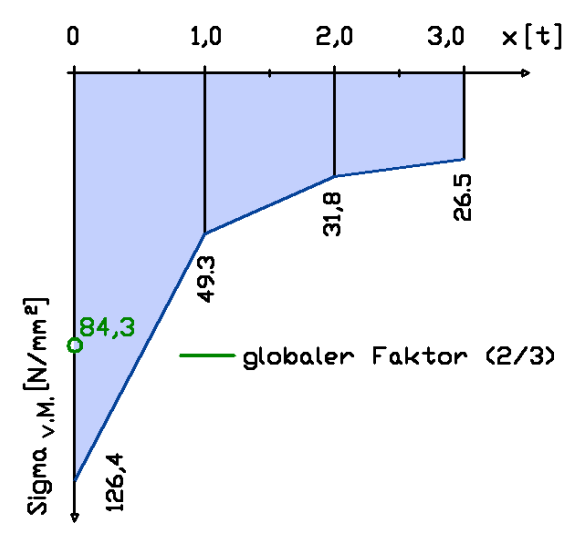

Abbildung 5-3: Bewertung der Störstelle durch Minderung über einen globalen Faktor

#### **Spannungsermittlung nach Neuber**

Die von Neuber entwickelte Theorie zur Spannungsermittlung am Grund von Stahlkerben basiert auf der Annahme, dass "bei ausreichender Stützwirkung durch umgebendes elastisches Material, die Formänderungsenergie im Einflussbereich der Kerbe nur von der äußeren Last und Geometrie abhängt" Bode[15]. Unter der Annahme eines einachsigen Spannungszustandes im Kerbgrund ergibt sich, sowohl im elastischen, wie auch im plastischen Zustand, folgender Zusammenhang:

σ·ε **=** konstant

Die in Abbildung 5.4 dargestellte Grafik zeigt, wie mittels der Neuber-Hyperbel aus einem Spannungswert, der aus einer linear-elastischen Berechnung resultiert, der tatsächliche Spannungswert unter Berücksichtigung der realen Spannungs-Dehnungs-Kurve ermittelt werden kann. Das grundsätzliche Vorgehen ist dabei Folgendes: Über den aus einer linear elastischen Berechnung ermittelten Spannungswert und den E-Modul ergibt sich der Schnittpunkt mit der Neuber-Hyperbel. Auf die tatsächliche Spannung unter Berücksichtigung des elastisch-plastischen Materialgesetzes kann über den Schnittpunkt der Neuber-Hyperbel mit der realen Spannungs-Dehnungs-Kurve geschlossen werden.

Unter der Voraussetzung eines isotropen Kunststoffes mit plastischem Deformationsvermögen ist dieses Vorgehen für die Bewertung von Spannungen in Störstellen der Kategorien "Gleichgewicht" und "Elastische Kopplung" (siehe Tabelle 4-2; Abschnitt 4) grundsätzlich anwendbar.

Problematisch zeigte sich bei der Auswertung der im Anhang dokumentierten Beispiele, dass dieses Verfahren genaue Kenntnisse über die Eigenschaften des verwendeten Materials fordert, das bei Kunststoffen auch zeit- und temperaturabhängig ist. Darüber hinaus ist das Verfahren nicht zur Bewertung von Spannungsspitzen geeignet, die dem Störstellentyp "Punktuelle Störstelle / Singularität" (siehe Tabelle 4-2; Abschnitt 4) zugeordnet werden.

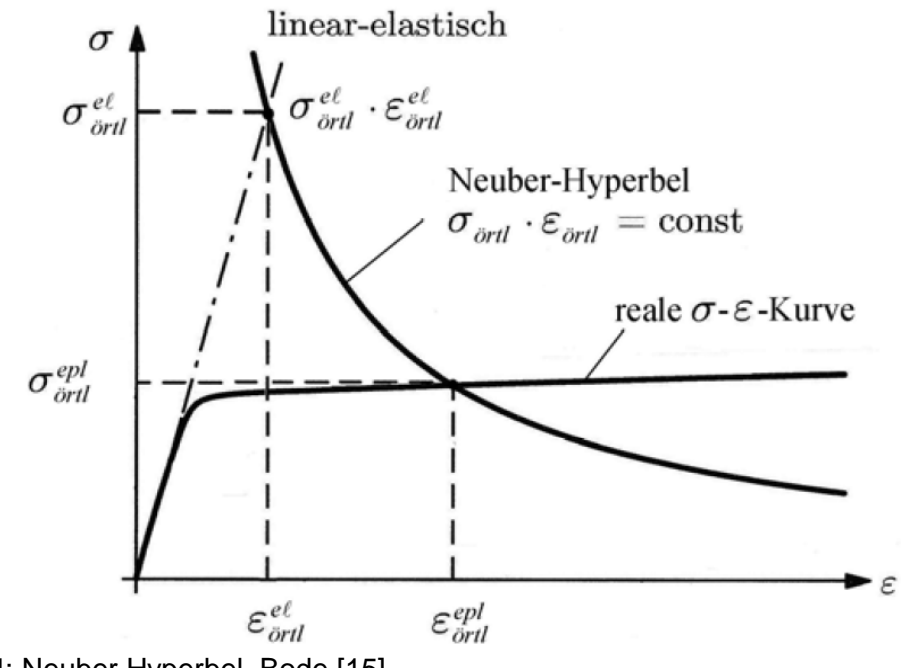

Abbildung 5-4: Neuber Hyperbel, Bode [15]

#### Integratives Verfahren

Die Grundidee des integrativen Verfahrens ist, Spannungsspitzen an Störstellen durch einen rechnerischen Flächenausgleich und damit unter Berücksichtigung des der FEM zugrunde liegenden Arbeitssatzes (Minimum der potentiellen Energie) zu ermitteln.

Wie in Abbildung 5-5 schematisch dargestellt, wird der Bemessungswert der Spannung ermittelt, indem die Spannung innerhalb einer gewählten Bezugslänge über den Abstand zur Störstelle integriert und durch die Bemessungslänge dividiert wird.

Damit weist dieses Verfahren gegenüber den erläuterten Verfahren "Extrapolationsverfahren", "Auswahl eines benachbarten Wertes" und "Minderung über einen globalen Faktor" einen erhöhten Ablese- und Rechenaufwand auf.

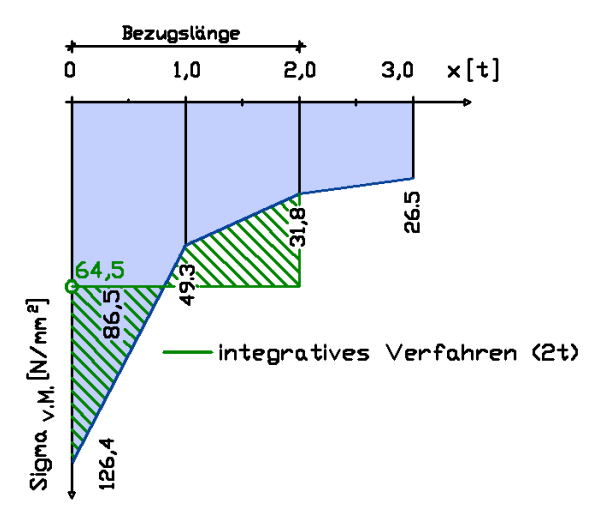

Abbildung 5-5: Bewertung der Störstelle durch Anwendung des integrativen Verfahrens

Der Vergleich der ermittelten Spannungsbemessungswerte der im Anhang dokumentieren Beispiele zeigt jedoch, dass das integrative Verfahren, anders als die anderen beschriebenen Verfahren, alle geforderten Kriterien erfüllt.

Nach Auswertung der Beispiele ist das Integrationsverfahren annähernd unabhängig von der Elementierungsgröße. Die ermittelten Bemessungswerte in den Beispielen stimmen gut überein.

Es zeigt sich, dass das Integrationsverfahren für jeden der ermittelten Störstellentypen (siehe Tabelle 4-2; Abschnitt 4) geeignet ist.

Das Verfahren ist vor dem Hintergrund der Theorie der Finiten-Element-Methode konsistent.

### **6 Ergebnis und Bewertungsmethodik**

Im hier vorliegenden Abschnitt sind die Ergebnisse des Forschungsvorhabens bezüglich lokaler Störstellen zusammengestellt. Eine Unterscheidung nach Spannungskategorien, wie z. B. Unterscheidung zwischen primären und sekundären Spannungen oder zwischen Membran- und Biegespannungen, ist hier derzeit nicht vorgesehen, kann nach Abschnitt 7 aber nach zusätzlichen Untersuchungen weiter in Betracht gezogen werden. Die Hinweise in Abschnitt 4 zur Anwendung und Nutzung von FEM-Software sind bei der Bewertung zu beachten. Das im Weiteren beschriebene Bewertungsverfahren darf demnach nicht angewendet werden bei Programmsystemen mit programminterner Bewertung (siehe Abschnitt 4). Als maßgebende Größen können bei Thermoplasten die Haupt- oder von Mises-Vergleichsspannungen herangezogen werden. Die Hauptspannungen führen das Vorzeichen mit, die von-Mises-Spannungen liefern teilweise höhere Werte. Bei orthotropen oder faserverstärkten Werkstoffen sind die richtungsabhängigen Spannungskomponenten zu bewerten.

Für die Bewertung von Spannungsspitzen bei Störstellen ist zunächst eine Klassifizierung der Störstelle erforderlich. Soweit es sich um ein Gleichgewichtsproblem handelt, ist keine Bewertung in Form einer Abminderung der lokalen Beanspruchungen zulässig. Beispiele hierfür sind lokal nicht begrenzte Wanddickenübergänge wie in Anhang 7 oder der Übergang zwischen zylinderförmigem Behälter und kegelförmigem Dach nach Anhang 8. In diesen Fällen handelt es sich um ein Gleichgewichtsproblem, bei dem die klassischen Verfahren der Genauigkeitssteigerung wie z. B. Netzverfeinerung angewendet werden können. Die Bemessung erfolgt mit den endlichen Werten der ermittelten Beanspruchungen. Bei elementierungsbedingten Störstellen infolge unzureichend präziser Modellierung, wie sie vermutlich an einer Stelle des Beispiels mit komplexer Geometrie (Abbildung 3 in Anhang 8) vorliegt, sollte zunächst die Modellierung überprüft werden.

Bei allen übrigen Störstellen wird das integrative Verfahren mit linienförmiger Integration über eine Länge entsprechend der zweifachen Wandstärke (2t) auf Grundlage des Prinzips der virtuellen Arbeit empfohlen, siehe Bathe [6]. Dabei werden die Spannungen z. B. mit Hilfe der Trapezregel integriert und als Bemessungswert der Mittelwert der Spannungen gebildet (Abbildung 6-1). Ausgangspunkt ist jeweils der Zentralknoten der Spannungsspitze in der Störstelle.

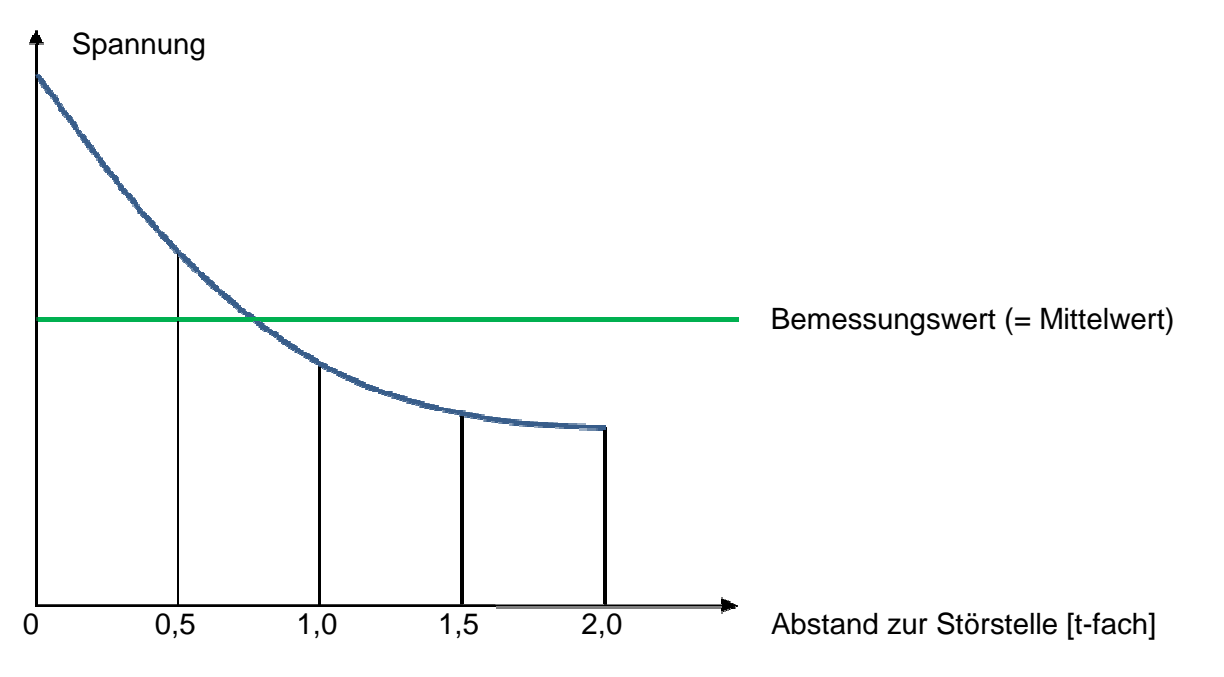

Abbildung 6-1: Integratives Verfahren, Prinzipdarstellung

Die Integrationsrichtungen sind in Abbildung 6-2 dargestellt. Abweichend hiervon ergeben sich natürlich bei orthotropen oder faserverstärkten Werkstoffen die erforderlichen Integrationsrichtungen stets aus den Hauptrichtungen des Materials. Bei den übrigen Materialien erfolgt die Integration bei punktförmiger Spannungsspitze (Abbildung 6-2 a)) generell entlang des minimalen Spannungsgradienten des Spannungsverlaufs (ungünstigste Richtung innerhalb des möglichen Bereiches von bis zu 360°).

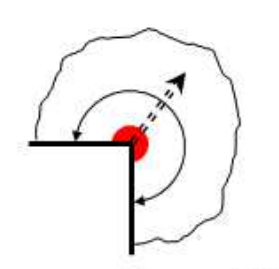

a) Spannungsspitze punktförmig

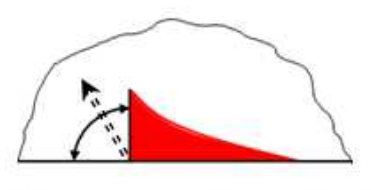

c) Spannungsspitze am Rand. linienförmig, Max.-wert außen

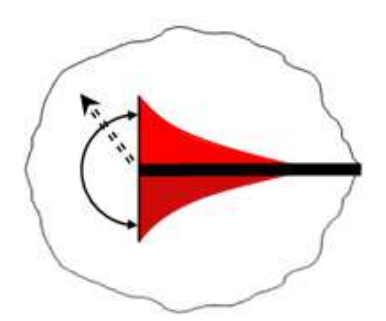

e) Spannungsspitze innen, linienförmig, Max.-wert außen

Integrationsrichtung

Bereich (Winkel) in dem die ungünstigste Integration srichtung (variabel) zu wählen ist

Abbildung 6-2: Integrationsrichtungen

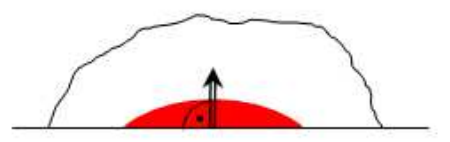

b) Spannungsspitze am Rand, linienförmig, Max.-wert innen

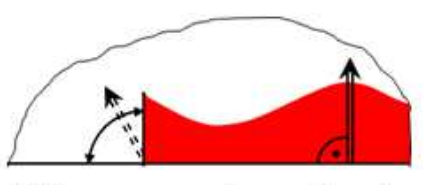

d) Spannungsspitze am Rand. linienförmig, Max.-werte innen u. außen

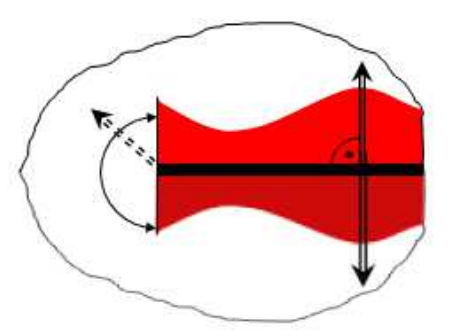

f) Spannungsspitze innen, linienförmig, Max.-werte innen u. außen

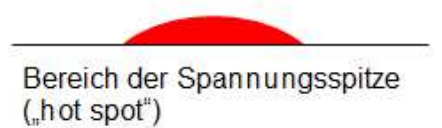

Das Beispiel "Sattellagerung liegender Behälter" im Anhang 3 zeigt solche punktuellen Störstellen. Bei Ansatz der aus der Integration hervorgehenden Spannungen als Bemessungswert lagen dabei die maßgebenden Design-Werte im Mittel um ca. 30 % unter den Spitzenwerten. Ein weiteres Beispiel für punktuelle Störstellen ist im Anhang 4, "Abschnittsweise Lagerung/Lasteinleitung" vorhanden. Die integrative Methode führt dabei nicht nur zu einer Spannungsreduktion des maßgebenden Bemessungswertes, sondern kompensiert auch die sonst stark von den Elementgrößen abhängigen Maximalwerte.

Bei lokalen Besonderheiten, wie z. B. Schweißnähten längs einer Linie, sind jedoch auch hier in begründeten Ausnahmefällen weitere Überlegungen sinnvoll bzw. erforderlich. Anhang 5 enthält ein Beispiel mit 3 Schalen. Bei der einem Zylinderausschnitt entsprechenden Außenwand ist im lokalen Hauptbeanspruchungsbereich eine Integration in einem Bereich von 360 ° angezeigt. Bei dem senkrecht darauf stehenden Schott kann - wie im Anhang gezeigt - die Unterscheidung der Richtungen sinnvoll sein. Hier führt die integrative Methode zu einer Reduktion des maximalen Spannungswertes je nach Richtung bis etwa um den Faktor 2.

Bei linienförmigen Spannungsspitzen sind weitere Unterscheidungen entsprechend Abbildung 6-2 (Teil b) bis f)) vorgesehen: Wenn sich der Maximalwert im Zentrum der Spannungsspitze befindet, ist die Integrationsrichtung senkrecht zur Linienrichtung zu wählen (Abbildung 6-2 b)). Ein Beispiel hierfür ist im Anhang 1 enthalten. Der Bemessungswert mit der integrativen Methode liefert dabei eine Reduktion des Maximalwertes der Spannungen um etwa 22 %.

Zeigt sich der Maximalwert am Ende des lokal stark beanspruchten Bereiches, erfolgt die Integration an dieser Stelle ähnlich wie bei einer punktförmigen Störstelle im ungünstigsten Winkel innerhalb des möglichen Bereiches. Es wird jedoch nicht entlang der Linie der Störstelle integriert (Abbildungen 6-2 c) und e)).

Natürlich ist der Übergang zwischen linienförmiger und punktförmiger Störstelle fließend. In Zweifelsfällen sollte deshalb der einhüllende Bemessungswert zugrunde gelegt werden. Dies wird am Beispiel "Rohrverschneidung" im Anhang 2 deutlich. So lange man nur das gerechnete und dargestellte System betrachtet, ist man geneigt, im Zweifelsfall wie bei einer punktförmigen Störstelle auch längs der Störstelle zu integrieren. Diese Vorgehensweise führt zu den Bemessungswerten in Tabelle A2-2, die etwa um den Faktor 1,2 bis 1,7 niedriger sind als die zugehörigen Maximalwerte. Wenn man jedoch unterstellt, dass sich die Ergebnisse infolge Symmetriebedingungen eigentlich spiegeln, würde der Maximalwert der Spannungen im Zentrum der Spannungsspitze liegen und die Reduktion der Spannungsspitze bei Unterstellung einer linienförmigen Störstelle noch viel deutlicher ausfallen.

Wenn bei linienförmigen Spannungsspitzen Maximalwerte innerhalb und am Rand des Hauptbeanspruchungsbereiches auftreten, so sind im Prinzip für alle Maximalwerte die Bemessungswerte entsprechend der vorherigen Erläuterungen zu bestimmen (Abbildungen 6-2 d) und f)). In die Bewertung fließen dann alle ermittelten Bemessungswerte ein.

Bei einer komplexen Geometrie wie sie als Beispiel im Anhang 8 enthalten ist, können verschiedene Störstellenarten auftreten, die eigens zu bewerten sind.

### **7 Zusammenfassung und Ausblick**

Das Ziel des beantragten Bauforschungsantrages war die Ableitung einer einheitlichen Vorgehensweise, welche dem Tragwerksplaner von schalenförmigen Kunststoffkonstruktionen Empfehlungen zur Vorgehensweise zur Verfügung stellt, wie er bei der Erstellung und Auswertung seiner numerischen Berechnungen vorgehen sollte. Die hier vorgeschlagene Methodik beinhaltet sowohl Empfehlungen zum Umgang mit den beschriebenen Störstellen als auch Vorgaben zur Bewertung dieser.

Im Hinblick auf die genannten Ziele wurden im Beantragungszeitraum die nachfolgenden vier Forschungsabschnitte bearbeitet:

#### a) Festlegung der Beispiele:

Nach der ersten Definition der Ziele der Forschungsarbeit wurden repräsentative Berechnungsbeispiele erarbeitet (siehe Abschnitt 4), die zur Lösung der Problematik beigetragen haben. Bei der Wahl der Beispiele wurde der Fokus auf häufig in der Baupraxis vorkommende Beispiele gelegt, um diese als Vorgehensmuster anzugeben. Die Berechnungsbeispiele und die Simulationsmethodik wurden sehr sorgfältig und praxisnah ausgewählt, um eine nachfolgende fundierte Auswertung vornehmen zu können. Die Selektion der Probeberechnungen wurde in Abstimmung mit erfahrenen Ingenieuren durchgeführt, die routinemäßig Berechnungen für schalenförmige Kunststoffbauteile erstellen.

#### b) Durchführung der Validierungsrechnungen:

Im zweiten Bearbeitungsgang wurden die im ersten Abschnitt festgelegten Validierungsrechnungen vollzogen (siehe Beispieldokumentationen im Anhang). Dabei wurden die gleichen Beispiele parallel von unterschiedlichen Berechnungsingenieuren mit verschiedenen kommerziellen Finite-Element Programmen simuliert. Die notwendigen Parameter und Randbedingungen, wie z. B. Geometrie der Baukonstruktionen, Materialkennwerte (Thermoplaste, GFK) oder Ort und Größe der Belastung, wurden dabei zentral ausgewählt und vorgegeben. Um eine Vergleichbarkeit der unterschiedlichen Simulationstechniken zu gewährleisten wurden einheitliche Bewertungskriterien festgelegt und an die Berechner verteilt.

#### c) Auswertung und Abstimmung:

Während des dritten Abschnitts des Forschungsantrages wurden die Ergebnisse der verschiedenen Validierungsrechnungen zusammengetragen und ausgewertet. Die Berechnungsergebnisse wurden auf Plausibilität geprüft und miteinander verglichen. Um den Vergleich untereinander zu ermöglichen, wurden die gelieferten Resultate dokumentiert und wenn möglich vereinheitlicht. Die detaillierte Dokumentation der einzelnen Beispiele kann dem Anhang entnommen werden. Erfahrungsgemäß traten bei der numerischen Simulation von den ausgesuchten schalenförmigen Kunststoffbauteilen unterschiedliche Störstellen auf, die geordnet und klassifiziert wurden (siehe hierzu Abschnitt 3). Bei den Berechnungen sind ausreichend repräsentative Berechnungsbeispiele und Ergebnisse zusammengetragen und dokumentiert worden. Auftretende Problemstellungen beim Umgang mit den unterschiedlichen kommerziellen Berechnungstools wurden katalogisiert und diskutiert. An dieser Stelle sei nochmals darauf hingewiesen, dass festgestellt wurde, dass einige Berechnungsprogramme eine nicht dokumentierte, interne Bewertung von Störstellen vornehmen. Diese Programmsysteme sind von den beschriebenen Bewertungsverfahren auszunehmen.

#### d) Ableitung einer einheitlichen Vorgehensweise:

In diesem Teil des Arbeitsplans wurden unterschiedliche Vorgehensweisen zur Bewertung von strukturellen und mathematischen Störstellen bei der numerischen Simulation von schalenförmigen Kunststoffbauteilen ausgewählt und in Bezug auf ihre Anwendbarkeit bei den untersuchten Fragestellungen verglichen (siehe Abschnitt 5). Dabei wurde die Klassifizierung der Störstellen

nach Abschnitt 3 berücksichtigt. Im Zuge des Vergleichs und der Auswertung für die unterschiedlichen Beispiele wurde das "integrative Verfahren" als zielführendste Methodik abgeleitet. Dabei wird ein Linienintegral über den Abstand der zweifachen Bauteildicke in eine vorgegebene Richtung ausgewertet (siehe Abschnitt 6). Die so ermittelten Spannungswerte sind zum einen unabhängig von der gewählten Vernetzung und spiegeln zum anderen plausible Werte für die Bemessung wider. Die vorgeschlagene Methodik ist einfach reproduzierbar und basiert auf den mathematischen Grundgleichungen der verwendeten Berechnungsverfahren.

Der Tragwerksplaner und die Bauaufsicht erhalten mit dieser Ausarbeitung einen einheitlichen und fundierten Maßstab zur Validierung von Berechnungsergebnissen mit den beschriebenen Störstellen. Die Beschreibung der zur Verifizierung herangezogenen Beispiele ist erschöpfend, so dass Sie jederzeit für Validierungsrechnungen eigener Überlegungen herangezogen werden können. Die vorgeschlagene Methodik ermöglicht dem Anwender den unkomplizierten Umgang mit seinen Berechnungsergebnissen und führt zu einer besseren Bewertbarkeit durch Dritte. Die abgeleiteten Lösungsansätze beachten sowohl die materialspezifischen Eigenheiten der untersuchten Werkstoffe als auch die geometrische Ausbildung der Störstellen an sich. Des Weiteren werden allgemeine Hinweise zur Anwendung und Nutzung von kommerzieller Finite-Element Software vorgeschlagen. Beim Validieren der Beispiele ist aufgefallen, dass in einigen Finite Element Programmen interne Bewertungmechanismen ausgeführt werden. Die vorgeschlagene Methodik gilt lediglich für "bewertungsfreie" Programmsysteme.

Im Zuge des Forschungsvorhabens traten an unterschiedlichen Stellen Fragestellungen auf, die im Rahmen der Bearbeitung nicht oder nur teilweise beantwortet werden konnten. Kunststoffe sind in ihrem Materialverhalten durch einen nichtlinearen Verlauf der Spannungen über den Dehnungen charakterisiert. Die Fließfähigkeit des Materials wirft unterschiedliche Überlegungen auf, wie z.B. Unterscheidung Membran- Biegeanteil der Spannungen und nichtlineares Materialgesetz, deren Einfluss auf die Störstellenproblematik untersuchenswert wäre. Auch könnte die flächenhafte Integration der Spannungen im Bereich der Störstellen zu weiterführenden Erkenntnissen führen, die eine Erweiterung des vorgeschlagenen Modells bedeuten könnten. Problematiken die aufgrund von Stabilitätsproblemen (Beulen, Durchschlagen ec.) bei den schalenförmigen Kunststoffbauteilen auftraten konnten aufgrund der Eigenständigkeit der Thematik nicht final diskutiert werden. Hierbei könnten sich in Zukunft wertvolle Erkenntnisse für den aktuellen Forschungsgegenstand ergeben.

### **8 Literatur**

- [1] Richtlinie DVS 2205, "Berechnung von Behältern und Apparaten aus Thermoplasten", alle Teile und Beiblätter
- [2] DIN EN 1778 [1999], ,,Charakteristische Kennwerte für geschweißte Thermoplast-Konstruktionen"
- [3] BÜV-Empfehlung [2010], "Tragende Kunststoffbauteile im Bauwesen [TKB] Entwurf, Bemessung und Konstruktion"
- [4] DIBt Dokument 40-B1 [2011], "Berechnungsempfehlungen für stehende Behälter aus glasfaserverstärkten Kunststoffen"
- [5] DIN EN 13121-3 [2008], "Oberirdische GFK Tanks und Behälter Teil 3: Auslegung und Herstellung"
- [6] Bathe, K.J. [1996], "Finite Element Procedures", Chapman & Hall, London
- [7] Zienkiewicz, O.G.; Taylor, R.L. [1994], "The Finite Element Method", McGraw-Hill, London
- [8] Hughes, T.J.R. [1987], "The Finite Element Method: Linear static and Dynamic Finite Element Analysis", Prentice-Hall, Englewood Cliffs, New Jersey
- [9] Wriggers, P. [2000], "Nichtlineare Finite-Element-Methoden", Springer Verlag, Berlin
- [10] Cook, R.D. et al. [1989], "Concepts and Applications of Finite Element Analysis", John Wiley & Sons Ltd.
- [11] Neuber, H. [1961], "Theory of Stress Concentration for Shear-Strained Prismatical Bodies with Arbitrary Nonlinear Stress-Strain Law", ,Journal of Applies Mechanics
- [12] Hobbacher, A. [2008], "Recommendations for fatigue design of welded joints and components", Institute of Welding
- [13] Schnödewind, K. [2008], "Bewertung von Schweissnahtspannungen auf Basis von FE-Berechnungen ", Smart Engineering GmbH
- [14] FKM: Rechnerischer Festigkeitsnachweis für Maschinenbauteile [2003], VDMA Verlag, 5. erweiterte Ausgabe
- [15] Bode, C. [2011], "Anwendung der NEUBER-Hyperbel beim statischen Festigkeitsnachweis", Beuth Hochschule für Technik , FB VIII: Maschinenbau, Veranstaltungstechnik, Verfahrenstechnik, unveröffentlichtes Skript

## Anhang zum Schlussbericht des Forschungsvorhabens "Bewertung von strukturellen und mathematischen Störstellen bei der numerischen Simulation von Kunststoffbauteilen"

(Geschäftszeichen P 52-5-14.2-1411/12)

Inhalt:

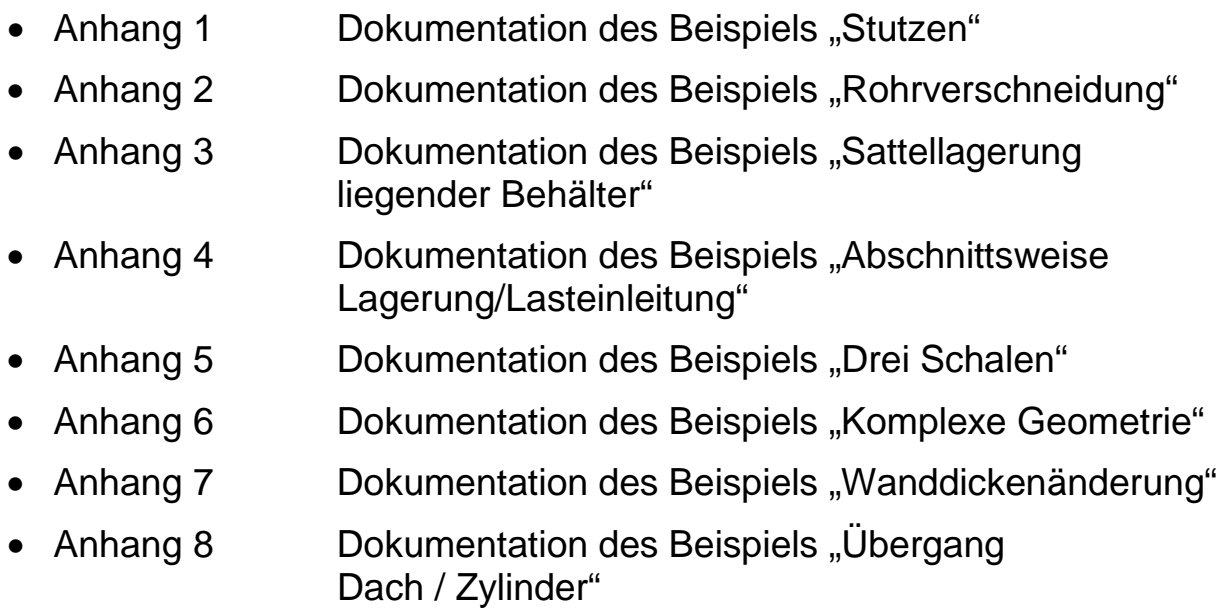

### Anhang 1 Beispiel 1 ..Stutzen"

### **1 Allgemeine Angaben, Geometrie und Randbedingungen**

Das hier dokumentierte Beispiel 1 "Stutzen" kann in die Untergruppe Verschneidungen nach Abschnitt 3 eingeordnet werden. Demzufolge handelt es sich nicht um ein Gleichgewichtsproblem, bei dem keine Bewertung der Spannungen notwendig wäre. Vielmehr wurde das Problem in die Gruppe der elastischen Kopplung mit endlichen Spannungen eingeordnet, wobei die Spannungswerte der Berechnungen bewertet werden müssen.

Zur Untersuchung des Verschneidungsproblems Stutzen wurde ein repräsentatives, praxisnahes Beispiel ausgewählt, welches von allen Mitgliedern der Arbeitsgruppe untersucht wurde. Dabei wurde ein Zylinder mit einem Durchmesser von 2 m und einem Stutzen von 0,8 m simuliert. Die Randbedingungen und Materialen werden durch die folgende Zusammenstellung und die Abbildung A1-1 verdeutlicht.

Zusammenstellung der Materialien und Geometrie:

- Zylinder: DN 2000, Höhe = 4000 mm, Wandstärke = 20 mm, Material PE, E-Modul =  $300$  MPa, Querkontraktion =  $0.38$
- Stutzen: Innendurchmesser 800 mm, Länge = 382,476 mm, Wandstärke = 40 mm, Material PE, E-Modul = 300 MPa, Querkontraktion =  $0,38$
- Deckel: geschlossen, Wandstärke = 25 mm, Material GFK, E-Modul = 11500 MPa, Querkontraktion =  $0.30$

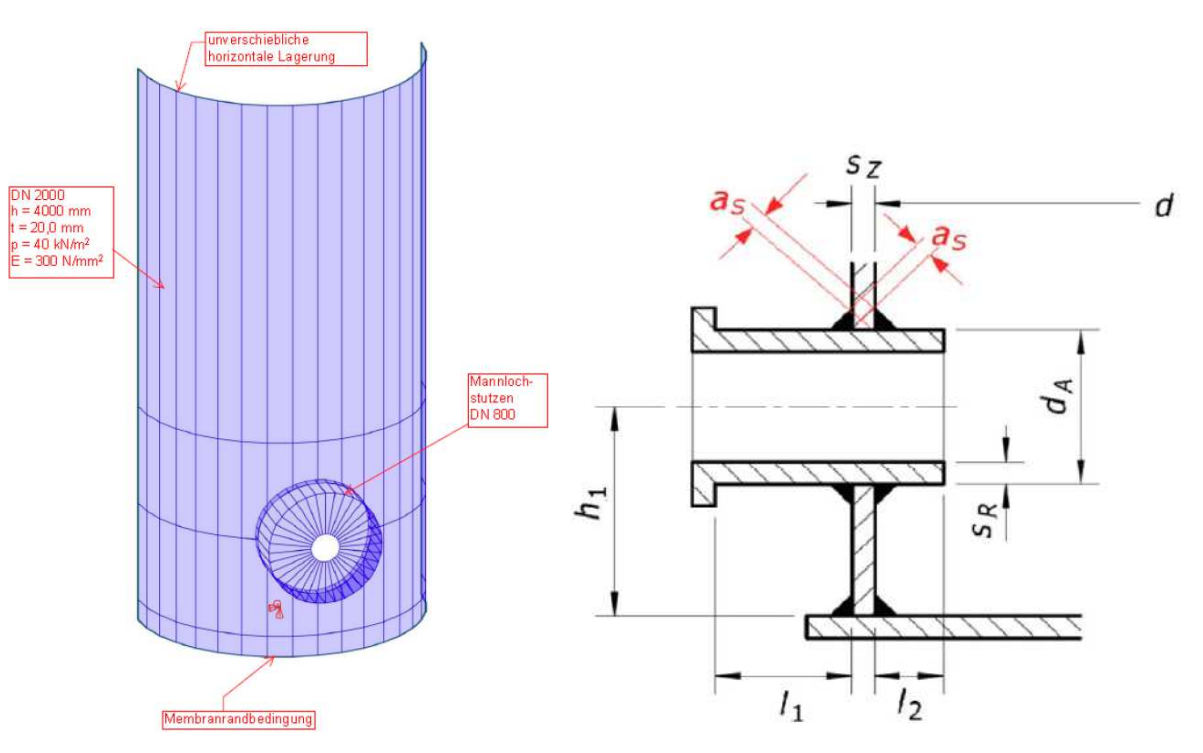

Abbildung A1-1: Definition des Beispiels Stutzen

Als Höhe  $h_1$  zwischen Mittelachse Stutzen und Unterkante Zylinder wurde  $h_1$  = 1400 mm vorgegeben. Die Länge I<sub>1</sub> von Schalenmitte Zylinder bis Außenkante Stutzen in der Mittelachse Stutzen beträgt  $I_1 = 210$  mm. Als Länge  $I_2$  Länge von Schalenmitte Zylinder und Innenkante Stutzen in der Außenachse Stutzen (kleinste Stutzenlänge innerhalb des Zylinders) wurde  $I_2 = 80$  mm definiert.

Als Belastung wird ein konstanter Innenüberdruck von 40 kN/m² auf Zylinder, Stutzen und Deckel aufgebracht. Dieser Belastungswert wurde als praxisnah charakterisiert. Die Stutzenteile innerhalb des Zylinders sind lastfrei.

Für die Lagerung sind am unteren Rand des Zylinders alle Verschiebungsfreiheitsgrade gesperrt. Am oberen Rand des Zylinders werden die horizontalen Verschiebungsfreiheitsgrade gehalten. Alle Verdrehungsfreiheitsgrade sind frei und werden nicht durch die Lagerung behindert.

Die Elementierung erfolgt im Allgemeinen mit Hilfe von Rechteckelementen mit Mittelknoten auf den Rändern. Um eine Konvergenzstudie durchzuführen wurden Verfeinerungen der Netzstruktur durchgeführt. Die Kantenlängen der Elemente wurden im Rahmen der Berechnungen von 120 mm über 60 mm auf 30 mm verringert. Der Übergang zwischen Zylinder/Stutzen und die Anbindung Stutzen/Deckel sind fest verbunden. Die Elemente haben gemeinsame Knoten.

Es werden mehrere geometrisch und materiell lineare Berechnungen angesteuert, wobei als maßgebende Ausgaben die totalen Verformungen sowie die von Mises Spannungen in der Verschneidung Stutzen/Zylinder definiert wurden.

#### **2 Zusammenstellung der Ergebnisse**

Im Rahmen der Untersuchungen wurde das Beispiel mit unterschiedlichen kommerziellen Softwareprogrammen berechnet. Zunächst soll das grundsätzliche Verhalten anhand der Berechnungen mit der Software NASTRAN vorgestellt werde.

Die maximalen Verformungen treten in den Bereichen neben der Stutzenanbindung auf. Dieses übergeordnete Verformungsbild wurde von allen teilnehmenden Berechnern reproduziert. Die Abbildung A1-2 sowie die Tabelle A1-1 verdeutlicht das übergeordnete Verhalten bei der Berechnung mit NASTRAN.

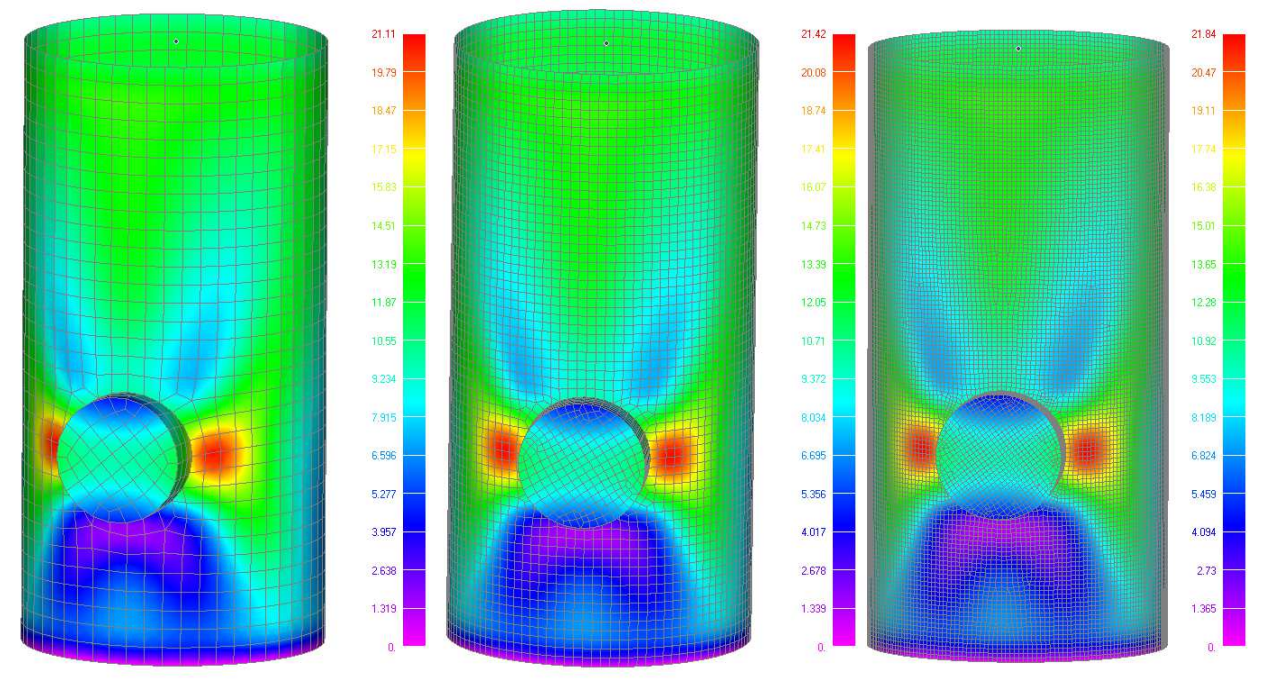

Abbildung A1-2: Totale Deformation [mm] für die unterschiedlichen Netzfeinheiten mit dem Programm NASTRAN

Tabelle A1-1: Werte der Deformation [mm] für die unterschiedlichen Netzfeinheiten mit dem Programm NASTRAN

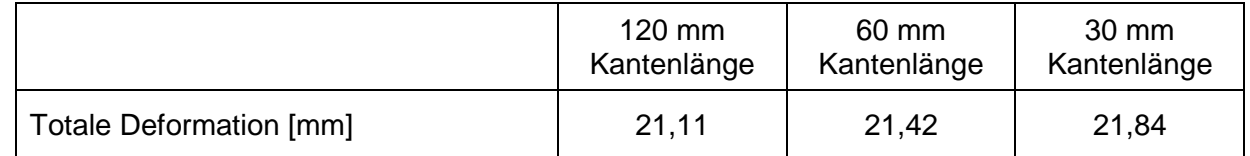

Die maximal auftretenden Verformungen sind wie in Abbildung A1-2 zu erkennen (rote Zonen) rechts und links im Hauptzylinder vorhanden. Zusätzlich ist eine sehr geringe Abweichung in den Maximalwerten der totalen Verformungen zu erkennen. Die Verfeinerung der Elementierung ergibt keine signifikanten Veränderungen in den Werten und der Verteilung der Verformungen. Das Ergebnis konvergiert bezüglich der Verschiebungen für die Berechnungen mit NASTRAN.

Die bemessungsrelevanten Spannungen wurden bei jeder Diskretisierung auf der Oberseite der Schalenelemente detektiert. Dabei wurden die Maximalwerte der elementbezogenen Werte und der Knotenspannungen berücksichtigt. Die Maximalwerte treten in den 45º Winkeln der Stutzenanbindung auf. Abbildung A1-3 sowie Tabelle A1-2 visualisieren die Berechnungsergebnisse des Softwaretools NASTRAN. Auch hier kommt es zur Konvergenz und die Abweichungen sind unwesentlich.

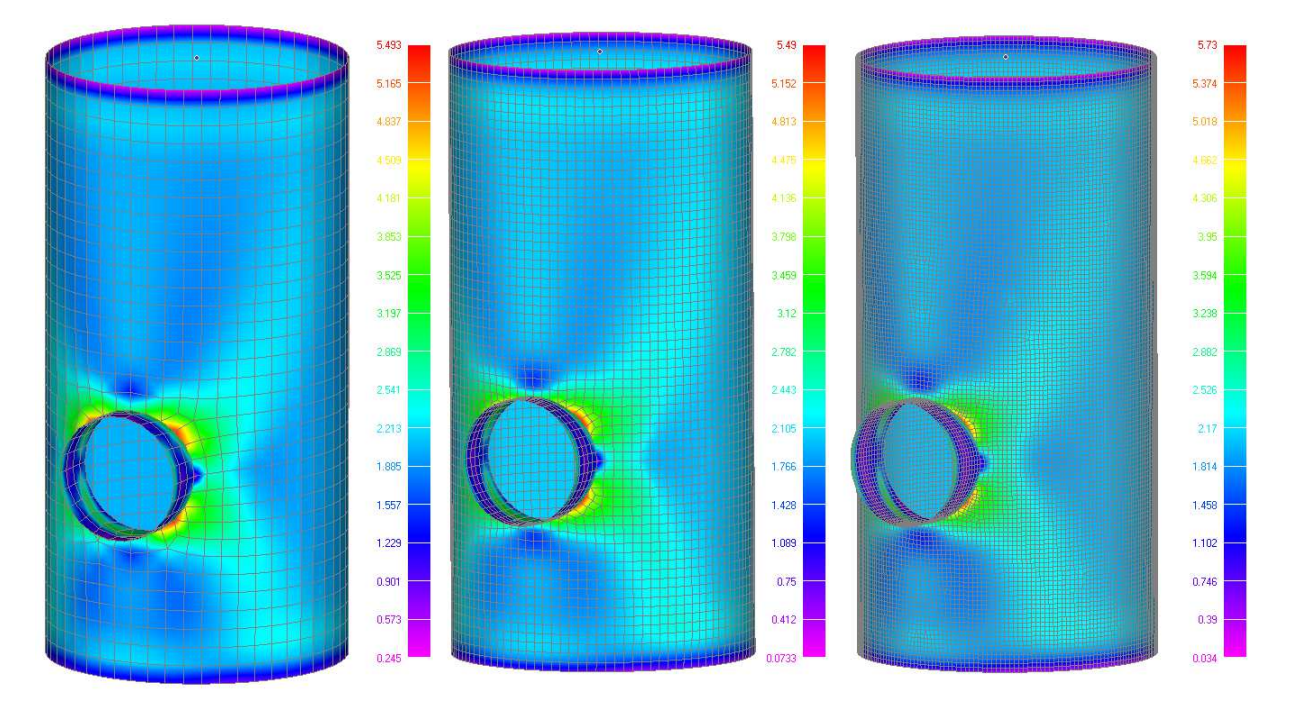

Abbildung A1-3: Von Mises Spannung [MPa] für die unterschiedlichen Netzfeinheiten

Tabelle A1-2: Werte der von Mises Spannungen [MPa] für die unterschiedlichen Netzfeinheiten mit dem Programm NASTRAN

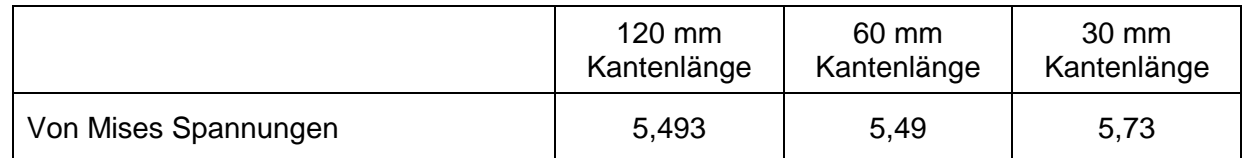

Wie bereits erwähnt wurde das beschriebene Beispiel mit unterschiedlichen Softwaretools simuliert, um eine repräsentative Auswertung und Bewertung der Störstelle durchführen zu können. Dabei wurde zunächst ein Abgleich der resultierenden Verformungen durchgeführt. Tabelle A1-3 zeigt eine Zusammenstellung der Verformungen für die unterschiedlichen Elementierungen und die verschiedenen Softwaretools.

Tabelle A1-3: Werte der Deformation [mm] für die unterschiedlichen Softwaretools

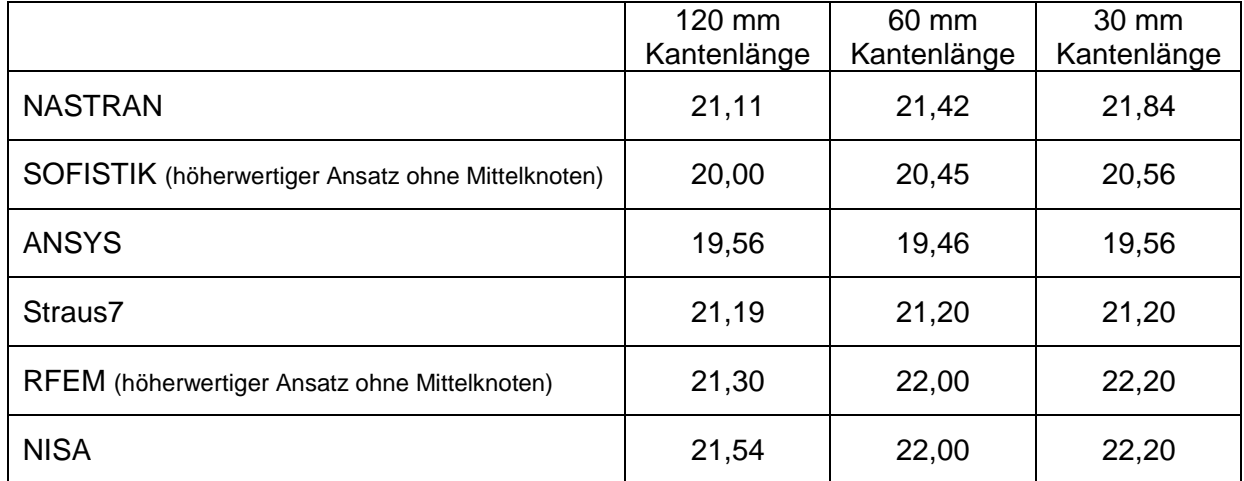

Die Verformungen aller Simulationen liegen recht nahe zusammen. Die Abweichungen sind allesamt im Toleranzbereich. Auch die Orte der maximalen Verformungen sind deckungsgleich, wie die beispielhaften Ergebnisse für die Programmsysteme NISA, ANSYS und SOFISTIK in Abbildung A1-4 zeigen.

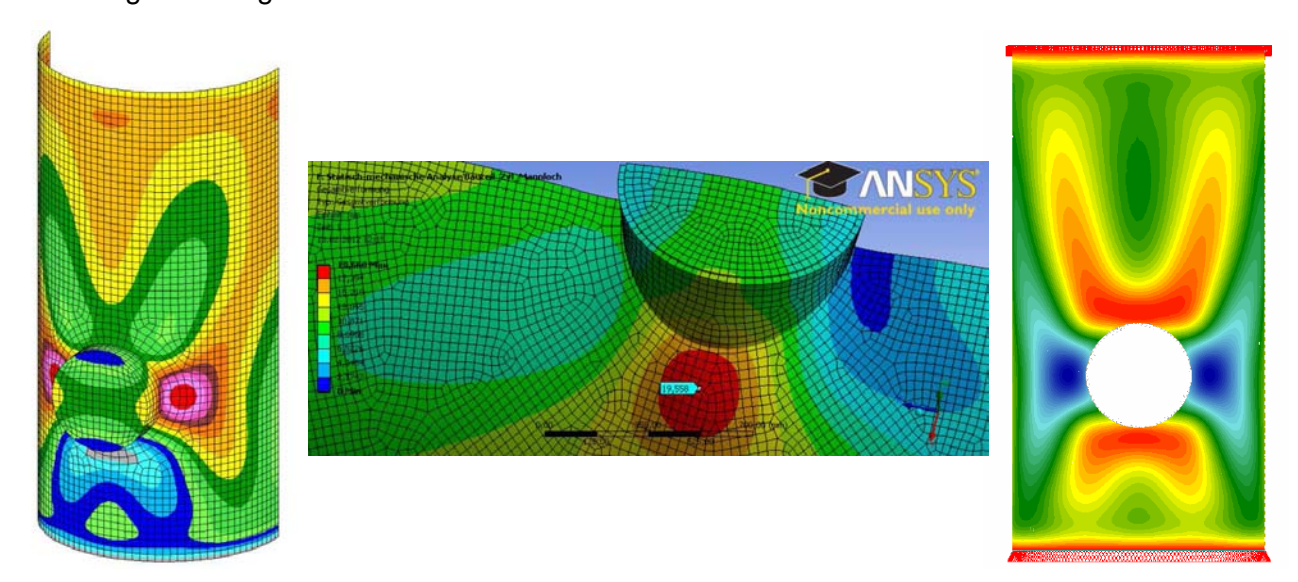

Abbildung A1-4: Verformungsergebnisse der Programmsysteme NISA, ANSYS und SOFISTIK

Der Abgleich der bemessungsmaßgebenden von Mises Spannungen erfolgt für die Maximalwerte der elementbezogenen Werte und der Knotenspannungen. Die Maximalwerte treten bei allen Berechnungen in den 45º Winkeln der Stutzenanbindung auf (vergleiche Abbildung A1-3). Tabelle A1-4 visualisiert eine Zusammenstellung der von Mises Spannungen für die unterschiedlichen Elementierungen und die verschiedenen Softwaretools.

#### Anhang 1 Forschungsvorhaben P 52-5-14.2-1411/12

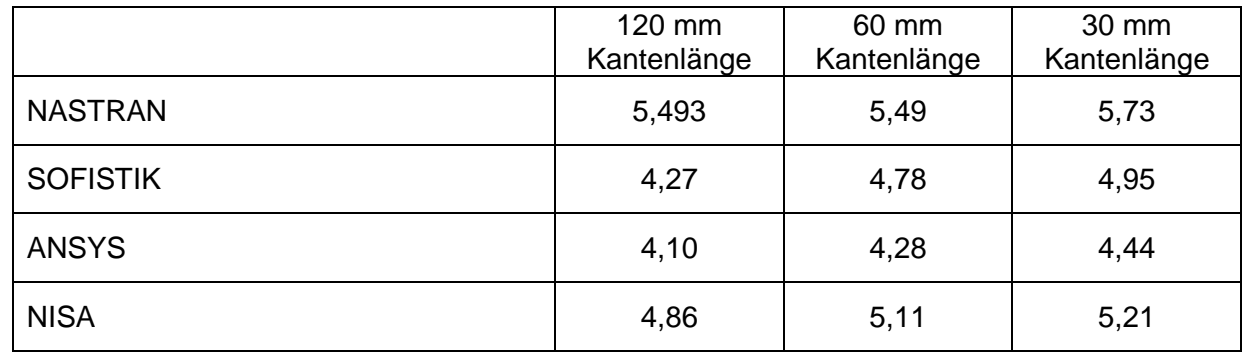

Tabelle A1-4: Werte der von Mises Spannungen [MPa] für die unterschiedlichen Softwaretools

Die Maximalwerte der unterschiedlichen Berechnungssoftware differieren teilweise mit relevanten Abweichungen. Die Arbeitsgruppe vermutet die Ursache des Unterschieds in der verschiedenen Elementformulierung und der zu Grunde liegenden Berechnungstechnik. Innerhalb eines Berechnungstools zeigt sich klar die Charakteristik der elastischen Kopplung mit endlichen Spannungen, da die Ergebnisse einem endlichen Wert entgegen streben.

### **3 Fazit und Bewertung**

Dieser Anhang fasst das Beispiel 1 "Stutzen" zusammen. Generell kann festgehalten werden, dass die resultierenden Verformungen der unterschiedlichen Berechnungstools sehr gut zusammen passen. Die maßgebenden von Mises Spannungen weisen Unterschiede auf, konvergieren innerhalb eines Tools aber gegen einen endlichen Wert.

Die vom Arbeitskreis als zielführende Methodik erachtete Vorgehensweise der integrativen Betrachtung liefert im diskutierten Beispiel eine Abminderung des Maximalwertes der Spannungen um etwa 22%. Die Auswahl der Richtung für die Auswertung des Linienintergrals erfolgt dabei nach den in Abschnitt 6 dargelegten Vorgehensweisen. Die Bemessungswerte der Spannungen liegen nach Bewertung mit der vorgeschlagenen Methodik zwischen 3,5 MPa und 4,5 MPa je nach Berechnungstool. Diese Werte werden in der Diskussion als sinnvoll erachtet, auch vor dem Hintergrund der analytischen Verfahren der DVS 2205 mit dem Verschwächungsbeiwert va.

Das Beispiel Stutzen stellt ein sehr praxisnahes Beispiel der Störstellenthematik dar, welches mit den vorgeschlagenen Methoden bewertet werden kann. Bei der Auswertung ist darauf zu achten, dass innerhalb der Berechnungen das konvergente Ergebnis bewertet wird. Die integrative Methode liefert sinnvolle Ergebnisse und kann für die Bewertung verwendet werden.

### Anhang 2 Beispiel 2 ..Rohrverschneidung"

#### **1 Allgemeine Angaben, Geometrie und Randbedingungen**

Im hier dokumentierten Beispiel 2 "Rohrverschneidung" wurde ein 45°-Abzweig mit gleichen Rohrabmessungen als Halbmodell in der horizontalen Ebene betrachtet. Das System wurde mit unterschiedlichen Drücken über den Umfang belastet, um vereinfacht den ungleichförmigen Erddruck eines eingebetteten Systems zu simulieren. Im Verschneidungsbereich ergaben sich lokale Spannungsspitzen, die weiter betrachtet wurden.

Das Beispiel ging von einem mittleren Rohrdurchmesser 400 mm und Wandstärke 50 mm aus. Die Grundlagen der Berechnung sind in der folgenden Zusammenstellung enthalten. In Abbildung A2-1 ist das System dargestellt. Abbildung A2-2 zeigt die Druckbelastung.

#### Zusammenstellung der Grundlagen:

Geometrie:

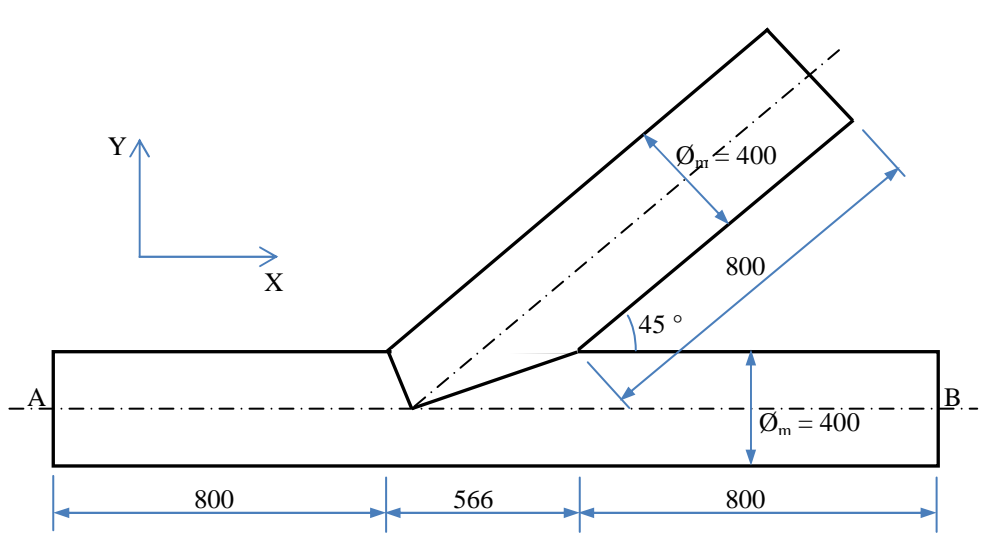

Abbildung A2-1: Geometrie (Draufsicht)

Die maßgebende Störstelle befindet sich im spitzen Winkel der Rohrverschneidung. Es handelt sich dabei um eine elastische Kopplung mit endlichen Spannungen (siehe Abschnitt 3).

Rohrquerschnitt und Materialkenndaten: Mittlerer Rohrdurchmesser  $\mathcal{O}_m = 400$  mm, Wandstärke t = 50 mm Material PE, E-Modul E = 200 MPa (isotrop), Querdehnzahl v =  $0.38$ 

#### Randbedingungen:

Der Abzweig lag in der horizontalen Ebene XY (siehe Abbildungen A2-1 und A2-2). Abgebildet wurde nur die obere Hälfte mit Symmetrierandbedingungen in der XY-Schnittebene (fest: Z, ROTX, ROTY). Am Ende A wurden Symmetrierandbedingungen in der YZ-Schnittebene definiert (fest: X, ROTY, ROTZ). An den Enden A und B wurden zusätzlich an den beiden Knoten in Oberkante Rohr die Verschiebungen in die horizontale Y-Richtung gehalten.

### Belastung:

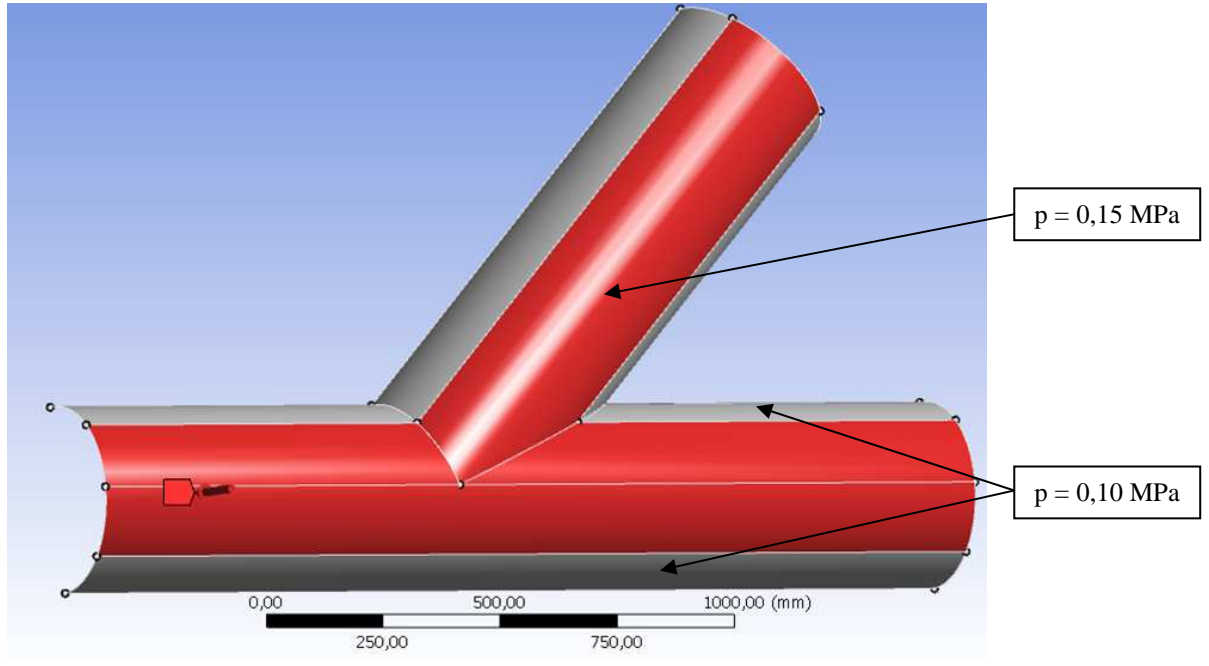

Abbildung A2-2: Belastung

Es wurde ein konstanter Druck von außen senkrecht auf die Oberfläche mit p = 0,15 MPa oben über ein Viertel (90 $^{\circ}$ ) des Gesamtumfanges und  $p = 0,10$  MPa am übrigen abgebildeten Umfangsbereich (45 ° links und rechts) aufgebracht.

#### Modellierung:

Die Modellierung erfolgte mit Schalenelementen (Vierecke) mit quadratischem Ansatz (Mittelknoten). Dabei wurden die Untersuchungen überwiegend mit der Elementlänge t / 2 = 25 mm im Verschneidungsbereich durchgeführt. Zur Spannungsbewertung mit integrativer Betrachtung wurde zusätzlich mit der Elementlänge 2 t = 100 mm gerechnet. Bei der Verschneidung wurden gemeinsame Knoten vorgesehen, d. h. alle Verschiebungen und Verdrehungen wurden gekoppelt.

#### Berechnungen:

Die Berechnungen erfolgten geometrisch und materiell linear. Als maßgebende Ergebnisse wurden die resultierenden Verschiebungen sowie die von Mises-Spannungen im Verschneidungsbereich betrachtet. Dabei wurde teilweise unterschieden zwischen gemittelten und ungemittelten Spannungen.

#### **2 Zusammenstellung der Ergebnisse**

Im Rahmen der Untersuchungen wurde das Beispiel mit den kommerziellen Softwareprogrammen ANSYS, NASTRAN und NISA berechnet. Es werden charakteristische Ergebnisse für die feinere Elementierung mit den unterschiedlichen Rechenprogrammen gezeigt und die wesentlichen Ergebnisse tabellarisch zusammengestellt.

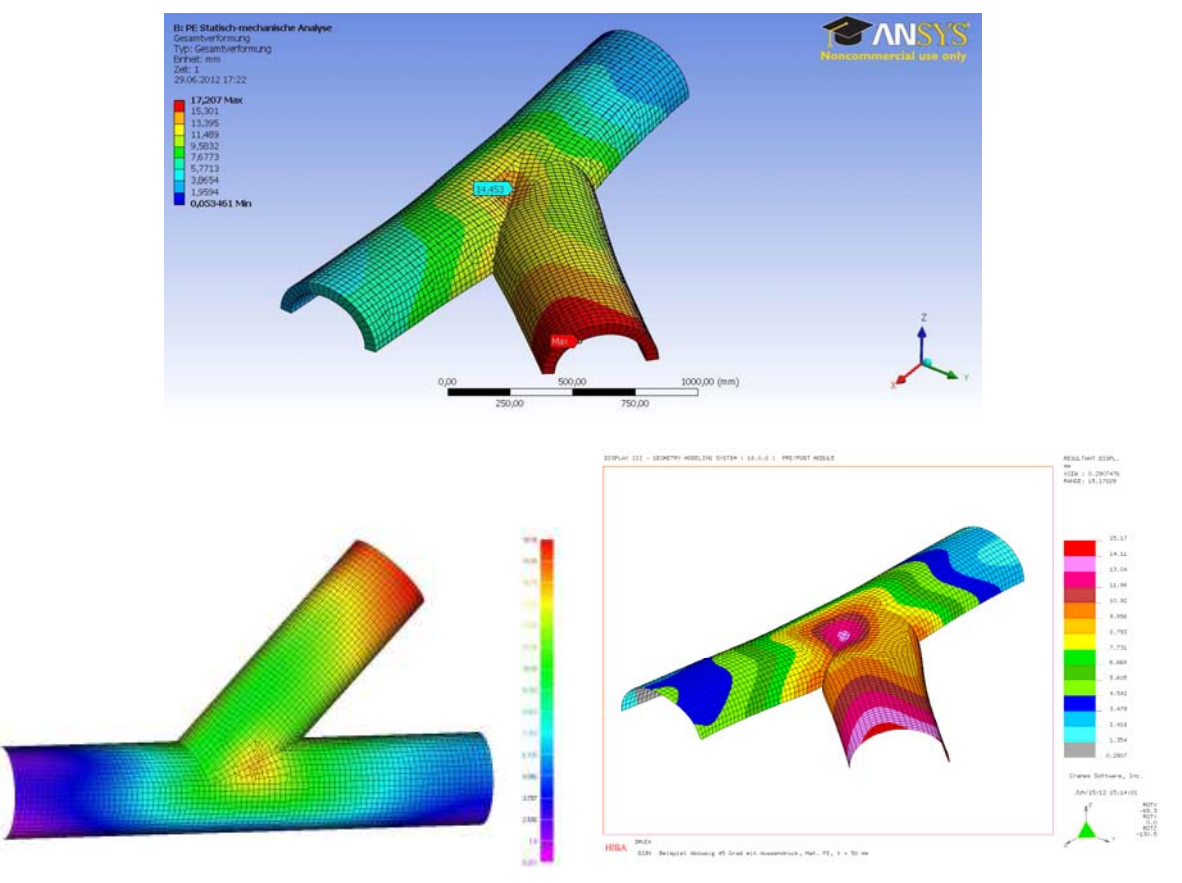

Abbildung A2-3: Resultierende Verformungen [mm], Programmsysteme ANSYS, NASTRAN und **NISA** 

Tabelle A2-1: Resultierende Verformungen [mm], Vergleich

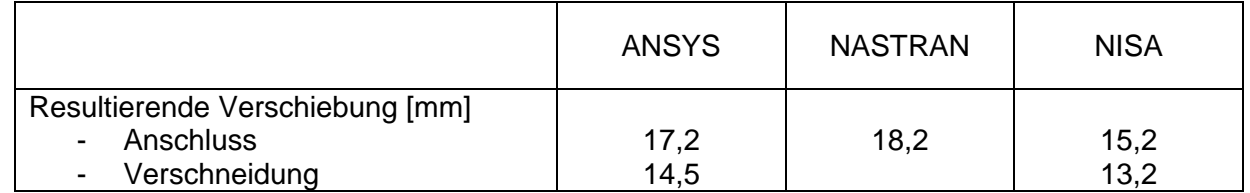

Wie in Abbildung A2-3 erkennbar, treten die größten Verformungen stets am Anschlussende auf. Im Verschneidungsbereich ergibt sich außerdem eine lokale Überhöhung. Die Unterschiede von etwa 10 bis 20 % deuten auf geringfügig unterschiedliche Ansätze hin. Bei den maßgebenden Spannungen sind die Unterschiede im Gegensatz zu anderen Systemen (vgl. Beispiel 1) geringer.

Die bemessungsrelevanten Spannungen ergaben sich bei allen Berechnungen an der Innenseite der Struktur. Die folgende Abbildung zeigt daher diese Ergebnisse aus den drei Programmsystemen mit der feineren Elementeinteilung. In der anschließenden Tabelle sind auch die lokal maßgebenden Maximalwerte im Verschneidungsbereich für die gröbere Elementeinteilung enthalten.
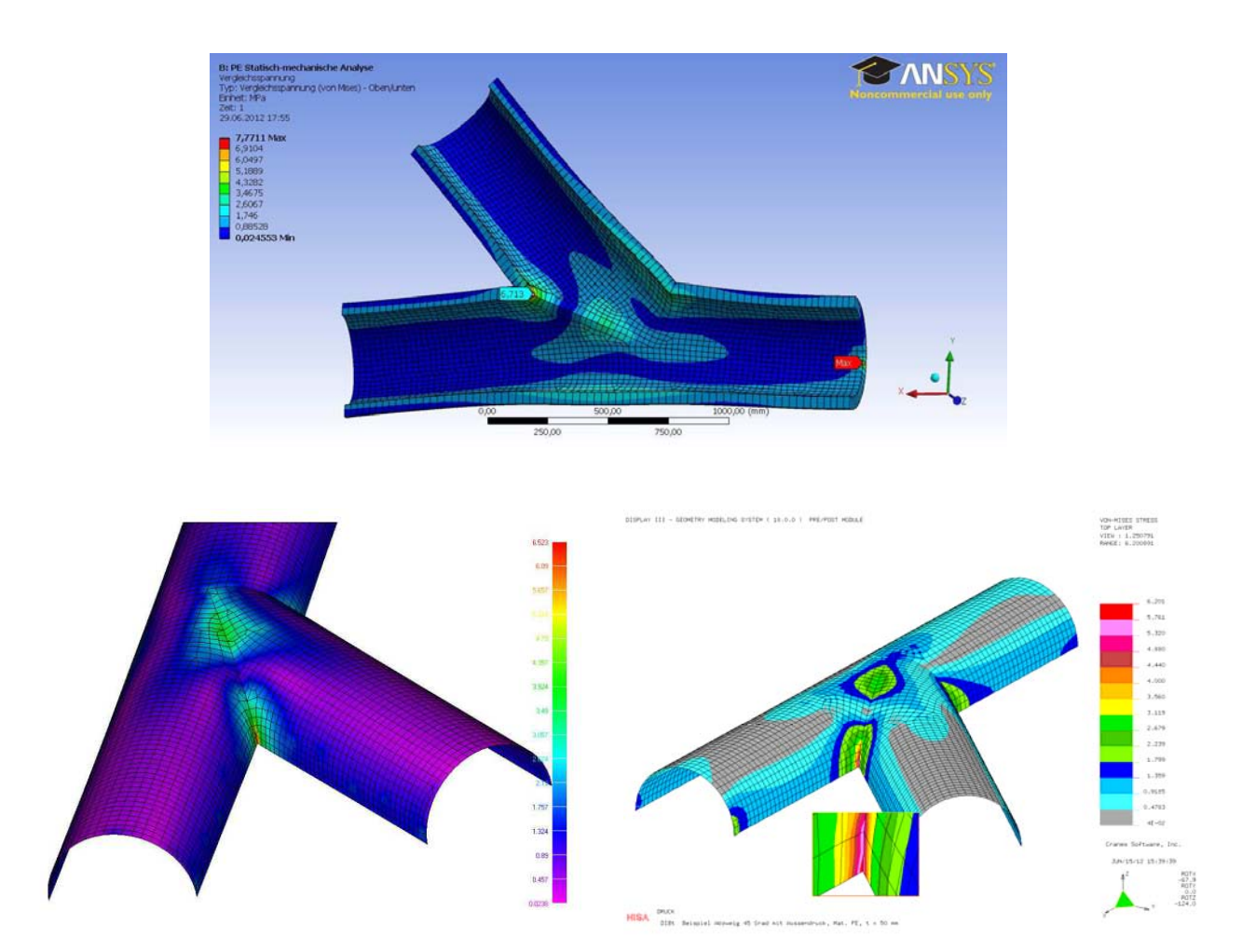

Abbildung A2-3: Von Mises-Spannungen an der Innenseite [MPa], Programmsysteme ANSYS, NASTRAN und NISA

Tabelle A2-2: Von Mises-Spannungen an der Innenseite [MPa], Vergleich

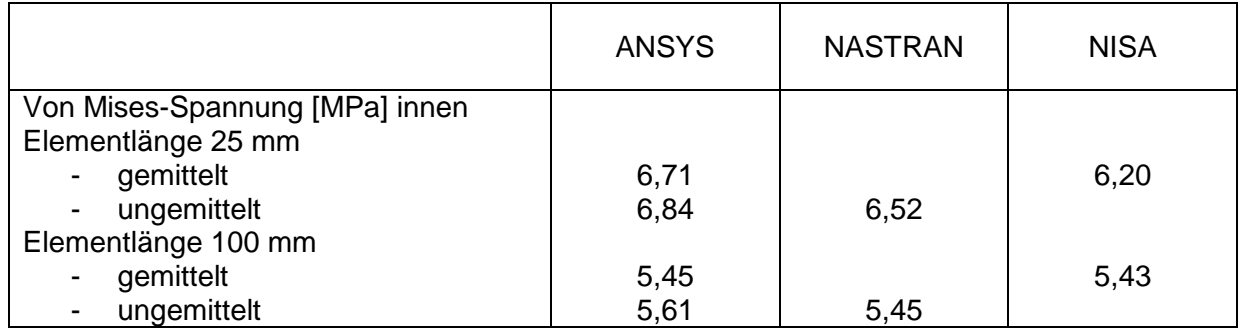

Die mit den unterschiedlichen Programmsystemen ermittelten lokalen Maximalwerte unterscheiden sich bei der Elementlänge 100 mm praktisch nicht; bei Elementlänge 25 mm sind die Unterschiede nicht größer als 10 % und damit tolerierbar. Die lokal maßgebenden Maximalwerte treten bei allen Berechnungen im spitzen Winkel der Rohrverschneidung auf. Die gemittelten und ungemittelten Ergebnisse unterscheiden sich nur geringfügig. Weitere Studien zeigten, dass auch die bereichsweise Mittelungen über einzelne Rohrstücke praktisch die gleichen Ergebnisse wie die Mittelung über alle Elemente liefert, da im maßgebenden lokalen Bereich bezüglich der Verschneidungsebene nahezu symmetrische Verhältnisse vorliegen. Der Einfluss der

Elementgröße ist begrenzt und bei allen drei Programmsystemen ähnlich. Er ist mit einem hier ermittelbaren Unterschied bis Faktor 1,23 jedoch nicht ganz vernachlässigbar.

## **3 Bewertung und Fazit**

Vom Arbeitskreis wird zur Bewertung der Spannungen die integrative Betrachtung als zielführende Methodik erachtet. Diese Vorgehensweise führt beim hier betrachteten Beispiel mit Integrationsbereich 2 t = zweifache Wandstärke = 100 mm zu den in folgender Tabelle zusammengestellten Ergebnissen:

Tabelle A2-2: Von Mises-Spannungen an der Innenseite aus integrativer Betrachtung [MPa]

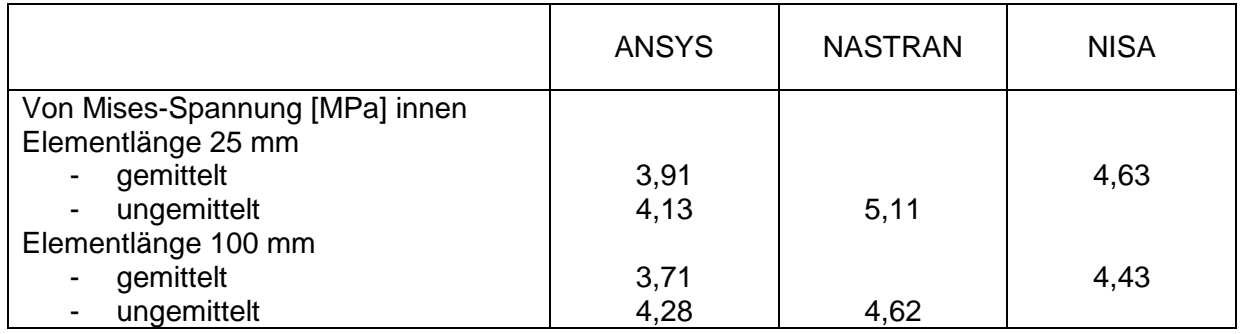

Die Bemessungswerte der Spannungen liegen nach dieser Bewertung je nach Vorgehensweise und Rechenprogramm zwischen 3,7 und 5,1 MPa. Sie sind etwa um den Faktor 1,2 bis 1,7 niedriger als die zugehörigen Maximalwerte. Als positiv ist erkennbar, dass der Einfluss der Elementgröße durch das Verfahren gemildert wird. Die Elementlänge 2 t (= zweifache Wandstärke) liefert aber nicht konservative Ergebnisse und sollte nicht als allgemeine Regelgröße angesehen werden.

Das in diesem Anhang zusammengefasste Beispiel "Rohrverschneidung" betrifft ein in der Praxis häufiger vorkommendes System. Die Ergebnisse aus den unterschiedlichen Berechnungen sind vergleichbar. Zur wirtschaftlichen Bemessung von ähnlichen Kunststoffbauteilen erweist sich die integrative Methode als ein mögliches Instrument unter Beachtung des in diesem Bereich zugrunde gelegten Sicherheitskonzeptes. Bei der Auswahl der Integrationsrichtung wurde nach der Methodik aus Abschnitt 6 verfahren.

# Anhang 3 Beispiel 3 "Sattellagerung liegender Behälter"

### **1 Allgemeine Angaben, Geometrie und Randbedingungen**

Das Beispiel 3 "Sattellagerung modelliert die Lagerung eines liegenden GFK- Behälters auf zwei über geeignete Anbindungslaminate angeschlossene GFK-Sättel. Aus der Lagerung der Kreiszylinderschale resultieren im Übergangsbereich erhebliche Spannungsspitzen die in der nachfolgenden Betrachtung untersucht werden.

Zusammenstellung der Materialien, Geometrie und Beanspruchung:

Schalen: Dicke  $d = 20$ mm Material: Mischlaminat,  $E = 10000 \text{ N/mm}^2$ ,  $\mu = 0.30$ 

Beanspruchungen : Vollständige Füllung, Füllhöhe h<sub>FL</sub> = 2500 mm, Mediendichte  $\gamma_{FL}$  = 10,00 kN/m<sup>3</sup> Lastansatz als hydrostatischer Druck auf liegende Schale

Randbedingungen:

Unverschiebliche vertikale Linienlagerung unterhalb der Sattelschale, an allen Ecken der Sattelschale horizontal unverschiebliche Punktlager

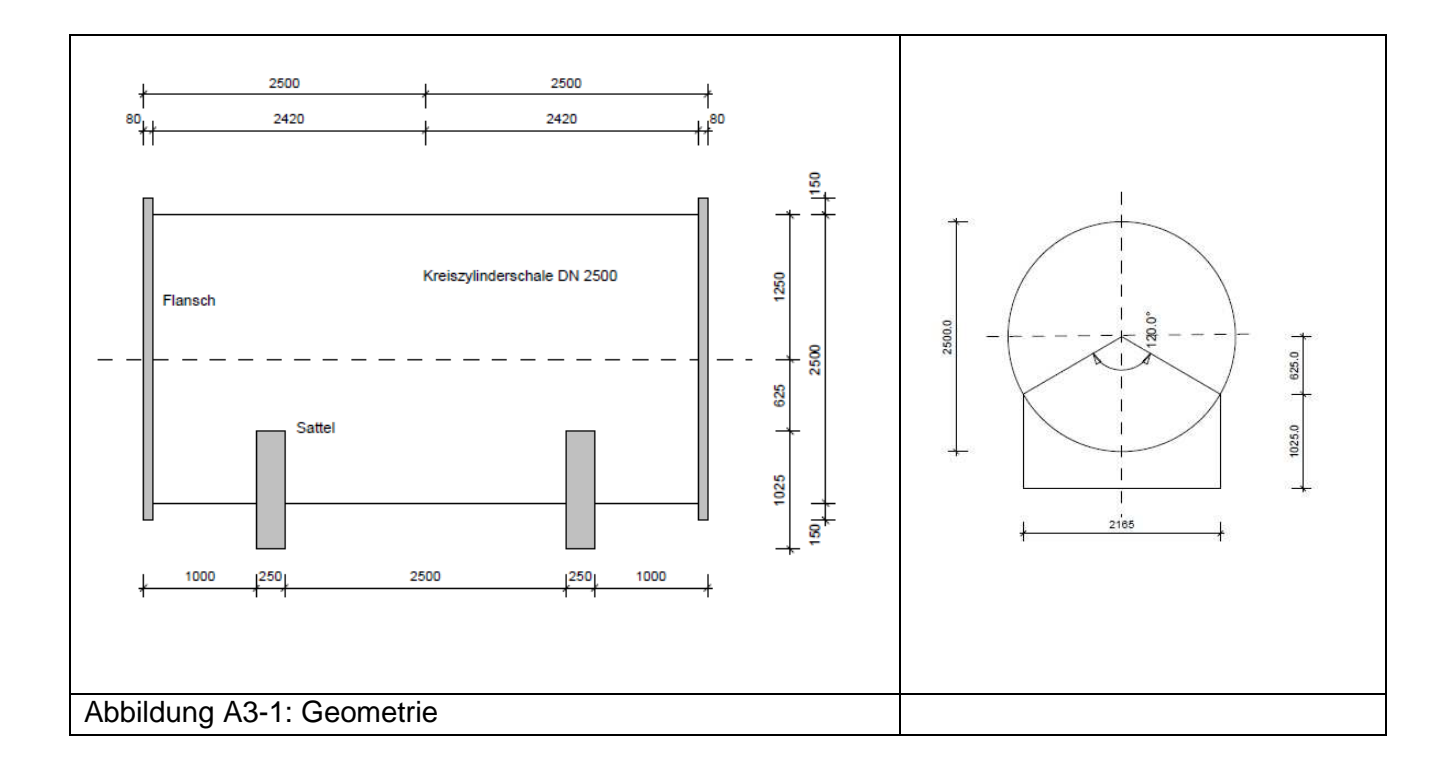

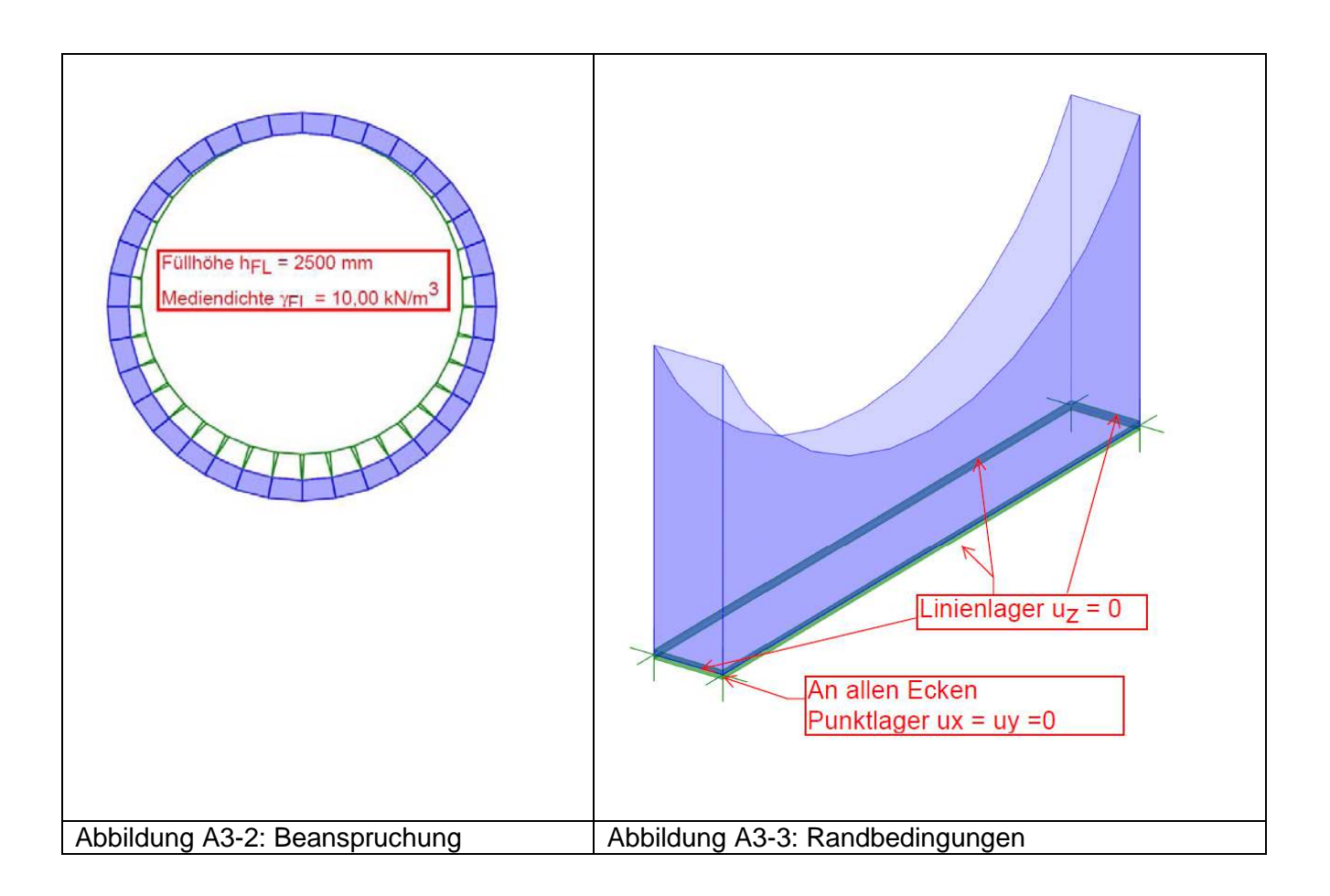

Die Störstellen befinden sich im Bereich des Übergangs der Sättel zur Kreiszylinderschale und werden durch die in Abbildung A3-4 definierten Auswertungspunkt 1 repräsentiert.

Dieses Beispiel kann nach der Klassifikation nach Abschnitt 3 der Kategorie "Punktuelle Singularität /Störstelle" zugeordnet werden.

Modellierung:

Die Diskretisierung erfolgt mit Hilfe von Rechteckelementen. Es werden unterschiedliche Elementgrößen untersucht. Die nachfolgenden Erläuterungen nehmen dabei Bezug auf die Ergebnisse einer Diskretisierung mit einer mittleren Elementlänge von 40 mm (Elementlänge = 2. d)

Die Berechnungen erfolgen linear-elastisch, d.h. es werden mehrere geometrisch und materiell lineare Berechnungen durchgeführt, wobei als maßgebende Ausgaben die Verformungen, Normalspannungen der Kreiszylinderschale sowie die von Mises Spannungen (VM) in Schale und Sattel betrachtet werden..

# **2 Zusammenstellung der Ergebnisse**

Im Rahmen dieses Beispiels wurden mit drei unterschiedlichen kommerziellen Softwaren programmen Berechnungen durchgeführt.

Abbildung A3-4 zeigt die für die Auswertung des Beispiels maßgebenden Auswertungspunkte.

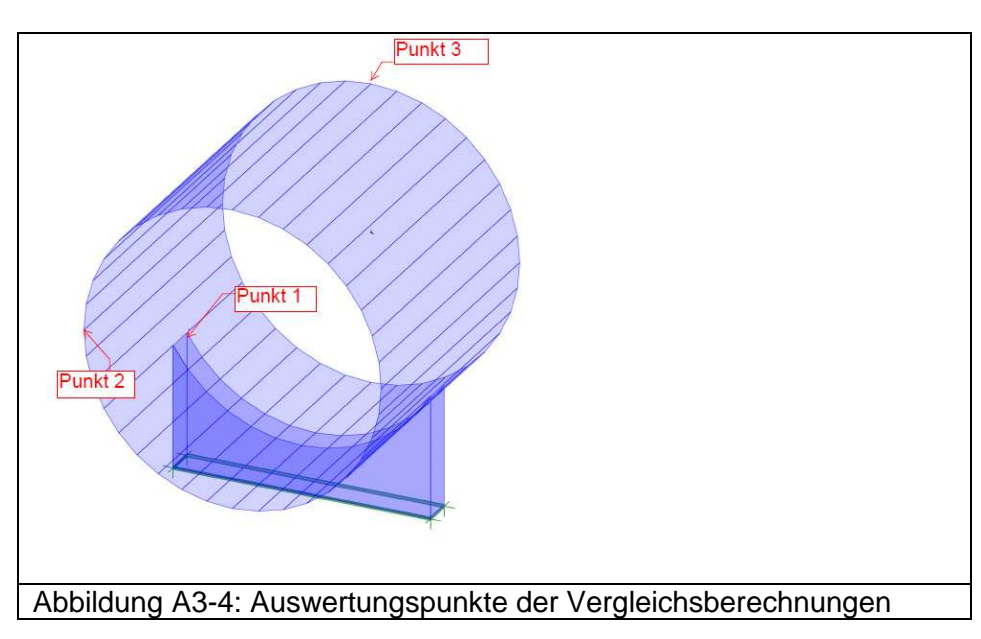

Ein Vergleich der maßgebenden Ergebnisse wird durch Tabelle A3-1 dokumentiert.

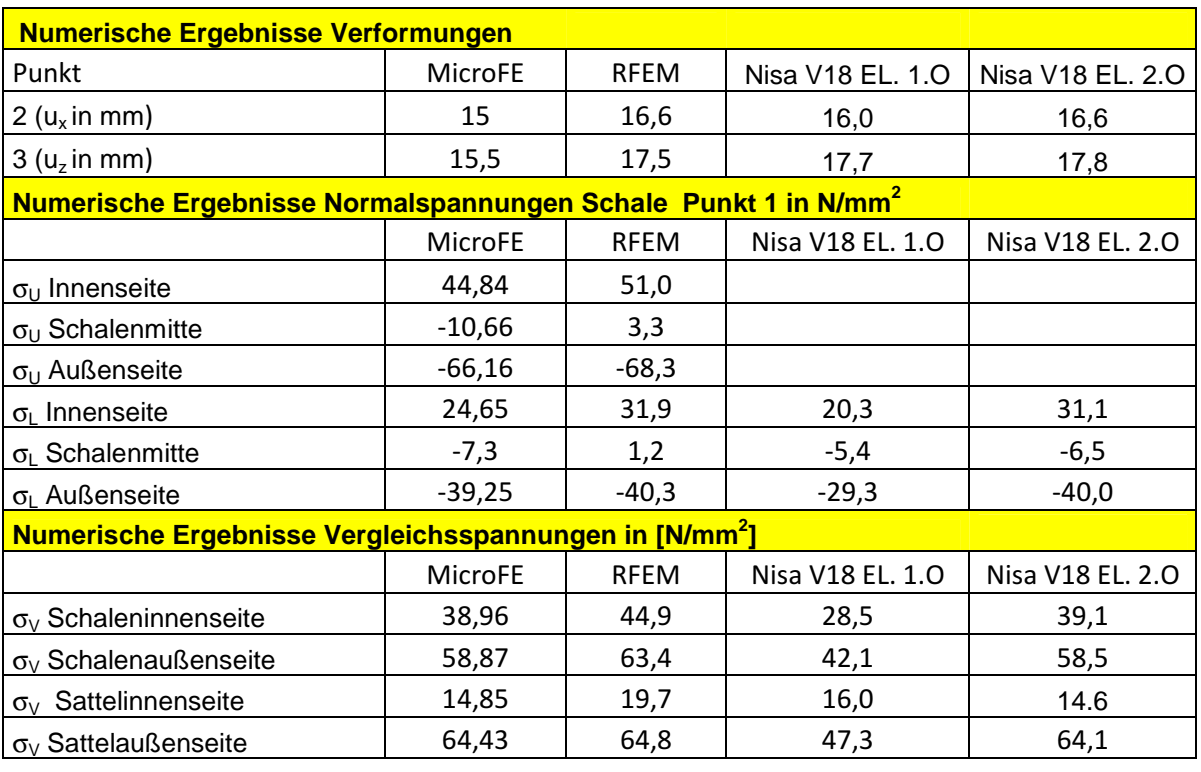

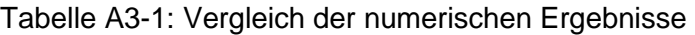

Wie man der Tabelle A3-1 entnehmen kann, stimmen trotz der relativ komplexen Problemstellung die Verformungen bei allen Programmen überein. Es kann davon ausgegangen werden, dass die Modelle richtig erfasst und die Randbedingungen in allen Programmen richtig abgebildet wurden.

Die Größenordnungen der Normalspannungen sind vergleichbar. Die bemessungsrelevanten Werte weisen eine erstaunlich gute Übereinstimmung auf. Wie die nachfolgende Darstellung der Vergleichsspannungszustände zeigen wird, handelt sich am Punkt 1 um eine "Störstelle" im klassischen Sinne. Die numerischen Ergebnisse hängen stark von der gewählten Diskretisierung, den Elementtypen und deren Ansätzen ab.

Die Biegemomente stellen den dominanten Teil der spannungserzeugenden Größen dar und können bei unterschiedlicher Elementformulierung erheblich voneinander abweichen. Bekanntermaßen benutzen RFEM und MicroFE ähnliche Elemente die wohl auch denen der Elemente 2. O. von NISA entspricht. Die Rechenergebnisse mit Elementen 1.O liefern dahingegen erhebliche Abweichungen.

Die Übereinstimmung der Vergleichsspannungen an den bemessungsrelevanten Stellen ist aus ingenieurswissenschaftlicher Sicht hervorragend. Lediglich die durch die Elemente 1.O berechneten Ergebnisse weichen stark ab.

Abbildung A3-5 und A3-6 zeigen die Verteilung der Vergleichsspannungen an Punkt 1.

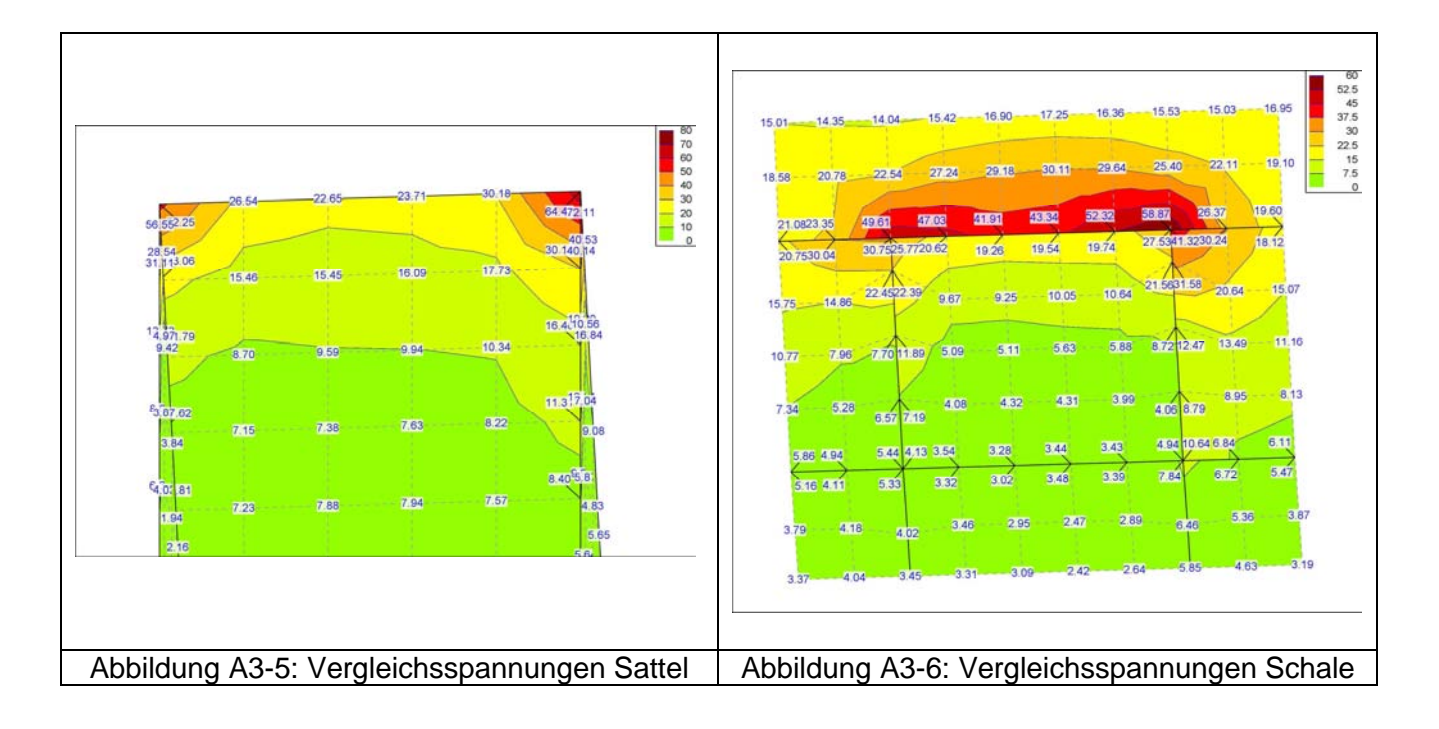

Aus beiden Abbildungen gehen die aus der Anwendung der FEM resultierenden singulären Spannungsspitzen deutlich hervor.

## **3 Bewertung und Fazit**

Das vorliegende Beispiel spiegelt eine klassische Singularität wieder, lässt sich aber dennoch mit Hilfe der FEM bei vergleichbaren Elementansätzen und Netzen auch mit unterschiedlichen FE-Systemen in hervorragender Weise beschreiben.

Als problematisch erweisen sich beim vorliegenden Beispiel die erheblichen Spannungsspitzen im Bereich singulärer Stellen und deren Beurteilung bezüglich ihrer Brauchbarkeit für die Bemessung, insbesondere unter Beachtung der im Kunststoffbereich üblichen Sicherheitskonzepte.

Die Maximalwerte spiegeln das reale Tragverhalten nur ungenügend wieder und bedürfen einer sinnvollen Beurteilung. Als Vorgehensweise erscheint eine integrative Beurteilung des Spannungszustands auf Grundlage des Prinzips der virtuellen Arbeit angeraten.

Der Arbeitskreis favorisiert hierbei eine Integration der Spannungen über einen Bereich von 2 d entlang des maximalen Gradienten des Spannungsverlaufs. Tab. 3-1 dokumentiert die Stützstellen und Endergebnisse des vorliegenden Beispiels.

Tabelle A3-2: Ergebnisse des integrativen Verfahrens für die horizontale Integrationsrichtung aus der Störstelle

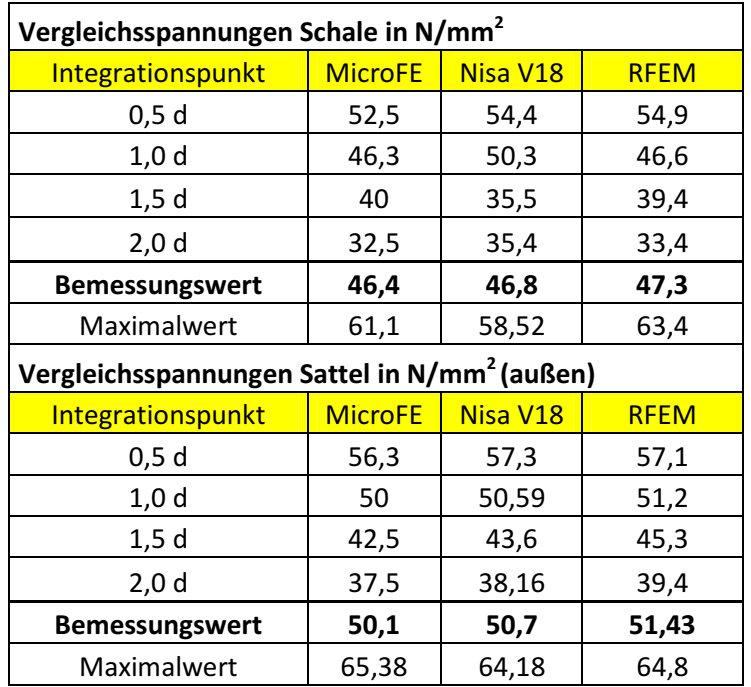

Die Abweichung der Ergebnisse der einzelnen Programmsysteme ist gering und keiner Diskussion bedürftig.

Bei Ansatz der aus der Integration hervorgehenden Spannungen als Bemessungswert, können die maßgebenden Design-Werte im Mittel um ca. 30 % gegenüber den Spitzenwerten der hier dargestellten Tabelle reduziert werden. Die Auswahl der Richtung für die Auswertung des Linienintergrals erfolgt dabei nach den in Abschnitt 6 dargelegten Vorgehensweisen.

Mit dieser Vorgehensweise und der im Kunststoffbereich üblichen Sicherheitsphilosophie lassen sich Kunststoffbauteile unter wirtschaftlichen Aspekten und mit einer ausreichenden Standsicherheit bemessen.

# **Anhang 4 Beispiel 4 "Abschnittsweise Lagerung/Lasteinleitung"**

### **1 Allgemeine Angaben, Geometrie und Randbedingungen**

Zur Abbildung der Problematik der "abschnittsweisen Lagerung/Lasteinleitung" wurde ein klassisches Beispiel aus dem Behälterbau gewählt. Es handelt sich um einen stehenden zylindrischen Behälter mit gewölbtem Boden und gewölbtem Dach, der über eine kurze Zarge an vier Auflagerstellen mit einer bestimmten Breite aufgelagert wird.

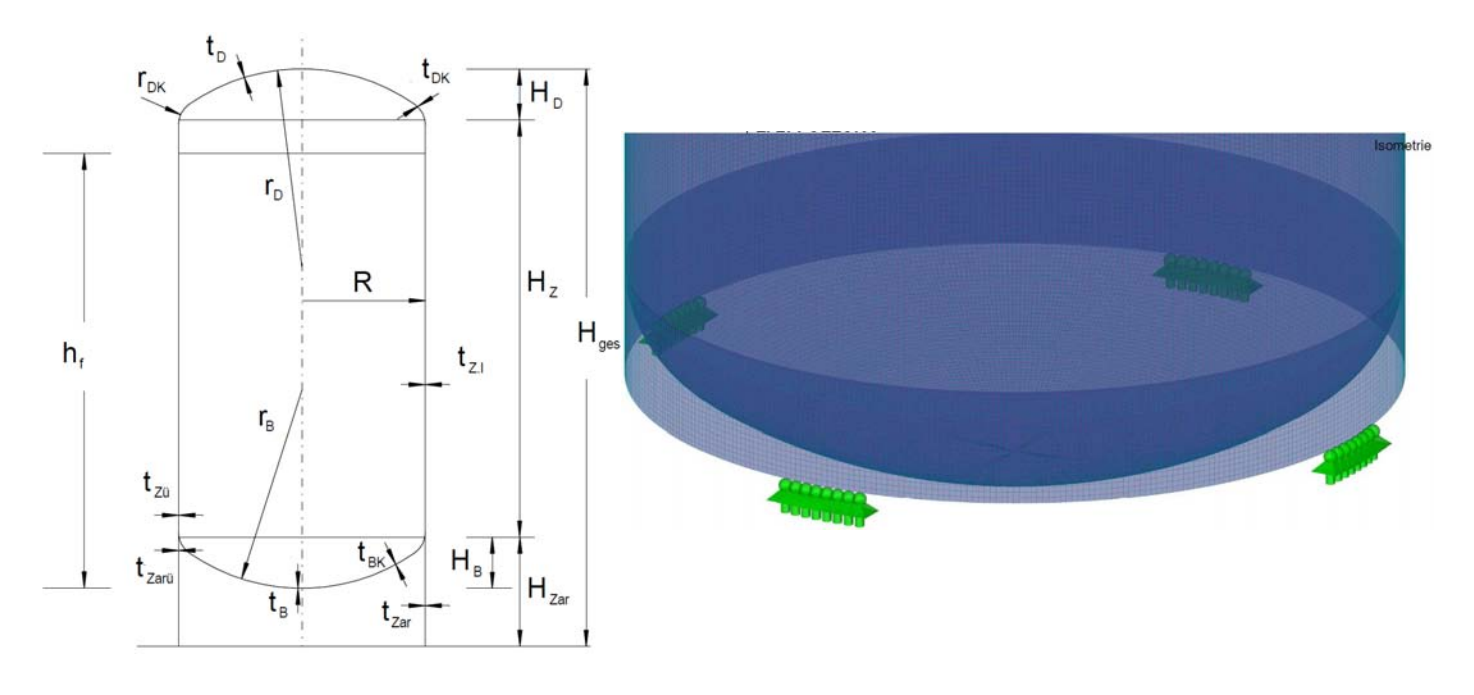

Abbildung A4-1: Definition des Beispiels

Die Problemstellung kann der Untergruppe der punktuellen Störstellen/Singularität zugeordnet werden (siehe Abschnitt 3).

Material: E = 7300 N/mm<sup>2</sup>, Querdehnzahl  $v = 0.3$ , alle Wanddicken t = 40 mm

Geometrie:

Zylinder:  $R = 2000$ ,  $H<sub>z</sub> = 10000$ 

Dach/Boden: Kalotte:  $r_D = r_B = 1,6 \times R = 3200$ Krempe  $r_{DK} = r_{BK} = 0,308 \times R = 616$ 

Zarge:  $H_{Zar} = 600$ 

Auflager: Anzahl  $n_A = 4$ , gleichmäßig am Umfang verteilt, Breite im Bogenmaß:  $b_A = 500$  mm Auflager horizontal und vertikal gehalten

 $Einwirkung: Hydrostaticscher Druck aus Wasserfüllung mit Fülhöhe h<sub>f</sub> = H<sub>Z</sub> + H<sub>B</sub>$ </u>

Das Beispiel wurde mit den FE-Programmen NASTRAN, SOFiSTiK und RFEM berechnet.

Es wurde jeweils die Konvergenz durch Variation der Elementgrößen mit Kantenlängen zwischen 240 mm und 30 mm untersucht.

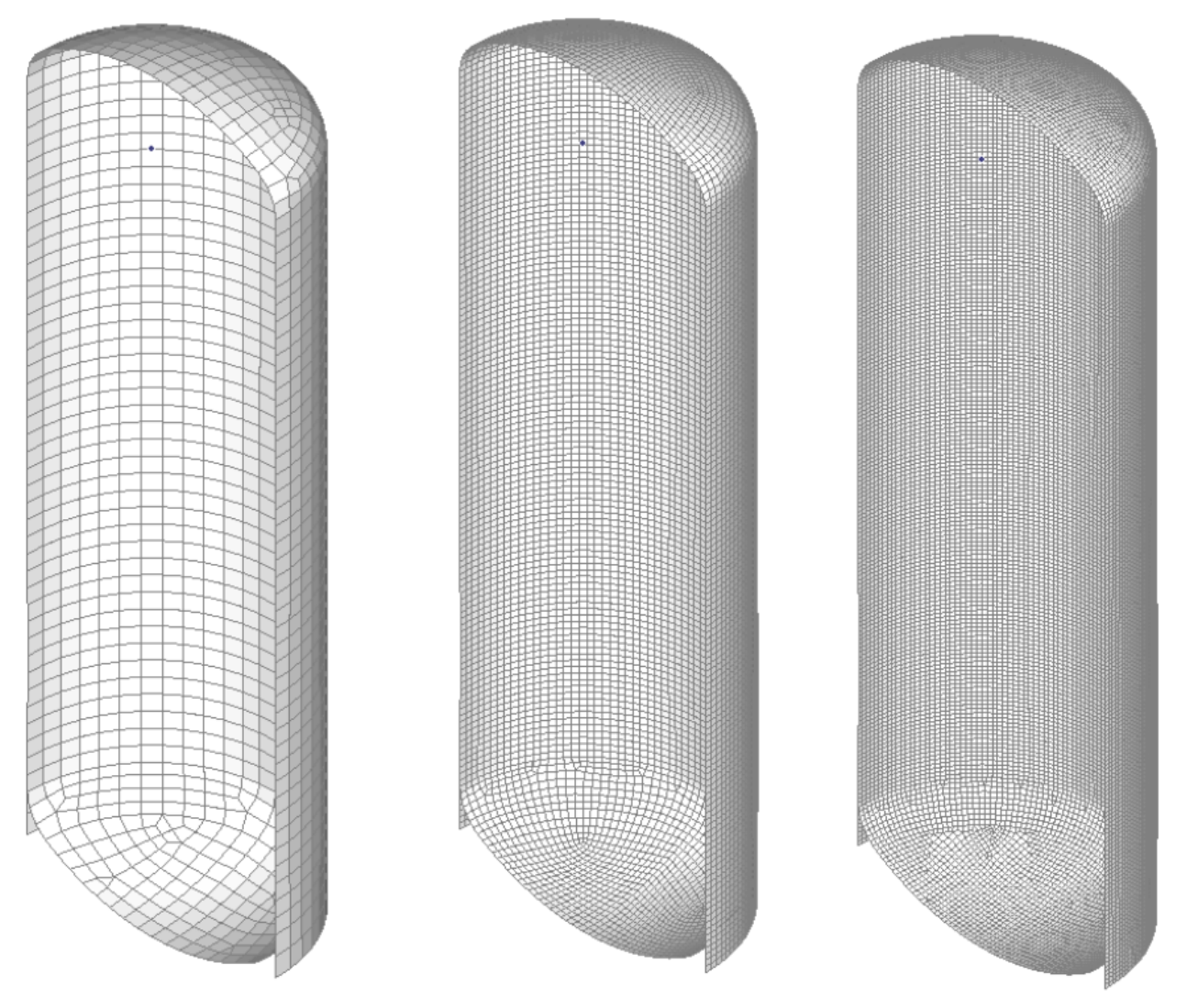

Abbildung A4-2: FE-Modelle für Kantenlängen 240, 90 und 60 mm

Zusätzlich wurden verschiedene Ansätze für die Auswertung der Beanspruchung an der Störstelle untersucht.

# **2 Zusammenstellung der Ergebnisse**

Das Ergebnisbild der globalen Verformung zeigt ein Maximum, welches sich etwa im unteren Viertel des Zylinders befindet. Im Horizontalschnitt an dieser Stelle ähnelt der Verformungsverlauf über dem Umfang einer Sinuswelle mit höherer Amplitude nach außen. Die nach innen gerichteten Verformungen haben ihr Maximum über den Auflagern. Die absoluten Maxima liegen zwischen den Auflagern und sind nach außen gerichtet.

Alle genutzten Berechnungsprogramme liefern hinreichend übereinstimmende Ergebnisse in den Verformungen. Bei Kantenlänge von 120 mm (3d) oder kleiner sind die Ergebnisse baupraktisch gleich.

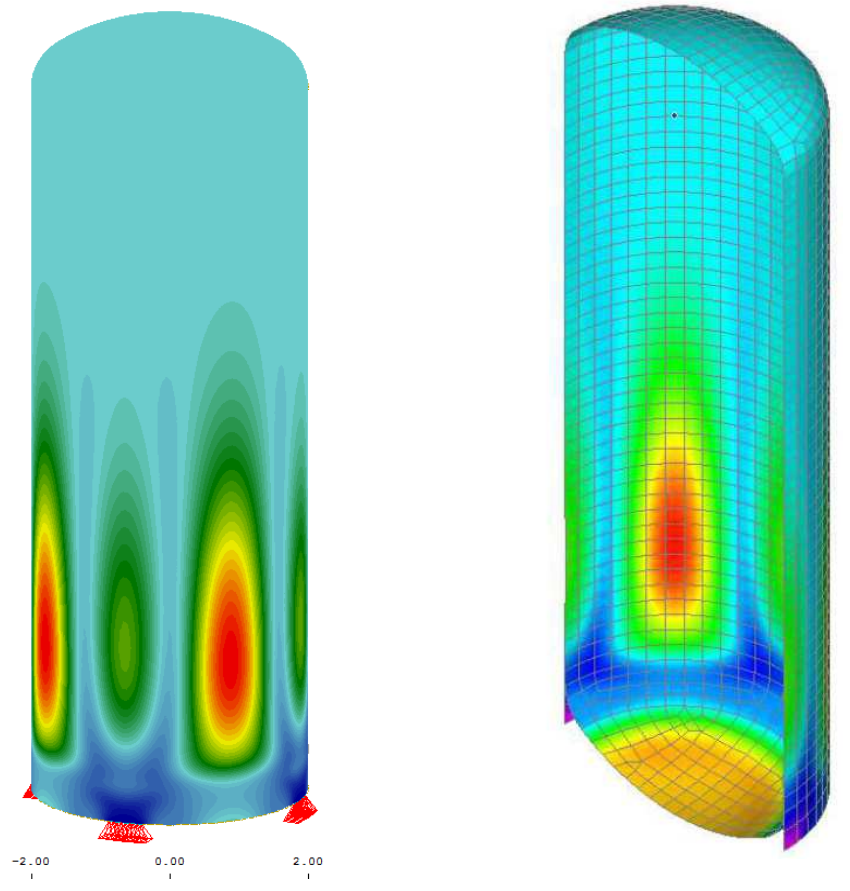

Abbildung A4-3: globale Verformungen (beispielhaft)

Tabelle A4-1: Zusammenstellung der Verformungsergebnisse

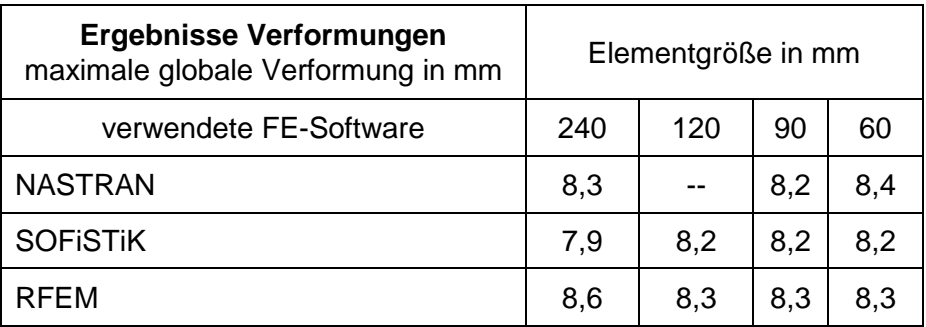

Um Systemgleichheit zu den anderen Beispielen zu schaffen, wurden für die Beanspruchungen die Vergleichsspannungen (nach von-Mises) herangezogen. In Abhängigkeit des Werkstoffes sind hier ggf. andere Spannungen auszuwerten (z.B. Hauptspannungen für GF-UP-Laminate).

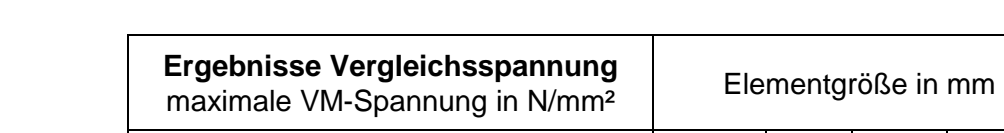

Tabelle A4-2: Zusammenstellung der Spannungsergebnisse

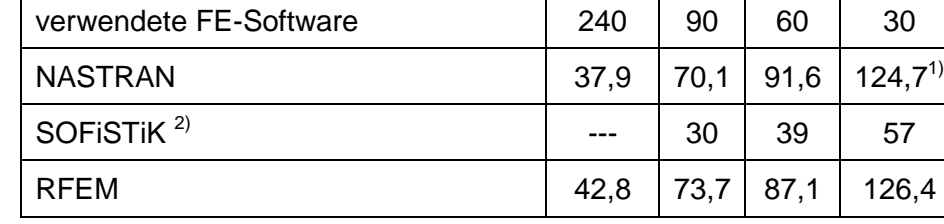

Anmerkungen: <sup>1)</sup> bei 35 mm Elementgröße

<sup>2)</sup> Nach Angaben des Programmherstellers handelt sich nicht unmittelbar um den Ergebniswert an der Störstelle, sondern es findet bereits eine programminterne Mittelung statt.

Die Vergleichsspannungen steigen überproportional mit kleiner werdender Elementierung an. Sie sind nicht konvergent und streben daher nicht gegen einen endlichen Wert.

Das Spannungsmaximum liegt am unteren Zylinderrand an den Ecken des Auflagers und ist punktuell (siehe Abbildungen A4-4 bis A4-6).

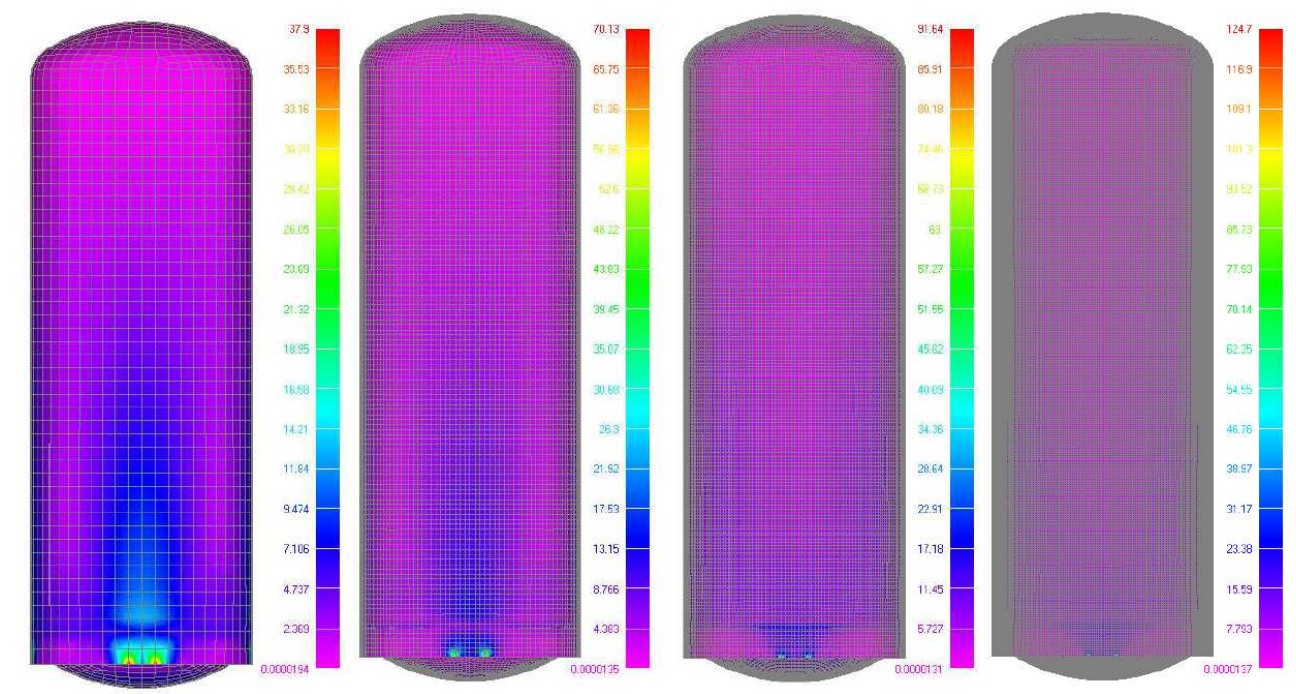

Abbildung A4-4: Spannungsverteilung (beispielhaft) bei unterschiedlichen Netzfeinheiten

LF2: Füllung

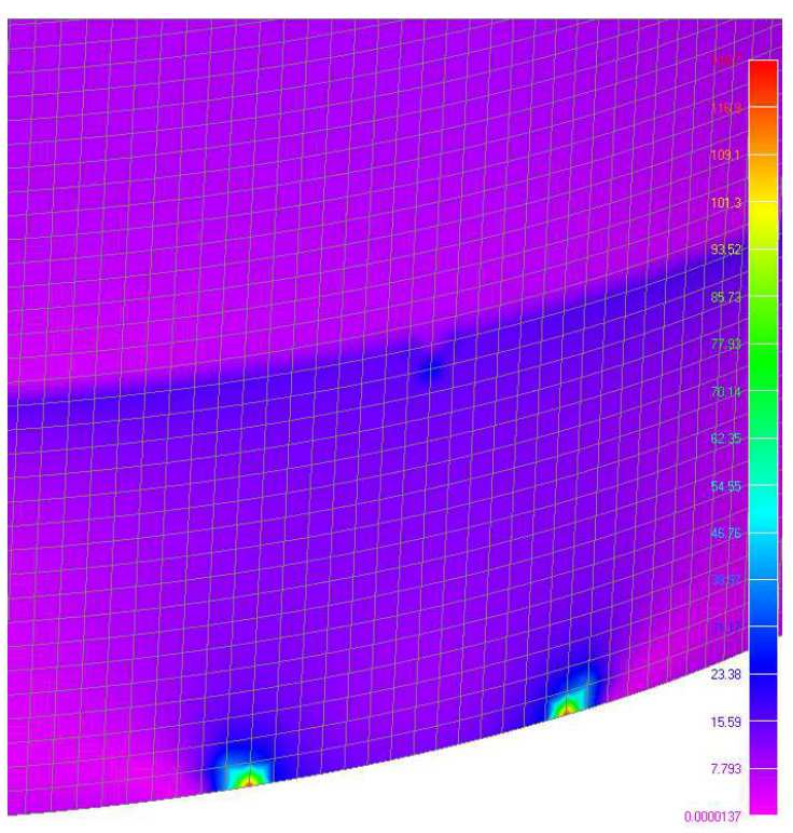

# Abbildung A4-5: Spannungsverteilung (beispielhaft),Detail

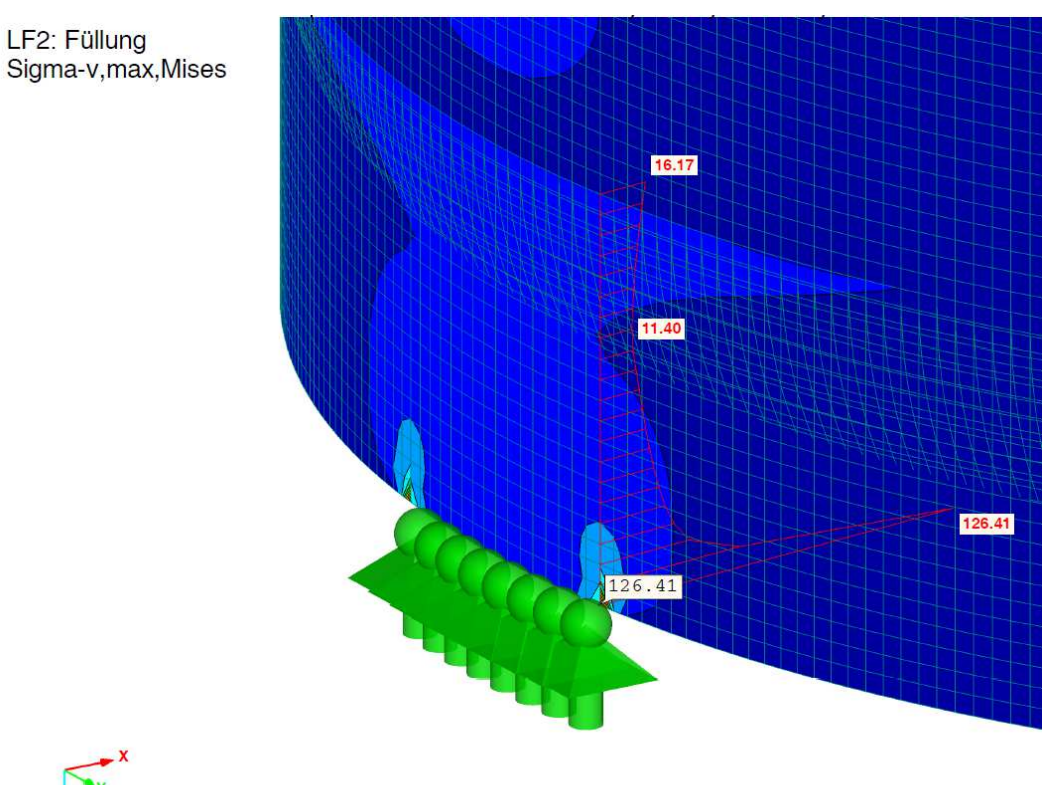

Max Sigma-v, max, Mises: 126.41, Min Sigma-v, max, Mises: 0.00 [N/mm<sup>2</sup>]<br>Werte: Sigma-v, max, Mises [N/mm<sup>2</sup>]

Abbildung A4-6: Spannungsverlauf in einem vertikalen Schnitt zum Maximum

### **3 Fazit und Bewertung**

Bei dem Beispiel "abschnittsweise Lagerung/Lasteinleitung" handelt es sich um eine klassische Singularität (siehe Abschnitt 3).

Das Ergebnis an der Störstelle kann nicht verwendet werden. Es sind geeignete Auswertungsansätze zu bewerten, die die Ergebnisse in der unmittelbaren Umgebung der Störstelle einbeziehen.

Hierzu wurden die vier festgelegten Methoden

- a) Extrapolationsverfahren (a1: linear, a2: quadratisch)
- b) Integratives Verfahren über 2t (Integrationsrichtung nach Kapitel 6)
- d) Minderung über einen globalen Faktor
- e) Auswahl eines benachbarten Wertes

in horizontaler und in vertikaler Annäherung an die Störstelle für die verschiedenen Elementgrößen und verschiedenen FE-Programme untersucht.

Nachfolgend (Tabelle 4-3 und Tabelle 4-4) sind die Ergebnisse beispielhaft für die FE-Programme NASTRAN und RFEM bei einer Elementgröße von 30 bzw. 35 mm und horizontaler Annäherung dargestellt.

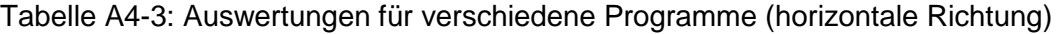

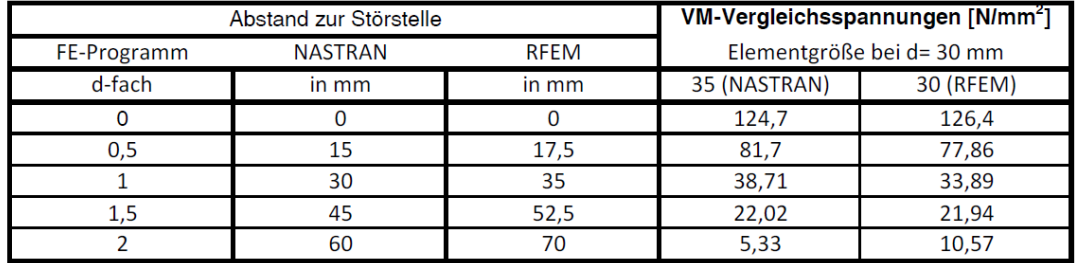

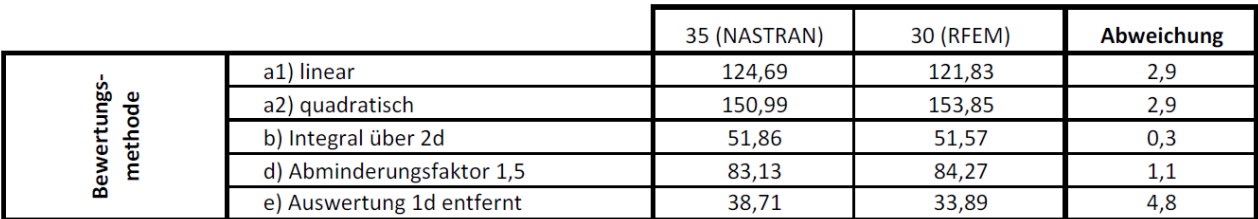

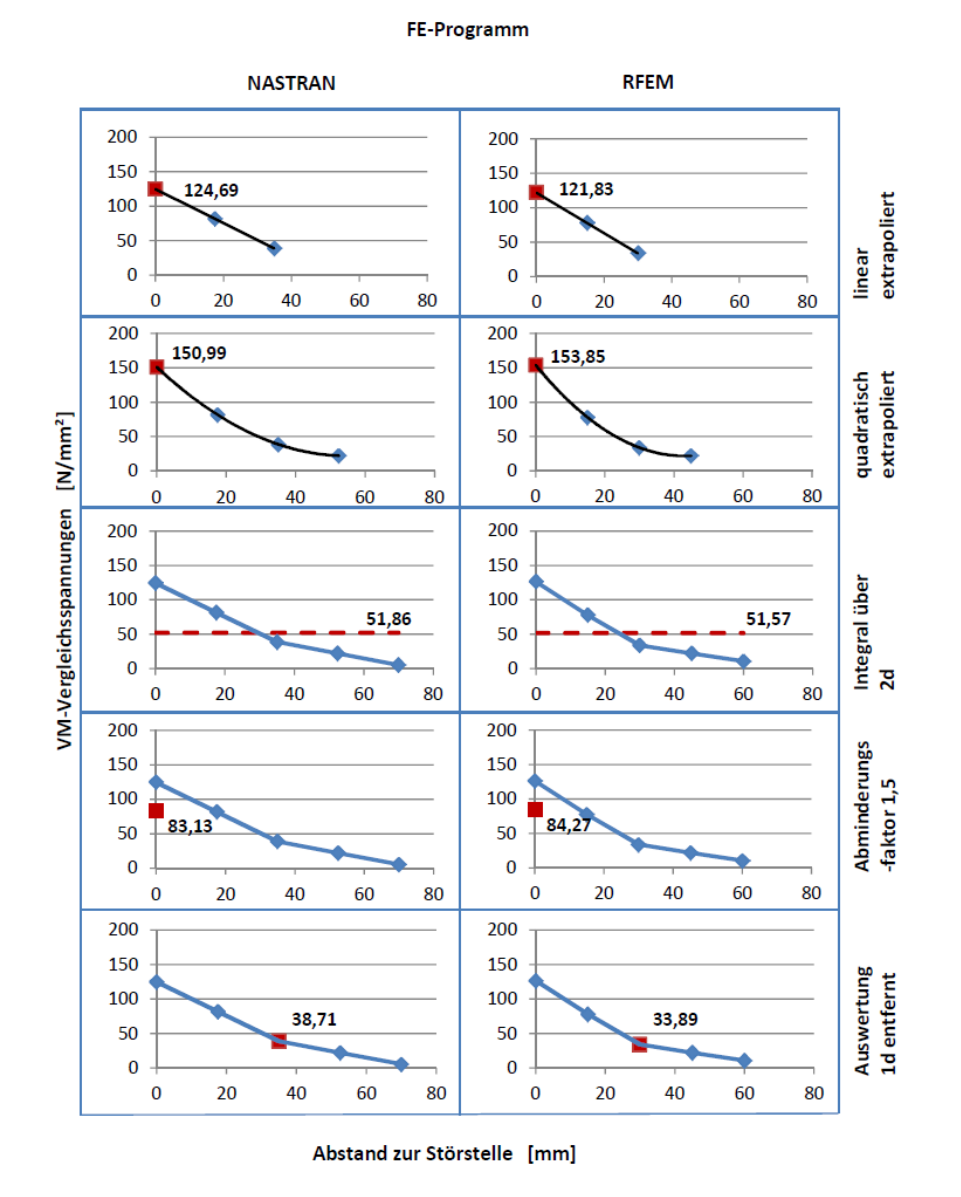

# Tabelle A4-4: Graphische Auswertungen für verschiedene Programme (horizontale Richtung)

Die entsprechende Auswertung ist in Abhängigkeit von der der Elementgröße am Beispiel der Ergebnisse aus dem Programm RFEM nachstehend wiedergegeben. Dies wird über die Abbildungen 4-5 und 4-6 jeweils für die vertikale und horizontale Richtung dokumentiert.

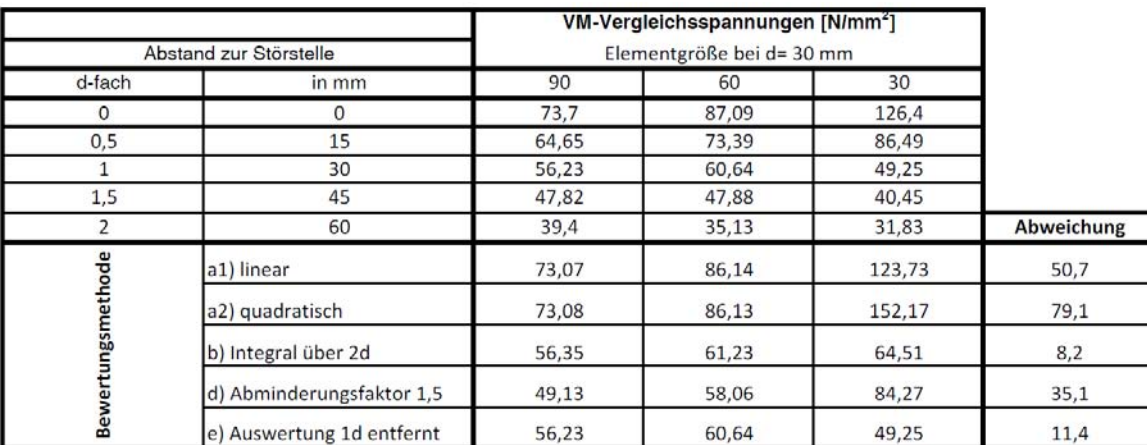

## Tabelle 4-5: Auswertung in vertikaler Annäherung (beispielhaft für RFEM)

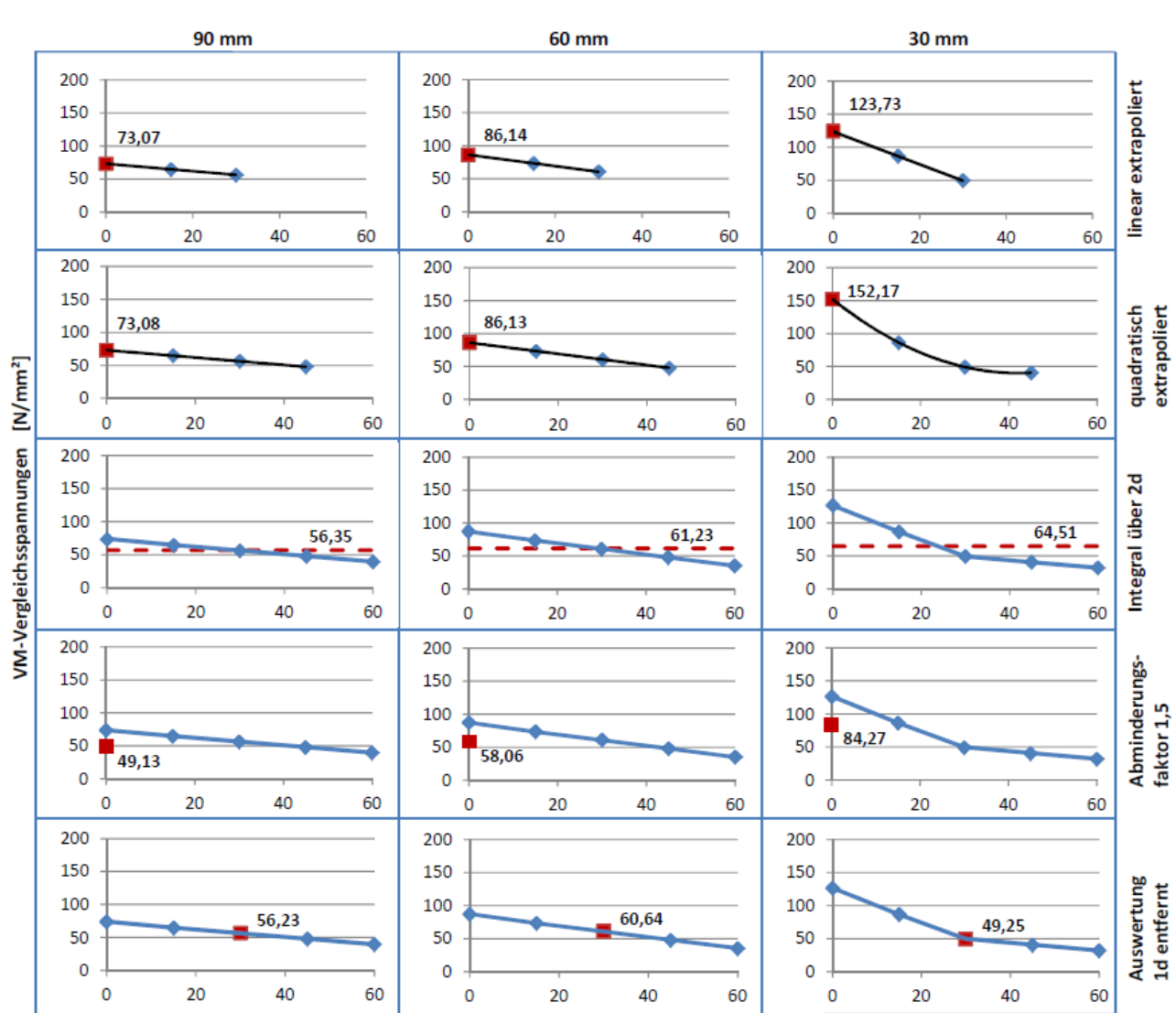

Elementgröße

Abstand zur Störstelle [mm]

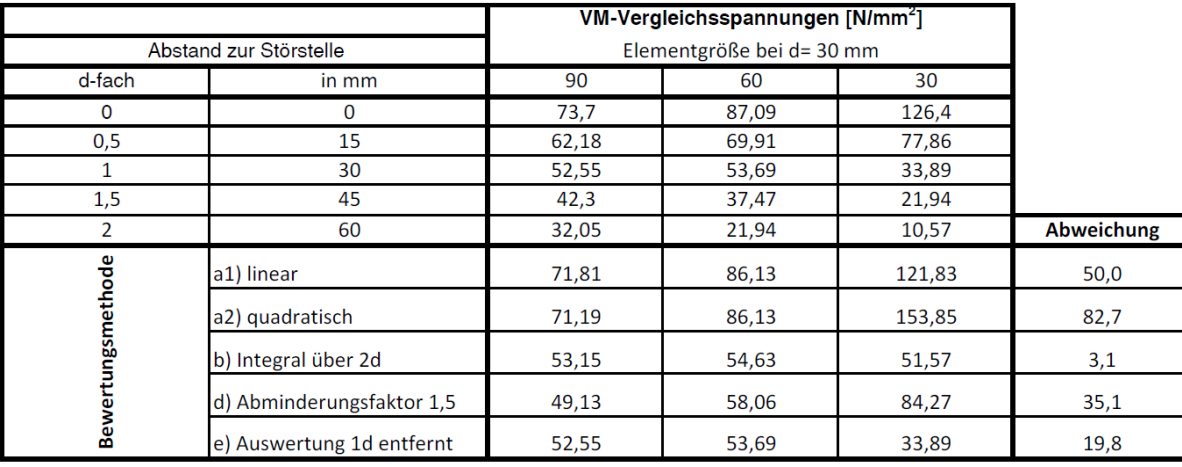

### Tabelle A4-6: Auswertung in horizontaler Annäherung (beispielhaft für RFEM)

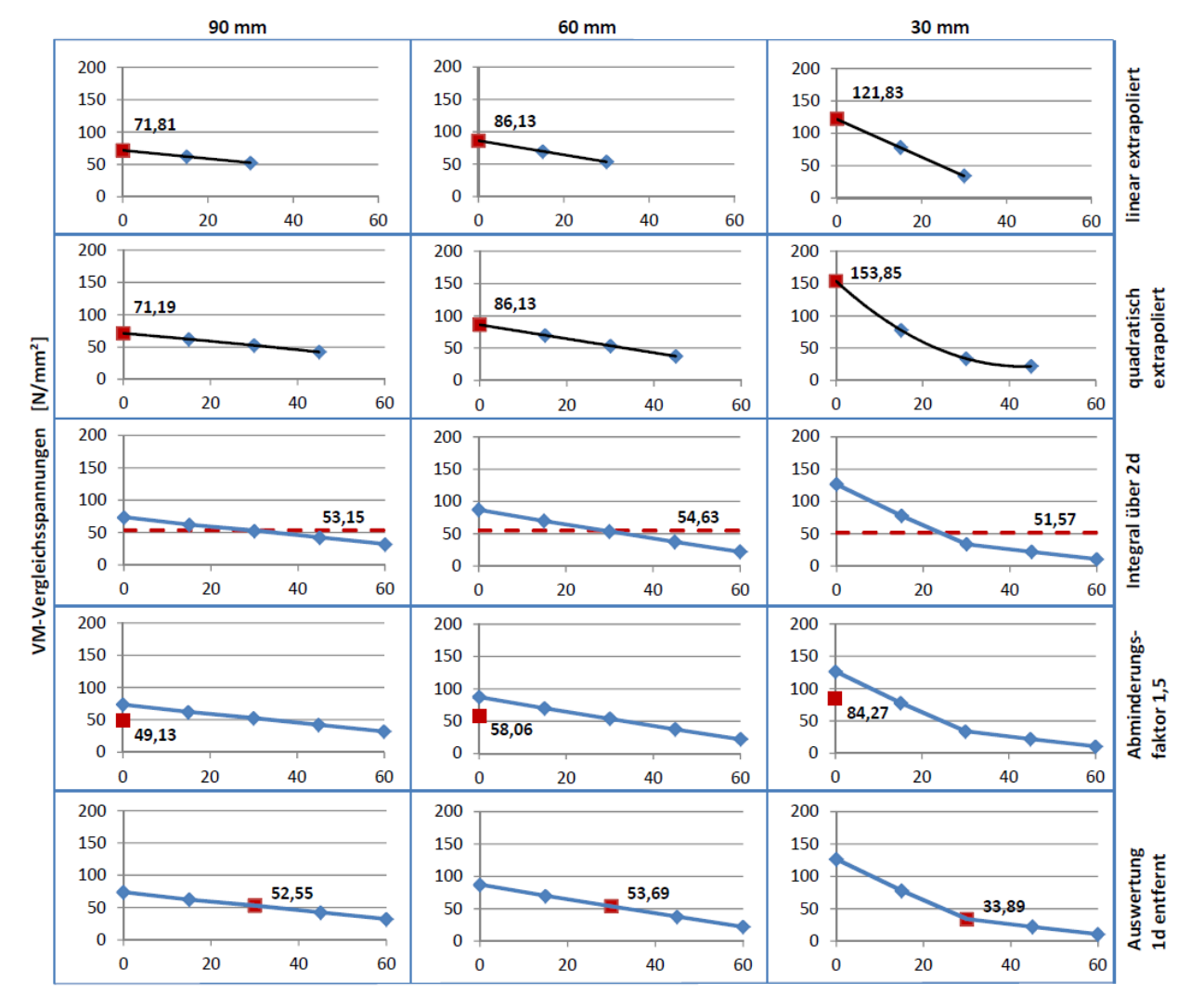

### Elementgröße

Abstand zur Störstelle [mm]

Die Ergebnisse zwischen den beiden Programmen NASTRAN und RFEM zeigen gute Übereinstimmung innerhalb einer Bewertungsmethode. Die Ergebnisse zwischen den Bewertungsmethoden sind deutlich unterschiedlich. Das Programmsystem SOFiSTiK wurde bei den Auswertungen nicht weiter betrachtet, da eine programminterne Mittelung stattfindet. Für Details wird auf den Hersteller des jeweiligen Programmsystems verwiesen.

Die Auswertungen in Abhängigkeit von der FE-Netzgröße zeigen, dass die große Abhängigkeit der Ergebnisse von der FE-Netzgröße nur mit dem Auswertungsansatz b) Integralbildung kompensiert wird.

Die Abweichungen innerhalb der gewählten FE-Netzgrößen betragen hier 3 % bzw. 8 % und sind baupraktisch akzeptabel. Nachteil dieser Auswertemethode ist jedoch ggf. der erhöhte Aufwand.

Recht gute Übereinstimmung der Ergebnisse mit der Integralbildung erzielt man auch bei der Auswertung des Wertes in 1t Entfernung (Methode e). Dies gilt jedoch einschränkend nur für den Größenbereich des FE-Netzes zwischen 2t und 3t. Bei kleineren Netzgrößen ist der Wert in 1t Entfernung sogar zu niedrig, da der Gradient des Spannungszuwachses auch steigt.

Die Extrapolationsmethoden a) und die Auswertung mit einem konstanten Faktor d) sind aufgrund der großen Abweichung (bis 80 %) nicht zu empfehlen.

# Anhang 5 Beispiel 5 .Drei Schalen"

## **1 Allgemeine Angaben, Geometrie und Randbedingungen**

Das Beispiel 5 "Drei Scheiben" modelliert z. B. die Situation einer Tankmantelbodenecke oder eines klassischen Schotts zur Verstärkung. Das Beispiel ist in Abbildung A5-1 dargestellt. Randbedingungen zur Geometrie und zum Werkstoff sind im Folgenden benannt:

Zusammenstellung der Materialien und Geometrie:

Schalen: Dicke d = 20 mm Material: PE 100,  $E = 800$  MPa,  $\mu = 0,38$ 

Randbedingungen: P= konstanter Druck auf alle inneren Oberflächen 1 und 2 mit 0,01N/mm² bzw. 0,1bar Scheibe 2 wird vertikal komplett gelagert. Die Schalen 1 und 2 werden in Umfangsrichtung festgehalten. Die Scheibe 2 ist radial nicht gehalten.

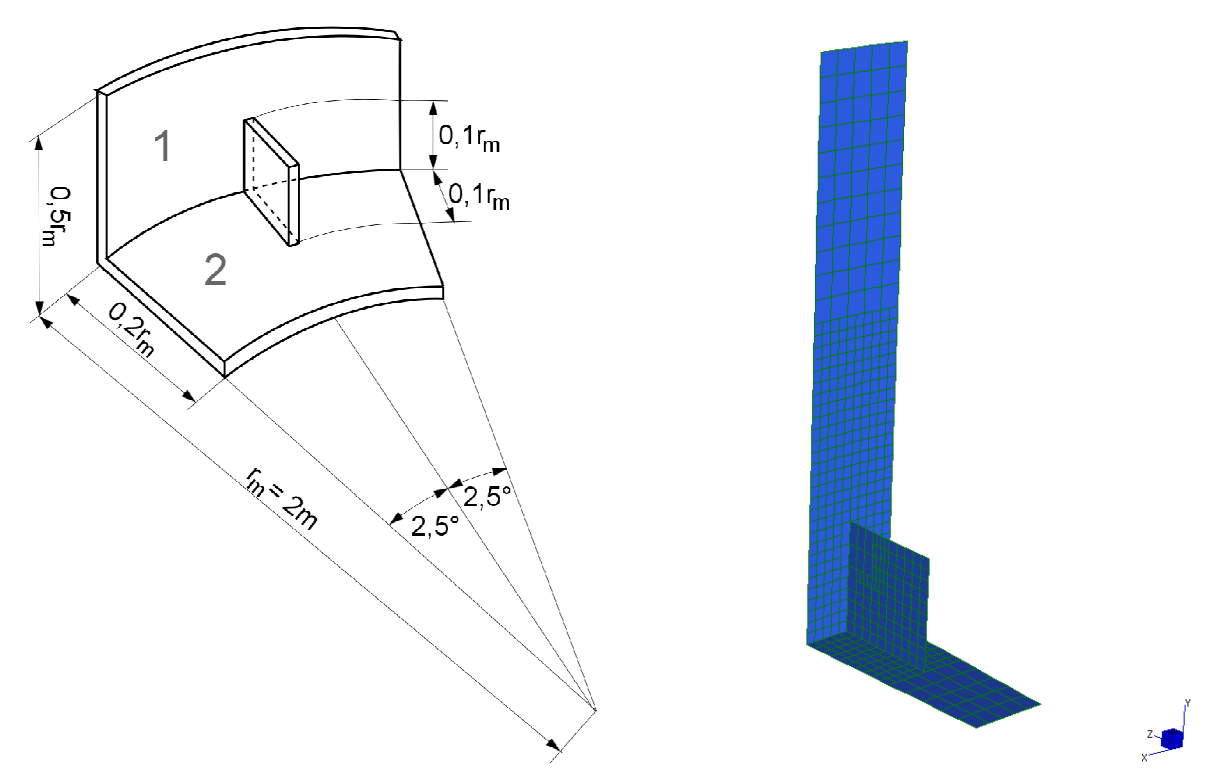

Abbildung A5-1: Schema und Modell des Beispiels 5 "Drei Schalen"

Die Störstelle befindet sich im Bereich des oberen Punktes des Verstärkungsbleches zur Scheibe 1. Dies wird in Abbildung A5-1 (rechte Seite) verdeutlicht. Der Punkt wird als Punkt 1 gemäß Abbildung A5-2 definiert.

Dieses Beispiel kann nach der Klassifikation nach Abschnitt 3 in zwei Kategorien eingeordnet werden. Der Bereich der Schale 1 ist der Untergruppe "elastischen Kopplung mit endlichen Spannungen" zuzuordnen, wobei der Bereich des Verstärkungsbleches einer punktuellen Singularität gleichkommt, welche in diesem Beispiel untersucht werden soll.

Die Diskretisierung erfolgt mit Hilfe von Rechteckelementen. Es werden unterschiedliche Elementgrößen untersucht. Angaben zur den konkreten Verhältnissen sind im Rahmen der Ergebnisse angegeben. Die Berechnungen erfolgen linear-elastisch, d.h. es wurden mehrere geometrisch und materiell lineare Berechnungen durchgeführt, wobei als maßgebende Ausgaben die Verformungen sowie die von Mises Spannungen (VM) in den jeweiligen Punkten gemäß Abbildung A5-2 definiert wurden.

### **2 Zusammenstellung der Ergebnisse**

Im Rahmen dieses Beispiels wurden mit drei unterschiedlichen kommerziellen Softwareprogrammen Berechnungen durchgeführt. Die Ergebnisse der Validierung sind in Tabelle A5-1 für eine Netzfeinheit 4 cm Kantenlänge dargestellt.

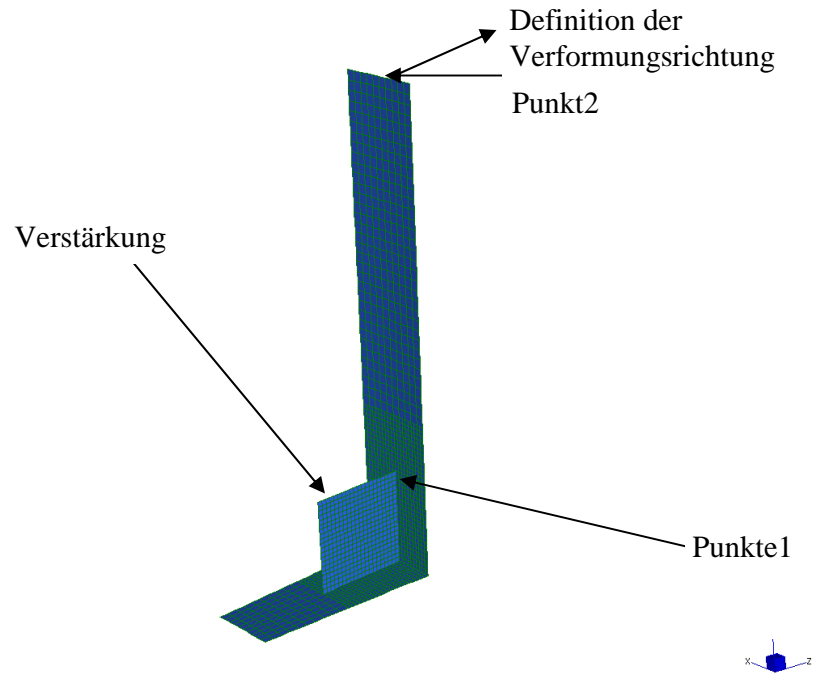

Abbildung A5-2: Definition der Punkte und des Verstärkungsbauteils

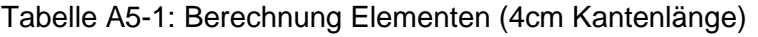

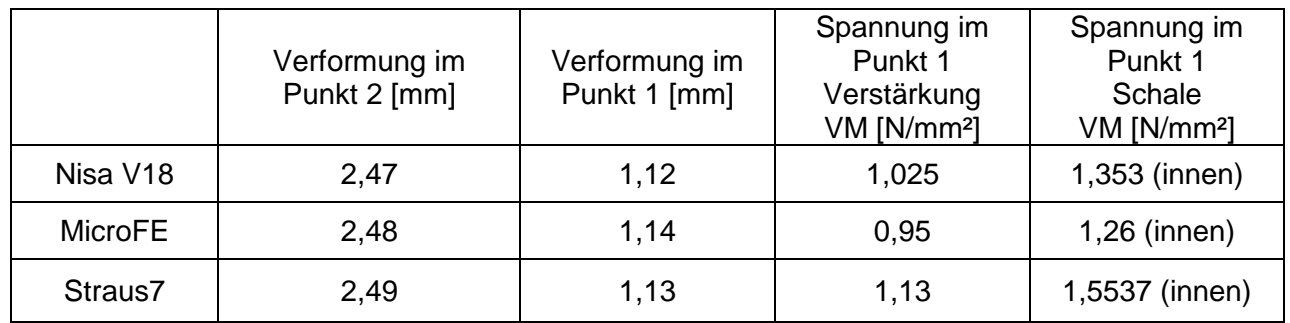

Wie man der Tabelle A5-1 entnehmen kann, stimmen die Verformungen bei allen Programmen überein. Es kann davon ausgegangen werden, dass die Modelle richtig erfasst wurden und die Randbedingungen in allen Programmen richtig abgebildet wurden. Die Größenordnungen der Spannungen sind ebenfalls vergleichbar. Des Weiteren wurde beobachtete, dass an der Störstelle erhebliche %-tuale Abweichungen vorhanden sind.

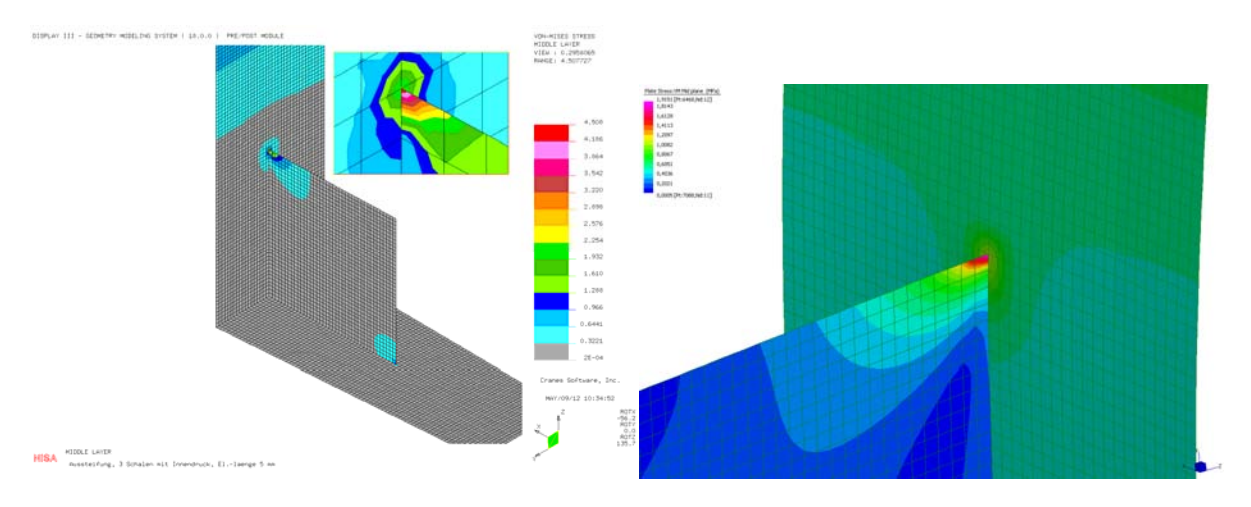

Abbildung A5-3: VM Spannungen an der Störstelle mit Nisa V18 (links) und Straus7 (rechts)

Die Abbildung A5-3 stellt die Spannungen an der Störstelle im Punkt 1 als Spannungsplot dar. Beim Punkt 1 handelt es sich um eine "Störstelle" im klassischen Sinne einer Singularität, bei der die numerischen Ergebnisse stark von der Elementierung sowie den Elementtypen und deren Ansätzen abhängen. Der Membranspannungszustand der noch oberhalb der Verstärkung vorhanden ist, ist aufgrund von Biegeanteilen erheblich gestört. Die Problematik kann mit dem Mittel der Netzverfeinerung nicht gelöst werden. Wie folgende Konvergenzanalyse zeigt.

Tabelle A5-2: Konvergenzstudie

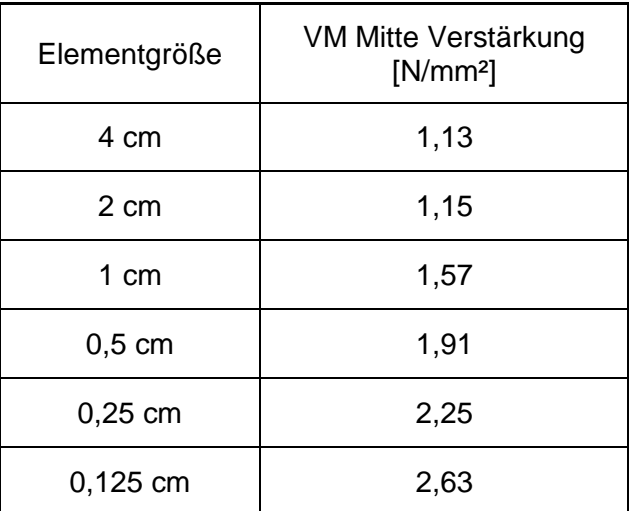

Die Ergebnisse der Konvergenzanalyse sind mit dem Programm Straus7 durchgeführt. Es ist ersichtlich, dass bei Netzverfeinerung ein starkes Ansteigen der Spannung auftritt. Da es nicht möglich ist, eine Spannung für die Bemessung anzugeben, ist hier eine Spannungsbewertung notwendig.

# **3 Bewertung und Fazit**

Die vom Arbeitskreis als zielführende Methodik erachtete Vorgehensweise der integrativen Betrachtung liefert im Beispiel "Drei Schalen" für den Fall der punktuellen Singularität folgende Ergebnisse.

Tabelle A5-3: Spannungsbewertung nach der integrativen Methode über 2d

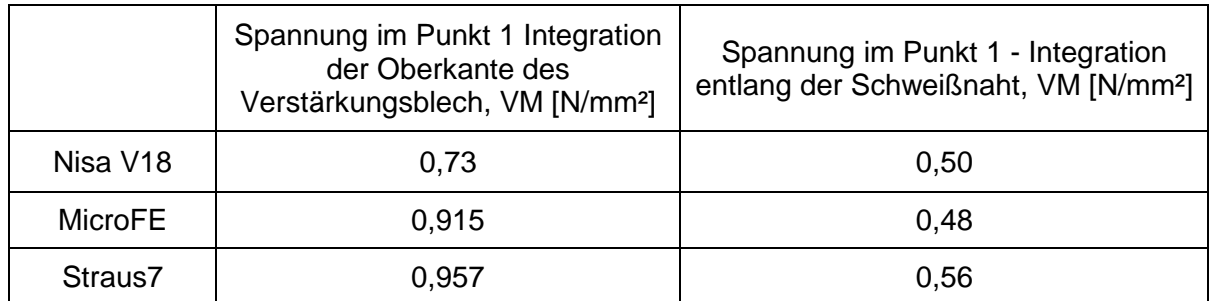

Die Integration wurde mit folgenden Stützpunkten (Spannungen in N/mm²) durchgeführt:

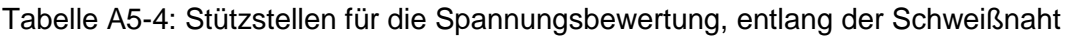

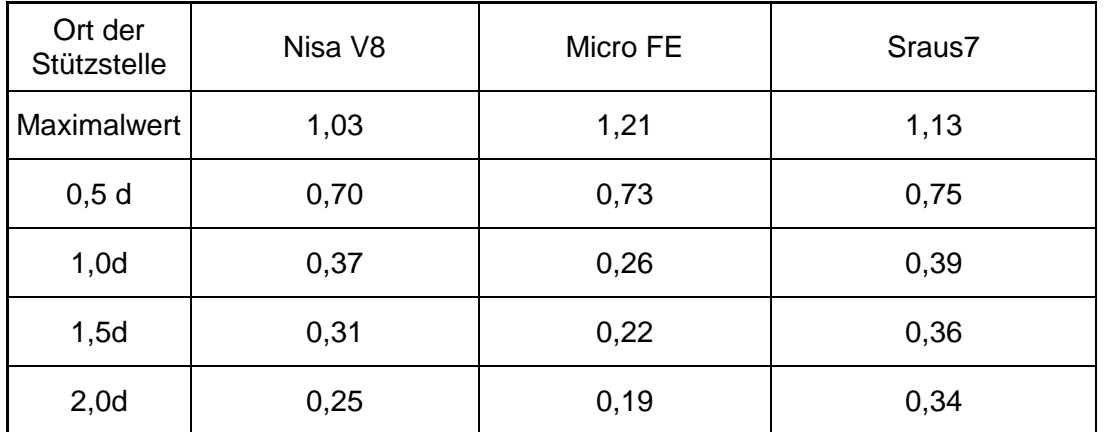

Tabelle A5-5: Stützstellen für die Spannungsbewertung, entlang der Oberkante

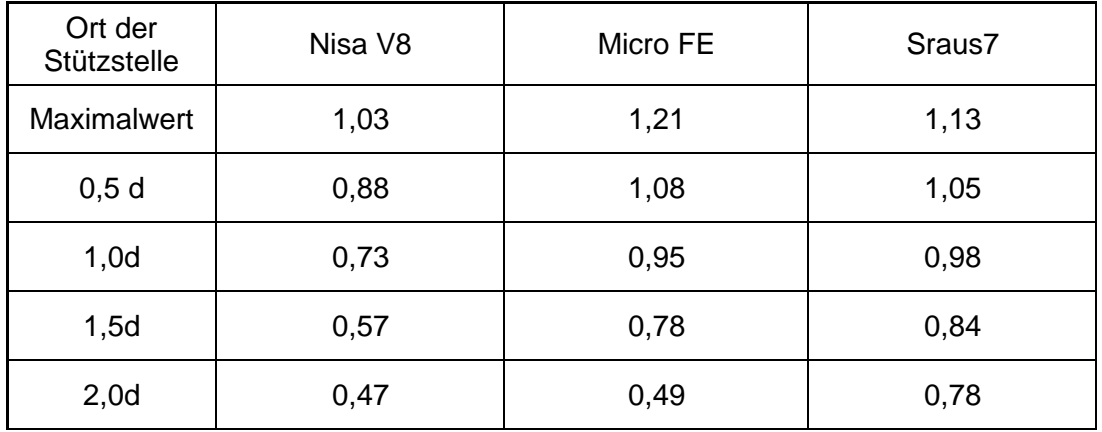

Die Bemessungswerte der Spannungen sind in Tabelle A5-3 aufgeführt. Führt man die Integration entlang der Schweißnaht durch, ergeben sich in etwa gleiche Ergebnisse im Bereich von 0,48 bis 0,56 N/mm². Die Abweichungen sind geringer als 10%.

Führt man die Integration entlang der Oberkante durch, so liefert das Programm Nisa V18 ein etwas geringen Wert von 0,73 N/mm² im Vergleich zu den beiden anderen Ergebniswerten, die im Bereich um 0,95 N/mm² liegen. Die Abweichung hier liegt bei ca. 20%.

Zur Auswahl der Integrationsrichtung wird auf die Ausführungen im Abschnitt 6 verwiesen, die eine eindeutige Vorgehensweise beschreiben.

Das Beispiel "drei Schalen" ist ein sehr praxisnahes Problem der Schalentheorie, welches mit der vorgeschlagenen integrativen Methode bewertet werden kann. Diese liefert sinnvolle Ergebnisse, mit denen die Bemessung der Bauteile vorgenommen werden kann.

# Anhang 6 Beispiel 6 "Komplexe Geometrie"

### **1 Allgemeine Angaben, Geometrie und Randbedingungen**

Das Beispiel 6 "Komplexe Geometrie" wird in die Untergruppe geometrisch, modellbedingte Störstelle mit numerisch elementspezifischen Eigenheiten eingeordnet (sieh Abschnitt 3). Die bei diesem Beispiel auftretenden Effekte spiegeln jegliche Arten von Störstellen wider, die von der Arbeitsgruppe untersucht wurden.

Die zu untersuchende Struktur stellt ein praxisnahes Objekt dar, welches beispielsweise durch die Herstellung im Rotationsverfahren aus Kunststoff erzeugt wurde. Gerade bei Strukturen mit solch komplexer geometrischer Ausbildung wird die Methode der finiten Elemente bevorzugt eingesetzt, was häufig zur Notwendigkeit der Spannungsbewertung an Störstellen führt. Die Form des untersuchten Schachtbauwerks und die Materialen werden durch die folgende Zusammenstellung und die Abbildung A6-1 verdeutlicht.

### Zusammenstellung der Materialien und Geometrie:

Schacht: DN 700, Wandstärke = 20 mm, Material PE, E-Modul = 200 MPa, Querkontraktion =  $0.38$ 

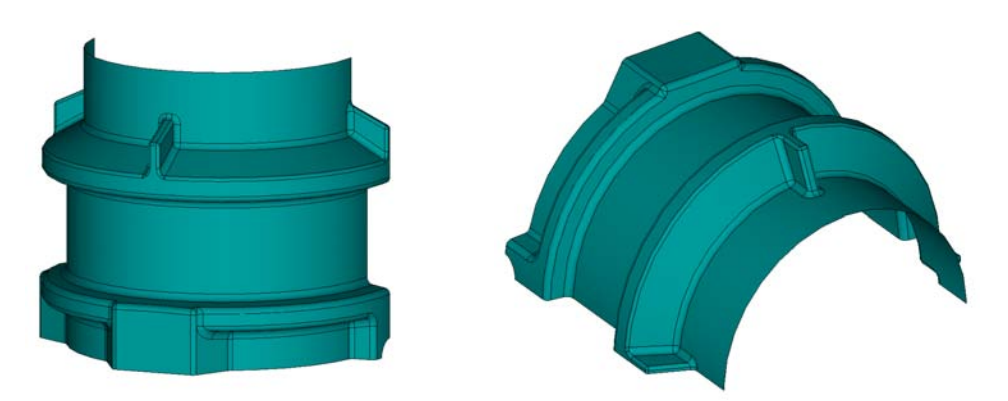

Abbildung A6-1: Definition des Beispiels komplexe Geometrie

Es wird das halbe Schachtbauteil simuliert. Dazu werden in der Symmetrieebene Symmetrierandbedingungen gesetzt. Bei den unteren Knoten des simulierten Teilbereichs werden alle Verschiebungsfreiheitsgrade gesperrt. Zur Verdeutlichung dienen die folgenden Bilder.

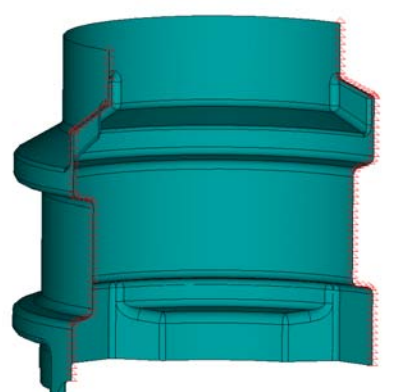

Symmetrierandbedingungen: Alle Verschiebungen gehalten:

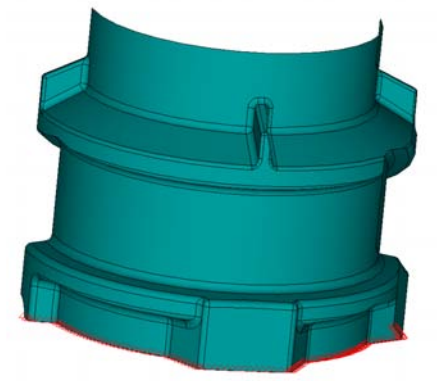

Abbildung A6-2: Randbedingungen beim Beispiel komplexe Geometrie

Als Belastung wird ein konstanter Druck von außen auf den gesamten Schacht jeweils senkrecht auf die Oberfläche mit p = 0,01 MPa vorgegeben. Zusätzlich wird an den oberen Knoten eine vertikale Last von insgesamt 10 kN (auf dem halben Schacht) aufgebracht. Diese Belastungswerte wurden als praxisnah charakterisiert. Abbildung A6-3 verdeutlicht die einwirkenden Belastungen.

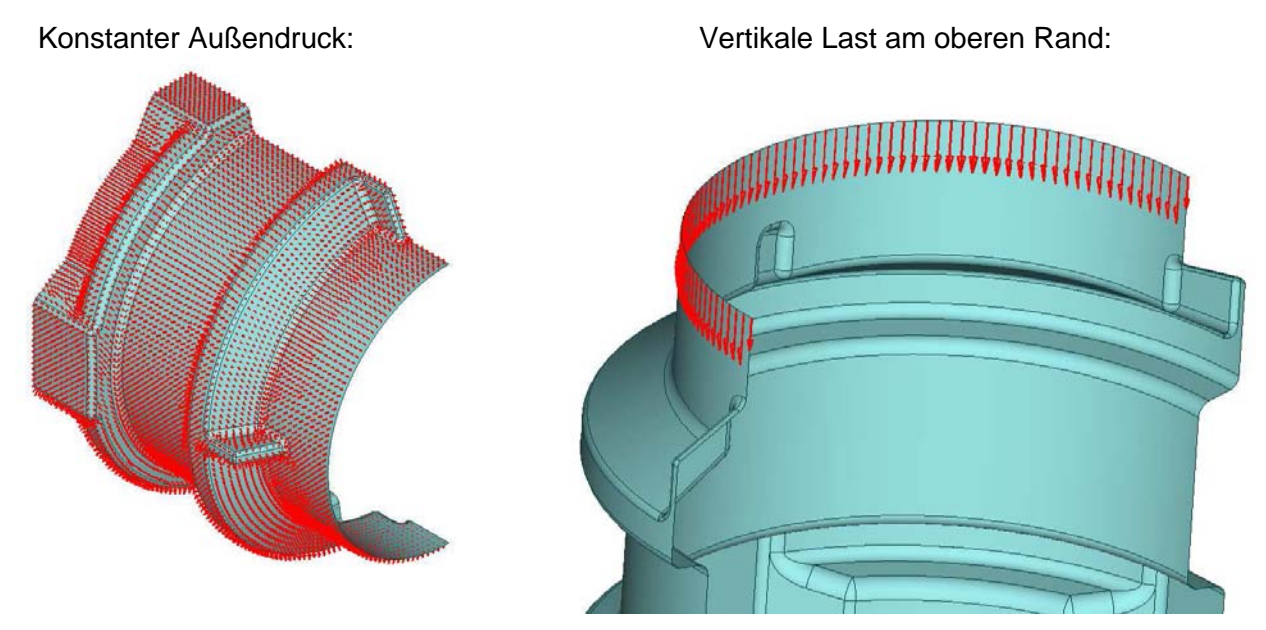

Abbildung A6-3: Belastungen beim Beispiel komplexe Geometrie

Die Elementierung erfolgt mit Hilfe von Rechteckelementen mit Mittelknoten auf den Rändern. Um eine Konvergenzstudie durchzuführen wurden Verfeinerungen der Netzstruktur durchgeführt. Die Vergleichsstudie zwischen den unterschiedlichen Programmsystemen wurde an einer Struktur mit Elementen mit einer Kantenlänge von ungefähr 15 mm durchgeführt.

Es werden mehrere geometrisch und materiell lineare Berechnungen angesteuert, wobei als maßgebende Ausgaben die totalen Verformungen, die bemessungsrelevanten Maximalwerte der von Mises Spannungen sowie die Hauptspannungen definiert wurden.

### **2 Zusammenstellung der Ergebnisse**

Im Rahmen der Untersuchungen wurde das Beispiel mit unterschiedlichen kommerziellen Softwareprogrammen berechnet. Die maximalen Verformungen treten am oberen Ende des Schachtbauwerks auf. Dieses übergeordnete Verformungsbild wurde von allen teilnehmenden Berechnern reproduziert. Die Abbildung A6-4 sowie die Tabelle A6-1 verdeutlicht das Verformungsverhalten bei den unterschiedlichen Berechnungen. Zusätzlich zum jeweiligen Maximalwert werden in den Tabellen auch die Orte an der Gesamtstruktur benannt.

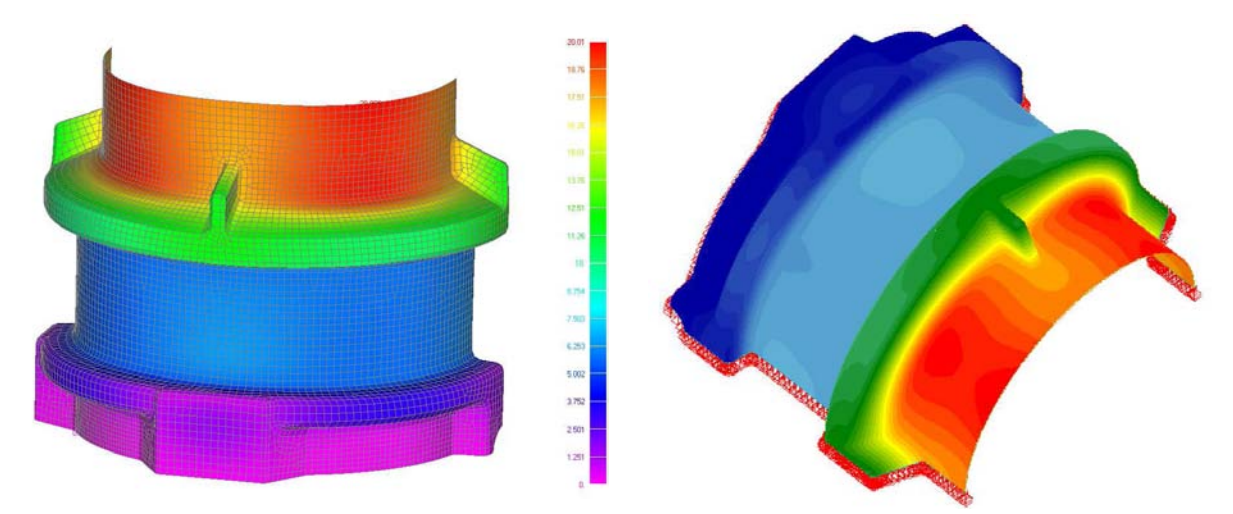

Abbildung A6-4: Totale Deformation [mm] mit dem Programmen NASTRAN und SOFISTIK Tabelle A6-1: Werte der Deformation [mm] für die unterschiedlichen Softwaretools

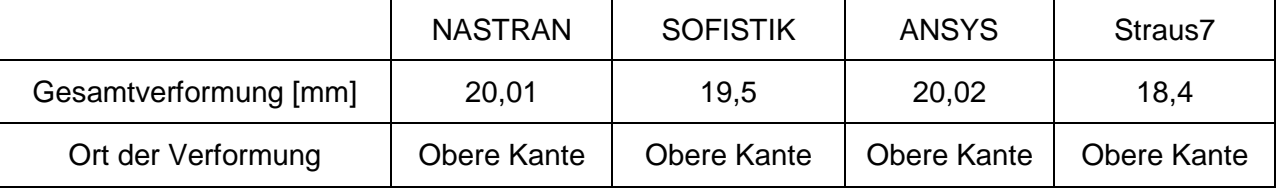

Die resultierenden Gesamtverformungen passen alle recht gut zusammen. Kleinere Abweichungen werden wahrscheinlich auf die kleinen Unterschiede bei der Elementkantenlänge zurückzuführen sein. Der Ort der maximalen Verformung ist bei allen gleich, so dass man davon ausgehen kann, dass die Geometrie und Randbedingungen (Lasten, Festhaltungen) von allen gleich umgesetzt wurden.

Der Abgleich der bemessungsmaßgebenden von Mises Spannungen erfolgt für die Maximalwerte der elementbezogenen Werte und der Knotenspannungen. Tabelle A6-2 visualisiert eine Zusammen-stellung der von Mises Spannungen für die verschiedenen Softwaretools.

Tabelle A6-2: Werte der von Mises Spannungen [MPa] für die unterschiedlichen Softwaretools

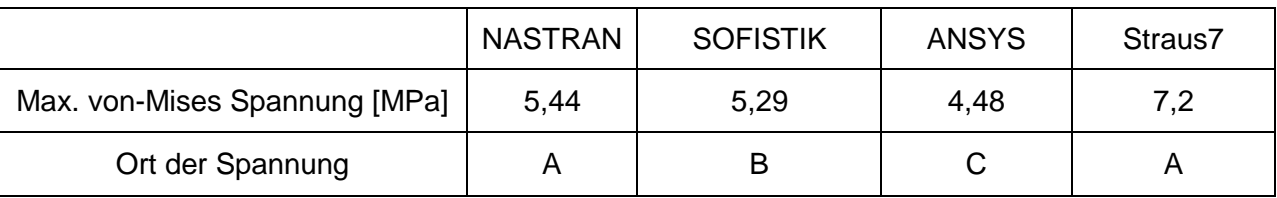

A: Oberhalb der mittleren "Nase"

B: Kante der mittleren unteren Auskragung

C: Ecke in der Symmetriebene

Bei den von-Mises Spannungen kommt es trotz der guten Übereinstimmung bei den Verformungen zu teilweise erheblichen Abweichungen in den Werten der Spannungen. Auch sind die Orte der maximalen Spannungen nicht bei allen Softwaretools gleich, wie Abbildung A6-5 exemplarisch dokumentiert. Die Vermutung liegt nahe, dass bei diesem Beispiel mehrere Störstellen auftreten, bei denen je nach Elementierung unterschiedliche Spannungswerte auftreten.

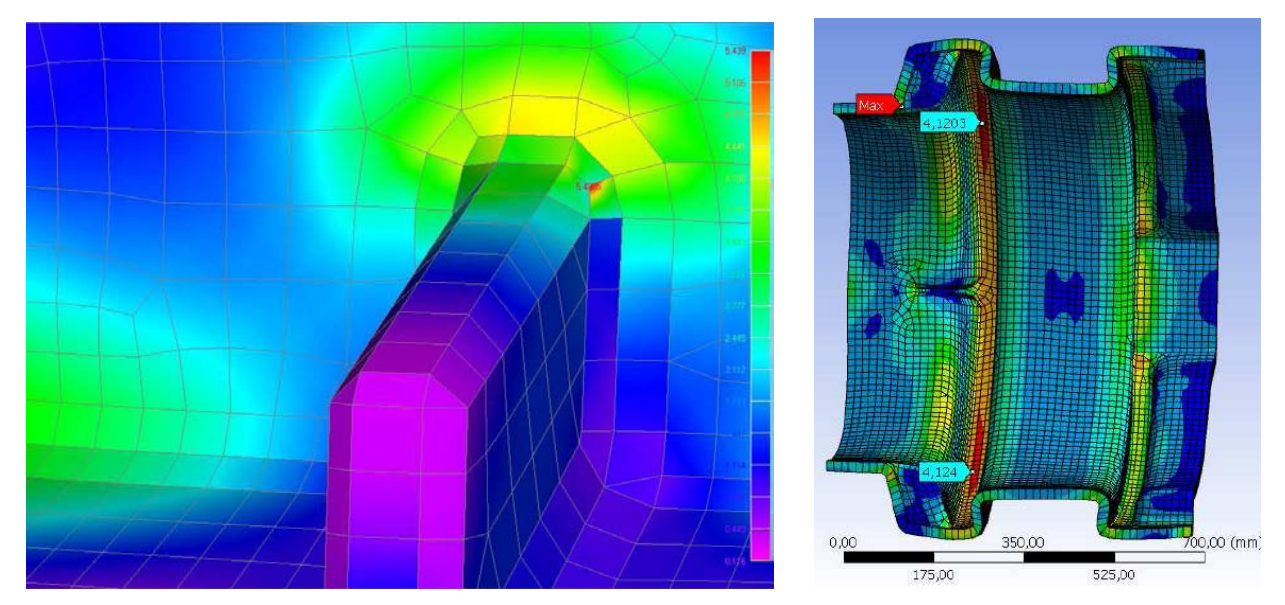

Abbildung A6-5: Ort der max. von Mises Spannung für NASTRAN (Ort A) und ANSYS (Ort C)

Um die Charakteristik dieses Beispiels weiter zu verdeutlichen wurde von der Arbeitsgruppe entschieden als Bewertungsgrundlage zusätzlich die maximalen und minimalen Hauptspannungen auszugeben. Auch hier erfolgt der Abgleich der bemessungsmaßgebenden Spannungen für die Maximalwerte der elementbezogenen Werte und der Knotenspannungen. Tabelle A6-3 zeigt die Zusammenfassung der maximalen und minimalen Hauptspannungen für die unterschiedlichen, kommerziellen Softwareprodukte.

Tabelle A6-3: Maximale und minimale Hauptspannungen [MPa] für die unterschiedlichen **Softwaretools** 

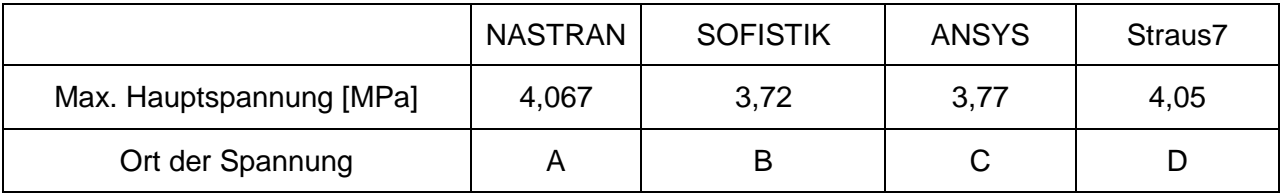

A: Unterhalb der mittleren "Nase"

B: Kante der mittleren unteren Auskragung

C: Übergangsbereich zwischen den Durchmessern

D: nicht klar erkennbar

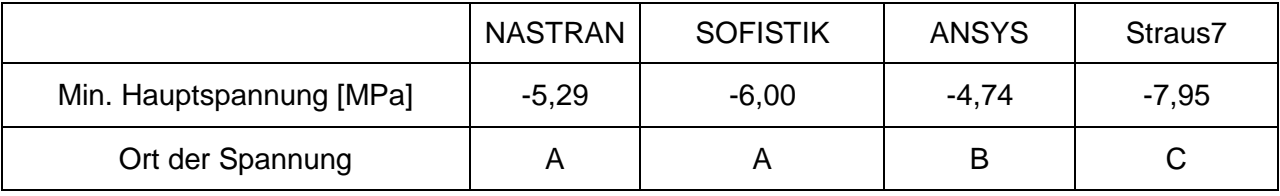

A: Kante der mittleren unteren Auskragung

B: Übergangsbereich zwischen den Durchmessern

C: nicht klar erkennbar

Ähnlich wie bei den von Mises Spannungen kommt es auch bei den Hauptspannungen trotz der guten Übereinstimmung bei den Verformungen zu teilweise erheblichen Abweichungen in den Orten und Werten der Spannungen (siehe exemplarisch Abbildung A6-6). Dies bestärkt die Vermutung, dass bei diesem Beispiel mehrere Störstellen auftreten, bei denen je nach Elementierung unterschiedliche Spannungswerte auftreten.

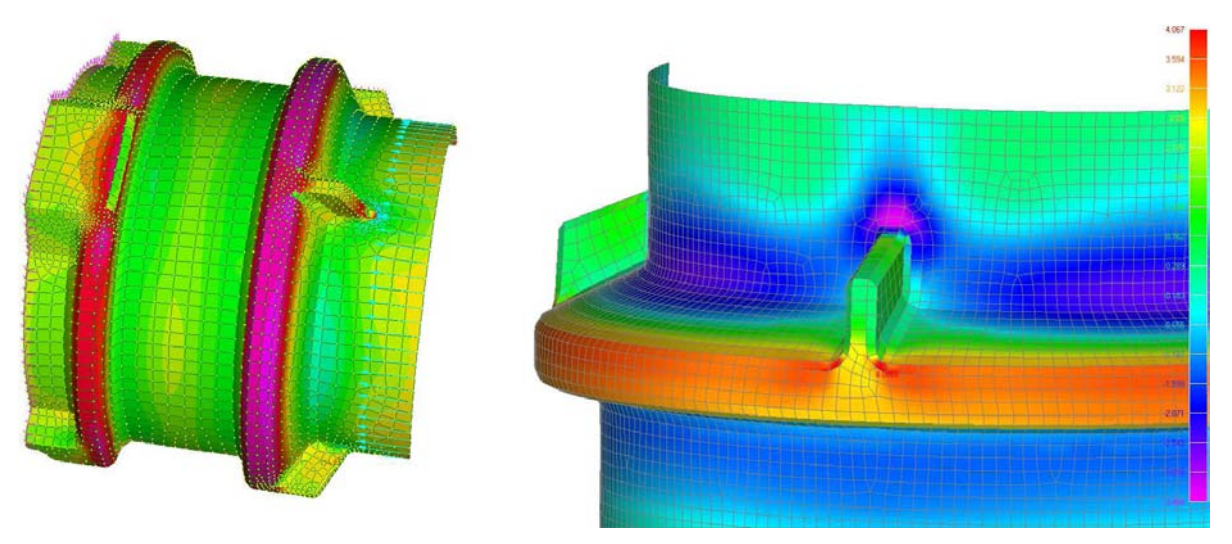

Abbildung A6-6: Ort der max. Hauptspannung für Straus7 (Ort D) und NASTRAN (Ort A)

# **3 Fazit und Bewertung**

Dieser Anhang fasst das Beispiel 6 "komplexe Geometrie" zusammen. Generell kann festgehalten werden, dass die resultierenden Verformungen der unterschiedlichen Berechnungstools sehr gut zusammen passen. Bei den Spannungen (von Mises und Hauptspannungen) kommt es teilweise zu erheblichen Abweichungen in den Maximalwerten. Charakteristisch für die Berechnungen dieses Beispiels ist, dass nicht nur die Werte der Spannungen je Softwaretool abweichen sondern auch die Orte an der Geometrie. Die Variationen in Größe und Ort der Spannungsspitzen treten aufgrund unzureichend präziser Modellierung der unterschiedlichen Programmsysteme auf. Der Arbeitskreis empfiehlt eine besondere Betrachtung der Bewertung unter Berücksichtigung der Eigenschaften einer solchen Konstruktion (elementierungsspezifische Störstelle).

Die vom Arbeitskreis als zielführende Methodik erachtete Vorgehensweise der integrativen Betrachtung wurde aufgrund der erläuterten Problematik bei diesem Beispiel nicht angewandt.

Das Beispiel komplexe Geometrie stellt ein sehr praxisnahes Beispiel der Störstellenthematik dar, welches jedoch mehrere Störstellen in sich vereint, die auch sehr von der netzgenerierten Modellierung abhängen. Bei der Auswertung solcher Strukturen ist generell darauf zu achten, dass innerhalb der Berechnungen das konvergente Ergebnis der jeweiligen Störstelle bewertet wird. Falls Störstellen anderer Kategorien vorliegen, wird die integrative Methode auch hier zur Bewertung der Störstellen empfohlen. Anhaltspunkt dafür sind die in den anderen Anhängen dokumentierten und ausgewerteten "einfacheren" Beispiele mit Grundlagencharakter.

## Anhang 7 Beispiel 7 ..Wanddickenänderung"

### **1 Allgemeine Angaben, Geometrie und Randbedingungen**

Das Beispiel 7 "Wanddickenänderung" modelliert einen Steifigkeitssprung durch eine geometrische Veränderung der Wandstärke, wie sie z.B. an einer Schussgrenze eines Zylinders auftritt. Das Beispiel ist in Abbildung A7-1 und A7-2 prinzipiell dargestellt. Randbedingungen zur Geometrie und zum Werkstoff werden im Folgenden benannt:

Zusammenstellung der Werkstoffe und der Geometrie:

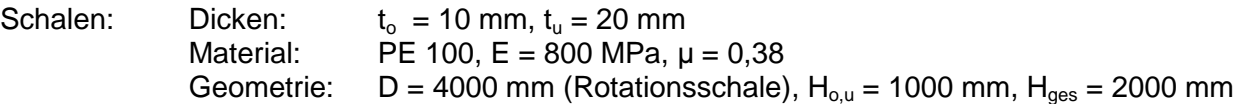

Randbedingungen: P = Hydrostatische Belastung mit Wasser (in Höhe des Dickensprungs also 0,01 N/mm², bzw. 0,1 bar) Die inneren Radien beider Schalen sollen übereinstimmen. Bei der unteren Schale werden die unteren Punkte in Ihren Verschiebungsfreiheitsgraden gehalten. Sofern kein voller Zylinder modelliert wird, sind Symmetrie-Randbedingungen einzuführen.

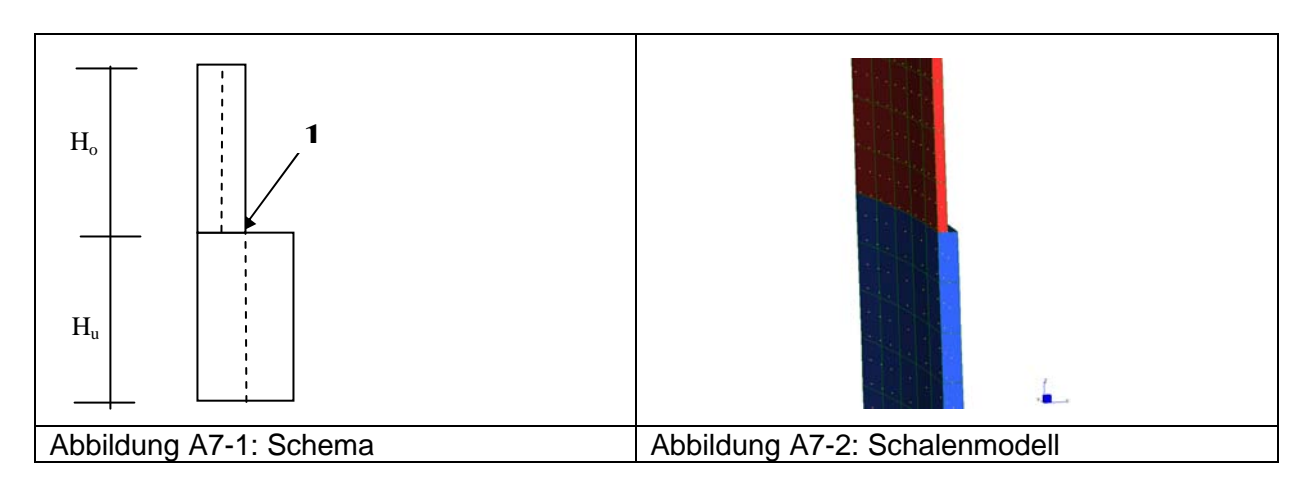

Die bei der Untersuchung interessante Stelle befindet sich direkt am Wanddickensprung. Dieser Punkt wird als Punkt "1" gemäß Abbildung A7-1 definiert. Wie die anschließenden Ergebnisse der Berechnungen und Auswertungen dieses Beispiels zeigen, stellt das untersuchte Problem ein Gleichgewichtsproblem ähnlich dem Beispiel Dach/Zylinder (siehe Anhang 8) dar. Eine Bewertung der Spannung darf demzufolge hier nicht erfolgen.

### Modellierung:

Die Diskretisierung des Wanddickensprunges erfolgt mit Schalenelementen, welche quadratische Ansatzfunktionen aufweisen. Dabei werden annähernd quadratische Elemente mit 50 mm Kantenlänge (entspricht der zweifachen Schalendicke) verwendet. Die Berechnungen erfolgen linear-elastisch, wobei als Ausgaben die Verformungen, Spannungen in Umfangs- und Längsrichtung sowie die Biegemomente definiert wurden.

## **2 Zusammenstellung der Ergebnisse**

Im Rahmen dieses Beispiels wurden mit vier unterschiedlichen kommerziellen Softwareprogrammen Berechnungen durchgeführt. Die Ergebnisse sind in Tabelle A7-1 sowie in folgenden Abbildungen beispielhaft dargestellt.

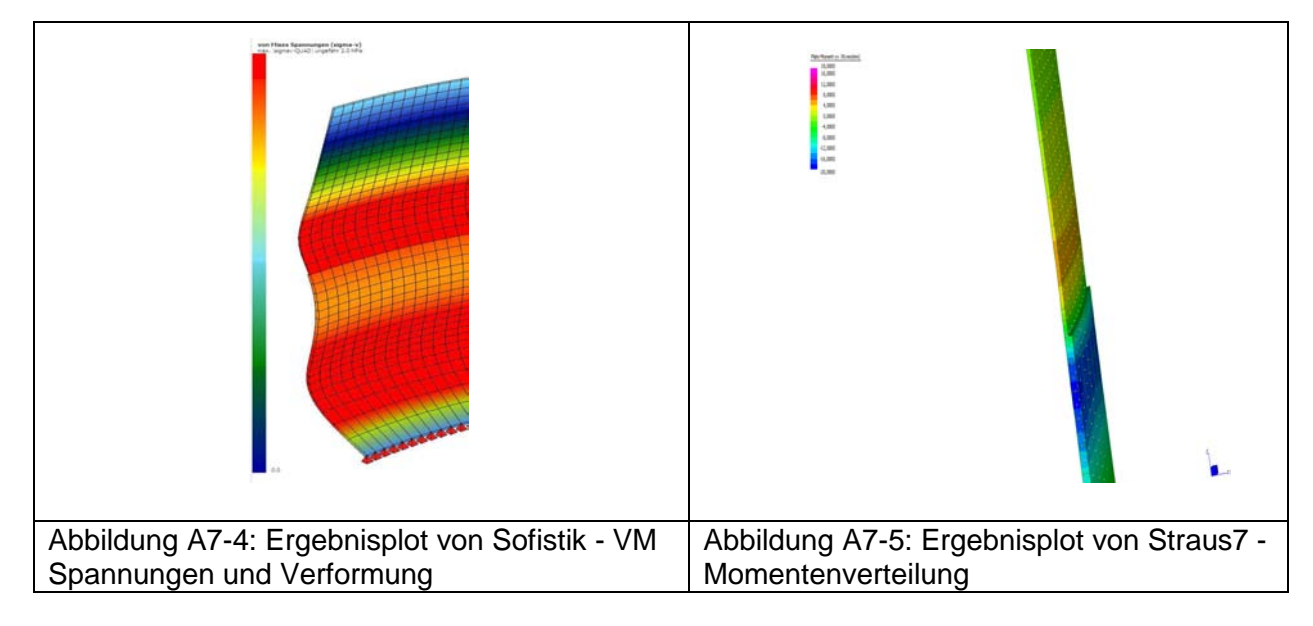

Tabelle A7-1: Ergebniswerte für das Beispiel 6

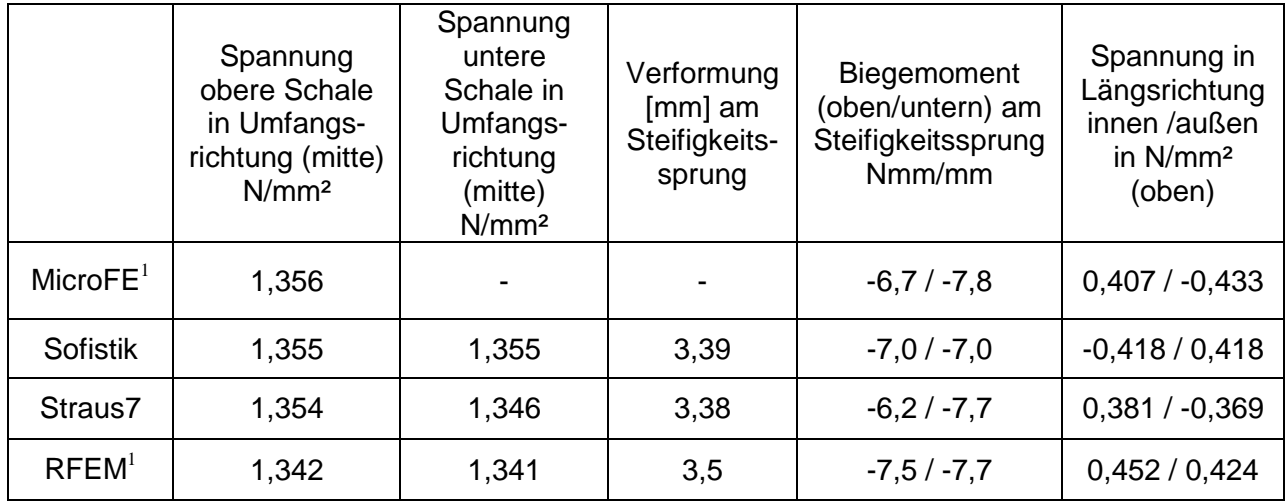

Aus Tabelle A7-1 ist zu entnehmen, dass die Ergebnisse bei den Programmen MicroFE, Sofistik, Straus7 und RFEM weitestgehend übereinstimmen. Es kann davon ausgegangen werden, dass die Modelle richtig erfasst wurden und die Randbedingungen in allen Programmen richtig abgebildet wurden.

Wie aus den Gleichgewichtsbedingungen zu erwarten ist, liefern die Spannungen in Umfangsrichtung lediglich Abweichungen im Rundungsbereich. Die Längsspannungen sind etwas sensitiver, jedoch zeigen die Biegemomente, dass hier nahezu identische Werte bei allen Programmen berechnet werden. Wie allgemein bekannt, wird der homogene Momentenverlauf

 $\overline{a}$ 

<sup>&</sup>lt;sup>1</sup> hybride Elemente

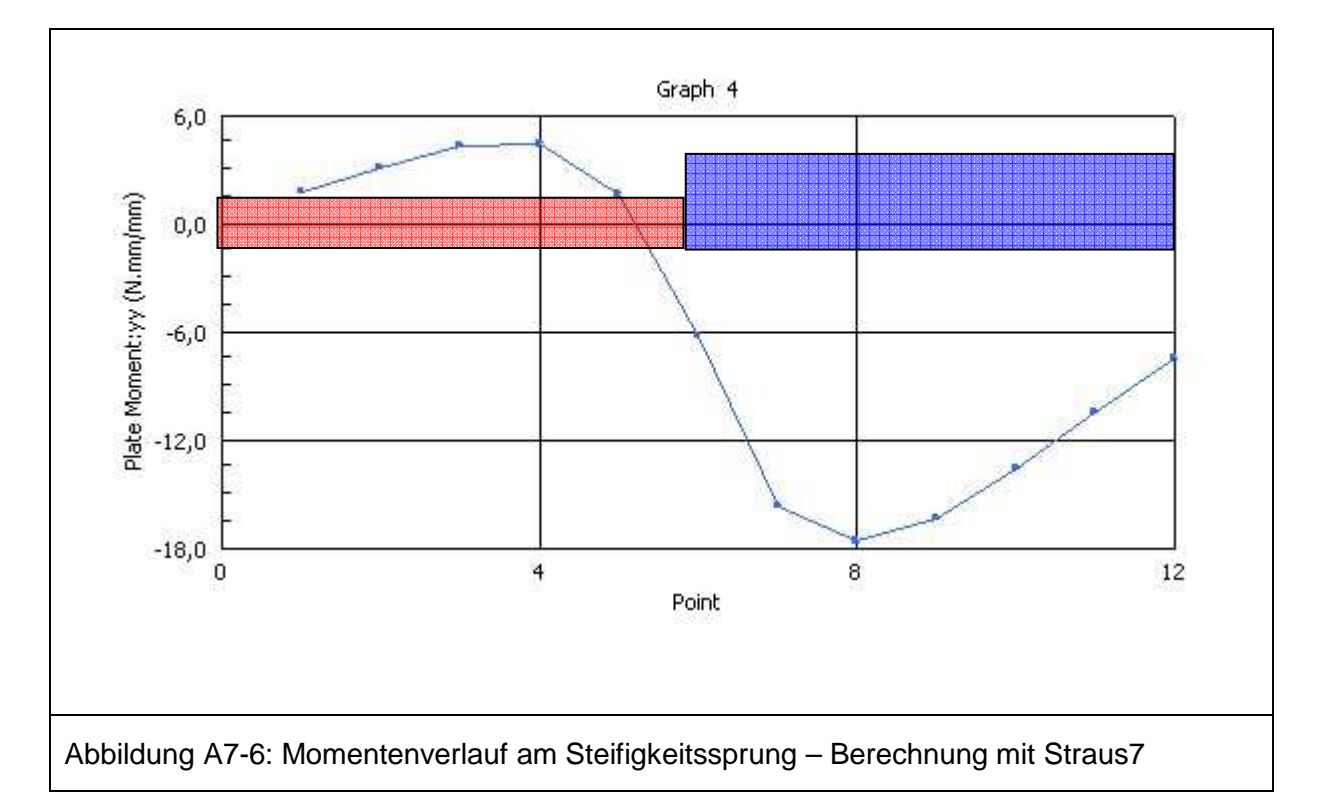

durch den Steifigkeitssprung gestört. Folgende Abbildungen zeigen den Verlauf am Steifigkeitssprung.

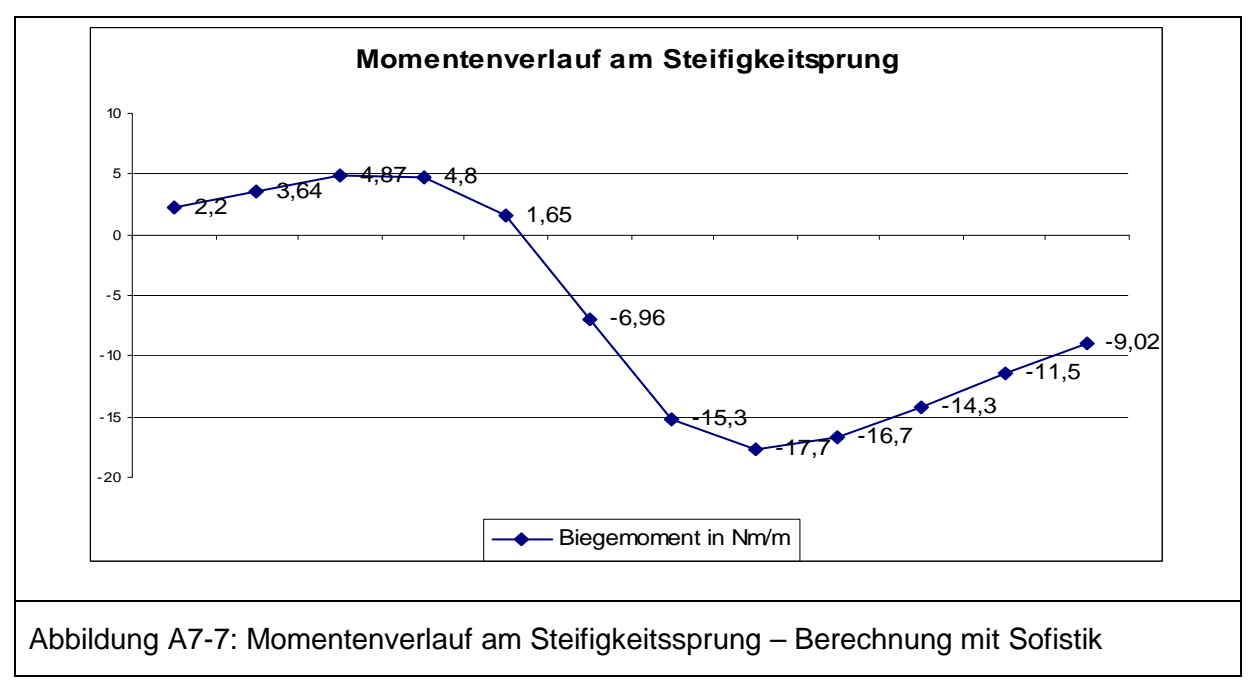

Der betragsmäßig maximale Wert des Biegemoments beträgt 17,7 Nmm/mm in der dickeren (unteren) Schale.

### **3 Bewertung und Fazit**

Es ist ersichtlich, dass es sich am Punkt 1 um keine Störstelle mit Spannungsbewertung handelt. Es liegt ein Gleichgewichtsproblem vor, bei dem die klassischen Verfahren der Genauigkeitssteigerung z.B. Netzverfeinerung angewendet werden können. Die Querschnitte sind mit den endlichen Werten der ermittelten Spannungen zu bemessen. Wie die Verläufe der Biegemomente zeigen, befinden sich die Bemessungspunkte nicht direkt im Punkt 1 sondern liegen ober- und unterhalb des Wanddickensprunges.

# Anhang 8 Beispiel 8 .. Übergang Dach Zylinder"

# **1 Allgemeine Angaben, Geometrie und Randbedingungen**

Bei dem hier dokumentierten Beispiel 8 "Übergang Dach Zylinder" handelt es sich um ein Gleichgewichtsproblem, bei dem keine Bewertung der auftretenden Spannungen notwendig ist. Es gibt zwar eine geometrische "Störstelle", an der sich aufgrund der Lastumlagerungen erhöhte Spannungswerte einstellen, jedoch sind die von den Berechnern ausgewiesenen Spannungen voll bemessungsrelevant und dürfen nicht bewertet werden. Der Übergang vom Dach in den Zylinder stellt ein sehr praxisnahes Problem ohne Bewertung dar, welches im Folgenden beschrieben wird.

Zur Untersuchung des Übergangsproblems Dach Zylinder wurde ein repräsentatives, praxisnahes Beispiel ausgewählt, welches von allen Mitgliedern der Arbeitsgruppe untersucht wurde. Dabei wurde ein Zylinder mit zwei Durchmessern (1 m und 2 m) und unterschiedlich geneigten Dächern (vier verschiedene Winkel) simuliert. Die Randbedingungen und Materialen werden durch die folgende Zusammenstellung und die Abbildung A8-1 verdeutlicht.

### Zusammenstellung der Materialien und Geometrie:

Zylinder: DN 2000 DN 1000, Höhe = je nach Durchmesser, Wandstärke = 20 mm für PE; Wandstärke  $= 10$  mm für GFK. Material PE: E-Modul = 800 MPa, Querkontraktion =  $0,38$ Material GFK: E-Modul (Umfang) = 20000 MPa,  $E$ -Modul (Axial) = 10000 MPa, E-Modul (Dach) = 10000 MPa, Querkontraktion (generell) =  $0.38$  $0.9r$  $\alpha$ =15°; 30°; 45°; 60°  $\overline{2}$ p= 0,1bar (Druck normal auf die Innenseite)  $3r$ Membranlagerung

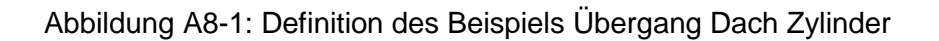

r

Das rotationssymmetrische Beispiel wurde mit Schalenelementierungen unterschiedlicher Feinheit untersucht. Als Belastung wird ein konstanter Innenüberdruck von 0,1 bar auf Zylinder und Dach aufgebracht. Dieser Belastungswert wurde als praxisnah charakterisiert. Der untere Rand des Zylinders wird mit einer Membranlagerung belegt.

Die Elementierung erfolgt im Allgemeinen mit Hilfe von Rechteckelementen mit Mittelknoten auf den Rändern. Um eine Konvergenzstudie durchzuführen wurden Verfeinerungen der Netzstruktur durchgeführt. Der Übergang zwischen Dach und Zylinder ist fest verbunden. Die Elemente haben gemeinsame Knoten.

Es werden mehrere geometrisch und materiell lineare Berechnungen angesteuert, wobei als maßgebende Ausgaben die totalen Verformungen sowie die von Mises bzw. Haupt-Spannungen in der Verschneidung Dach Zylinder definiert wurden.

### **2 Zusammenstellung der Ergebnisse**

Im Rahmen der Untersuchungen wurde das Beispiel mit unterschiedlichen kommerziellen Softwareprogrammen berechnet. Da es sich um ein Gleichgewichtproblem handelt stimmten die Ergebnisse aller Berechner sehr gut überein. Um die generelle Charakteristik und das Konvergenzverhalten des Beispiels zu dokumentieren werden hauptsächlich die Ergebnisse des Softwaretools NASTRAN aufgeführt. Die Ergebnisse wurden mit allen anderen Programmen reproduziert.

Die maximalen Verformungen treten bei allen Beispielen unabhängig vom Radius, Winkel des Daches und Material im Dachbereich auf. Dieses übergeordnete Verformungsbild wurde von allen teilnehmenden Berechnern erreicht. Die Abbildung A8-2 zeigt exemplarisch die Verformung für zwei ausgewählte Beispiele.

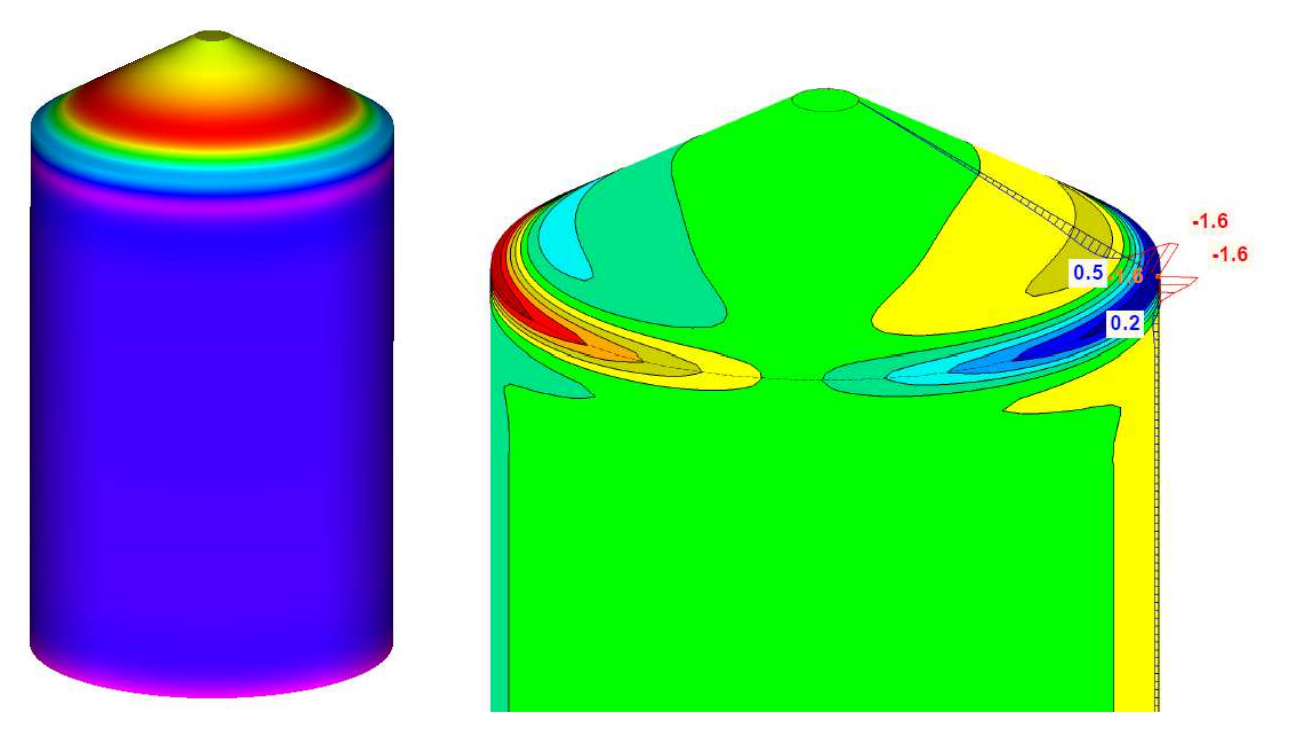

Abbildung A8-2: Übergeordnetes Verformungsverhalten beim Beispiel Übergang Dach Zylinder

Die maximal auftretenden Verformungen sind wie in Abbildung A8-2 zu erkennen (rote Zonen) im Dach vorhanden. Das Konvergenzverhalten wurde anhand unterschiedlicher Beispiele untersucht und soll im Folgenden für ein Beispiel (Radius = 1 m, Winkel Dach 60º, Material PE) kurz dokumentiert werden. Abbildung A8-3 zeigt die der Konvergenzstudie zu Grunde liegenden feinsten und gröbsten Vernetzungsgrade.

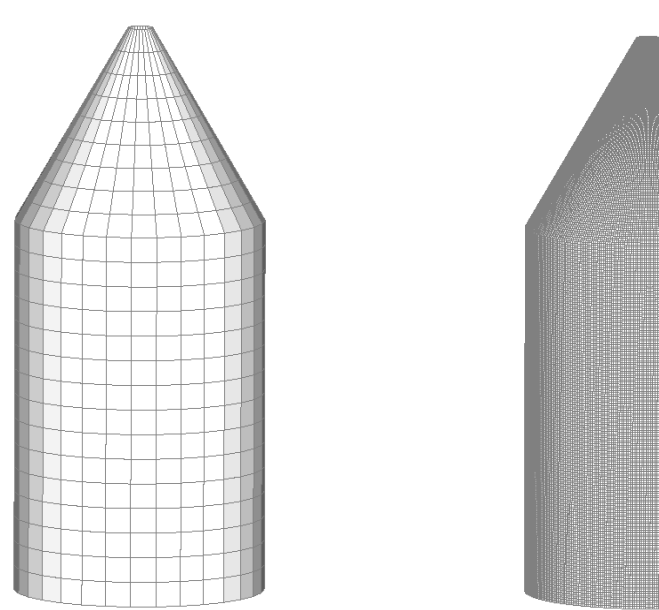

Abbildung A8-3: Vernetzung Beispiel Radius = 1 m, Winkel Dach 60º

Die Verformung strebt einem endlichen Wert entgegen, wie Abbildung A8-4 visualisiert. Dieses Verhalten konnte von allen teilnehmenden Berechnern erreicht werden.

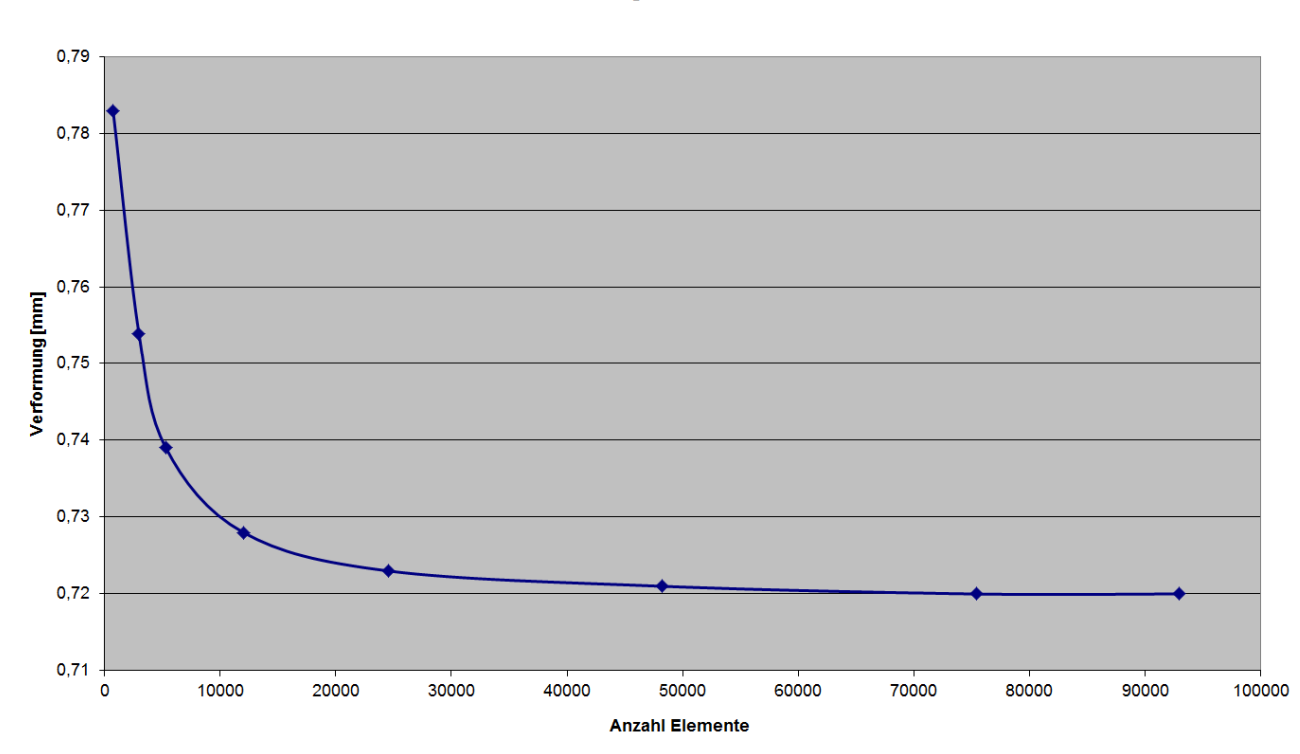

### Max. Vertikalverformungen PE Winkel 60 Radius 1000

Abbildung A8-4: Konvergenzverhalten Verformung Beispiel Radius = 1 m, Winkel Dach 60º

Für das ausgewählte Beispiel wurden im Rahmen der Konvergenzstudie exemplarisch die Beträge der Hauptspannungen ausgewertet. Auch hier streben die Bemessungswerte mit steigender Elementanzahl einem endlichen Wert entgegen. Es handelt sich wie bereits erwähnt nicht um eine klassische Störstelle mit Bewertung sondern um ein Gleichgewichtproblem, was die Konvergenzstudie eindeutig belegt.

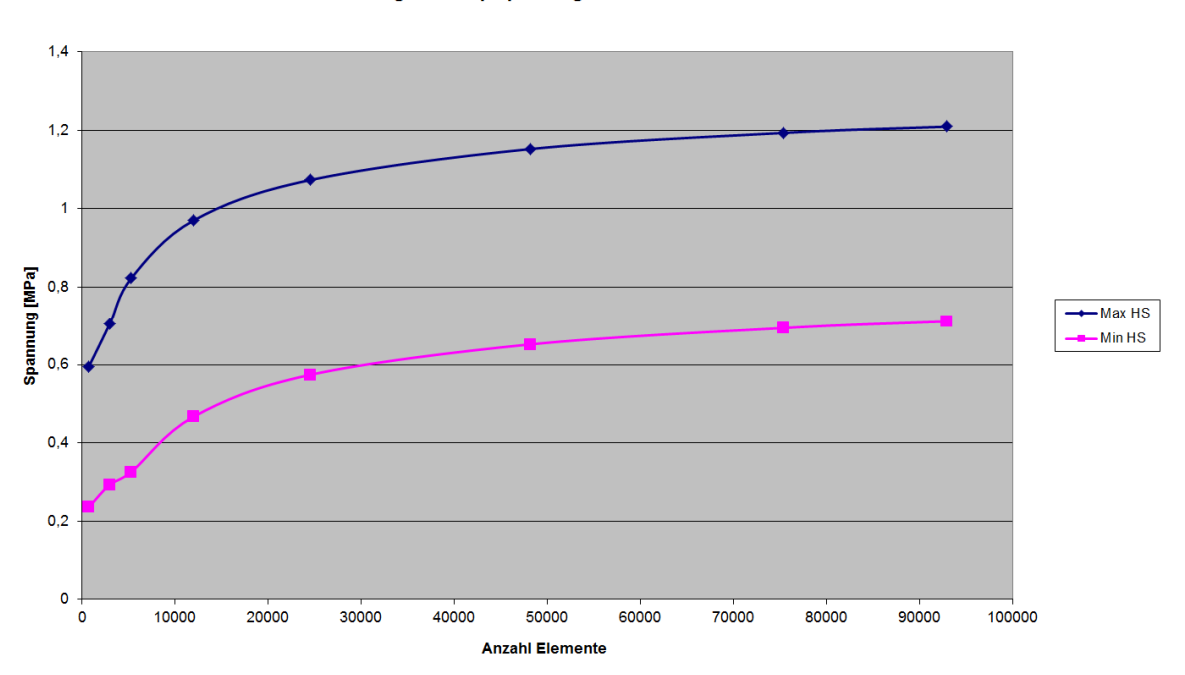

Betrag der Hauptspannungen PE Winkel 60 Radius 1000

Abbildung A8-5: Konvergenzverhalten Spannung Beispiel Radius = 1 m, Winkel Dach 60º

Der Ort der maximalen Spannungen und der maximalen Momente befindet sich in der Ecke des Übergangs vom Dach in den Zylinder. Die dort erzielten Werte sind als Eingangswerte für die Bemessung zu übernehmen. Eine Bewertung darf nicht erfolgen. Die Abbildung A8-6 zeigt exemplarisch die Spannungsverteilung für zwei ausgewählte Beispiele.

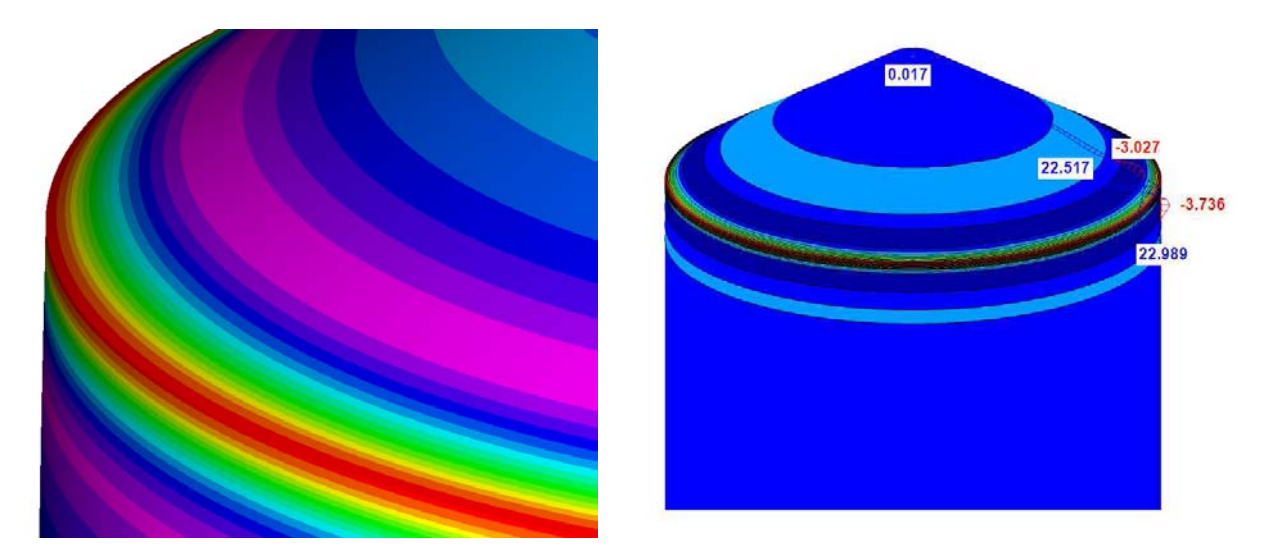

Abbildung A8-6: Spannungsverteilung beim Beispiel Übergang Dach Zylinder

Da im vorliegenden Beispiel "Übergang Dach Zylinder" mit allen Berechnungstools konvergente Lösungen in den gleichen Größenordnungen erzielt wurden, wird auf einen tabellarischen Vergleich der Verformungen und Spannungen für die Vielzahl der Beispiele verzichtet. Alle Abweichungen liegen im Toleranzbereich und sind in programmspezifischen Unterschieden zu erklären. Diese sind jedoch bei allen Finite Element Berechnungen zu berücksichtigen und führen zu keinem Erkenntnisgewinn in Bezug auf das beantragte Forschungsvorhaben. Das Beispiel diente vielmehr zur Heranführung an die generelle Problematik und zeigte der Arbeitsgruppe übergeordnete Schwierigkeiten bei der Vergleichbarkeit der Berechnungen auf.

# **3 Fazit und Bewertung**

Dieser Anhang fasst das Beispiel 8 "Übergang Dach Zylinder" zusammen. Generell kann festgehalten werden, dass die resultierenden Verformungen und Spannungen der unterschiedlichen Berechnungstools sehr gut zusammen passen und gegen endliche Werte konvergieren. Es liegt ein Gleichgewichtsproblem vor, bei dem die klassischen Verfahren der Genauigkeitssteigerung z.B. Netzverfeinerung angewendet werden können, wie bei Beispiel 7. Die Querschnitte sind mit den endlichen Werten der ermittelten Spannungen zu bemessen. Es handelt sich nicht um eine "Störstelle" im Verständnis des Forschungsantrages. Eine Bewertung der Spannungen ist nicht vorzunehmen.